# **HALAMAN JUDUL**

# **SISTEM INFORMASI REKAM MEDIS RUMAH SAKIT TK III 04.06.01 WIJAYA KUSUMA PURWOKERTO**

# **TUGAS AKHIR**

**Diajukan Sebagai Salah Satu Syarat Untuk Memperoleh Gelar Sarjana Jurusan Teknik Informatika** 

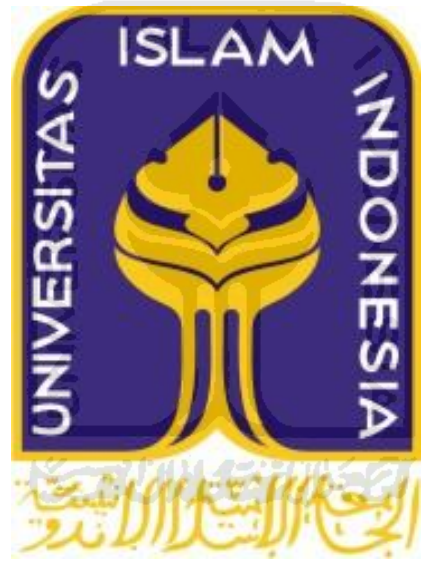

**Oleh : Nama : Wachid Arif Budiman NIM : 07523215**

**JURUSAN TEKNIK INFORMATIKA FAKULTAS TEKNOLOGI INDUSTRI UNIVERSITAS ISLAM INDONESIA YOGYAKARTA 2012**

### **LEMBAR PENGESAHAN PEMBIMBING**

# **SISTEM INFORMASI REKAM MEDIS RUMAH SAKIT TK III 04.06.01 WIJAYA KUSUMA PURWOKERTO**

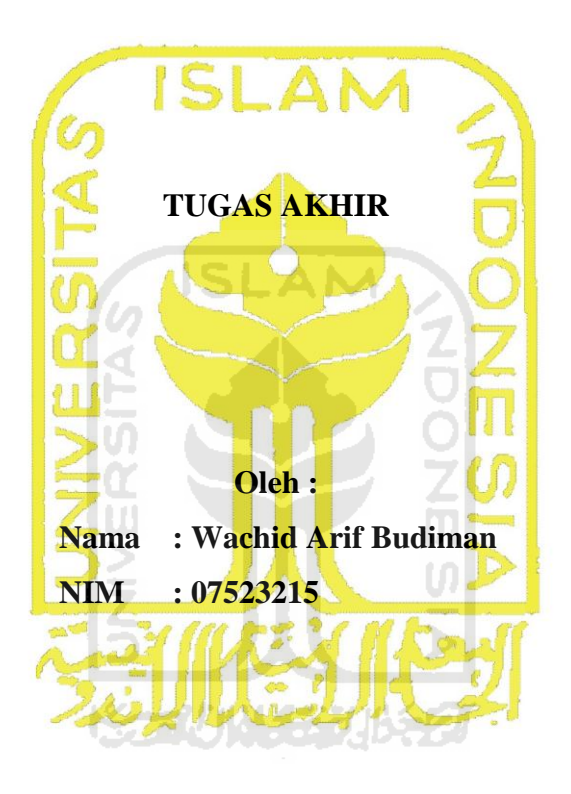

Yogyakarta, 9 April 2012 Pembimbing (Dr. Sri Kusumadewi, S.Si, MT)

#### LEMBAR PENGESAHAN PENGUJI

SISTEM INFORMASI REKAM MEDIS RUMAH SAKIT TK III 04.06.01 WIJAYA KUSUMA PURWOKERTO

**TUGAS AKHIR** 

Disusun Oleh:

: Wachid Arif Budiman Nama No. Mahasiswa : 07 523 215 Telah Dipertahankan di Depan Sidang Penguji Sebagai Salah Satu Syarat Untuk Memperoleh Gelar Sarjana Jurusan Teknik Informatika Fakultas Teknologi Industri Universitas Islam Indonesia

Yogyakarta, 27 April 2012

Tim Penguji,

Dr. Sri Kusumadewi, S.Si, MT

Ketua

Nur Wijayaning, S.Kom Anggota I

Lizda Iswari, ST, M.Sc Anggota II

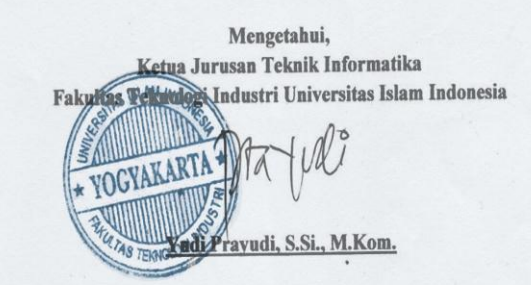

 $\partial \mathcal{Q}$ 

### **LEMBAR PERNYATAAN KEASLIAN TUGAS AKHIR**

Yang bertanda tangan di bawah ini,

Nama : Wachid Arif Budiman

NIM : 07523215

Tugas Akhir Dengan Judul :

# **SISTEM INFORMASI REKAM MEDIS RUMAH SAKIT TK III 04.06.01 WIJAYA KUSUMA PURWOKERTO**

Menyatakan bahwa seluruh komponen dan isi laporan tugas akhir ini adalah hasil karya sendiri. Apabila dikemudian hari terbukti bahwa ada bagian dari karya ini adalah bukan hasil karya sendiri, maka saya akan siap menanggung resiko dan konsekuensi apapun.

 $\leq$ 

Demikian pernyataan ini dibuat, semoga dapat dipergunakan sebagaimana mestinya.

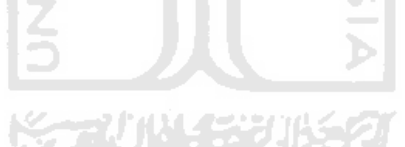

Yogyakarta, 9 April 2012 Yang Membuat Pernyataan,

( Wachid Arif Budiman )

#### **HALAMAN PERSEMBAHAN**

*Puji syukur kehadirat Allah SWT atas rakhmat dan karuniaNya.* 

*Sholawat dan salam bagi junjungan kita Nabi Muhammad SAW yang telah menuntun umatnya dari zaman kegelapan menuju zaman yang terang benderang.* 

*Ibu dan Bapak yang sangat saya sayangi dan cintai, tiada kata yang bisa terucap untuk segala sesuatu baik restu, doa, dan semuanya yang diberikan kepada saya.* 

*Kepada adik tercinta dan yang aku sayangi, terima kasih buat doa dan dukungannya.* 

*Orang-orang yang aku sayangi, terima kasih atas dukungan serta doanya.* 

*Teman-temanku semua yang telah memberikan motivasi serta dukungan demi selesainya tugas akhir ini.* 

# **HALAMAN MOTTO**

Dari Anas Radhiyallahu'anhu dari Nabi SAW, beliau bersabda: "Mudahkanlah dan jangan mempersulit, gembirakanlah dan jangan menakut – nakuti." (HR. Bukhari–Muslim)

" Sesungguhnya sesudah kesulitan itu ada kemudahan, maka apabila kamu telah selesai (dari suatu urusan), kerjakanlah dengan sunguh-sungguh (urusan) yang lain". ( Q.S. Al-Insyiroh ayat 6 dan 7 )

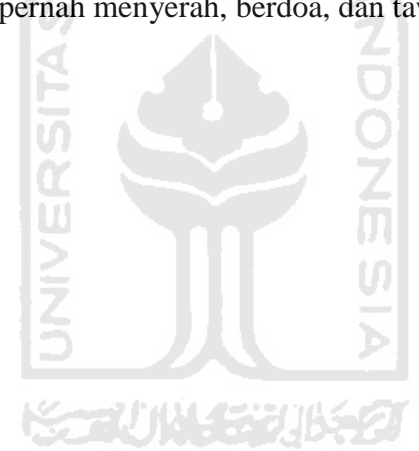

Jangan pernah menyerah, berdoa, dan tawaqqal.

#### **KATA PENGANTAR**

#### *Assalamu'alaikum Wr. Wb.*

 Puji syukur kehadirat Allah SWT atas rahmat dan hidayah-Nya, sehingga penulis dapat menyelesaikan tugas akhir ini. Tidak lupa sholawat dan salam semoga tercurah kepada junjungan Nabi Muhammad SAW, dan juga kepada para sahabat serta umatnya hingga akhir zaman.

 Tugas akhir yang dikerjakan ini merupakan syarat wajib di jurusan Teknik Informatika Universitas Islam Indonesia untuk memperoleh gelar sarjana. Oleh karena itu, pada kesempatan yang baik ini penulis ingin mengucapkan terima kasih kepada :

- 1. Kedua orang tua tercinta yang selalu memberi dukungan dan doa yang tidak henti-hentinya demi kesuksesan anaknya.
- 2. Kepada adikku tersayang, serta keluarga yang selalu memberi motivasi dan semangat dalam hidupku.
- 3. Bapak Prof. Dr. Edy Suandi Hamid. M.ec., selaku Rektor Universitas Islam Indonesia dan seluruh jajaran Rektorat Universitas Islam Indonesia.
- 4. Bapak Ir. Gumbolo Hadi Susanto, M.sc., selaku Dekan Fakultas Teknologi Industri Universitas Islam Indonesia.
- 5. Bapak Yudi Prayudi, S.Si., M.Kom., selaku Ketua Jurusan Teknik Informatika Universitas Islam Indonesia.
- 6. Ibu Dr. Sri Kusumadewi, S.Si., MT., selaku dosen pembimbing. Terima kasih atas bimbingan dan masukan yang diberikan, bantuan, serta dukungan dalam pengerjaan tugas akhir.
- 7. Dosen-dosen Teknik Informatika yang selama ini telah memberikan ilmu, serta berbagi pengetahuan yang sangat menambah wawasan.
- 8. Teman-teman serta sahabat yang sudah membantu, bersedia berbagi pengetahuan, berbagi pengalaman kehidupan, dan selalu memberi motivasi dalam pengerjaan tugas akhir.
- 9. Seluruh jajaran Rumah Sakit Tk III 04.06.01 Wijaya Kusuma Purwokerto terima kasih atas kerjasamanya.
- 10. Anak-anak Kost Sania yang selalu menemani lembur dalam pengerjaan tugas akhir serta sudah mau diajak bertukar pikiran.
- 11. Teman-teman teknik informatika terima kasih sudah mau berbagi pengetahuan dan pengalaman.
- 12. Seluruh pihak yang sudah setia menemani, memberi semangat dan motivasi, bantuan, serta doa kepada penulis.

Penulis menyadari pengerjaan tugas akhir ini masih jauh dari sempurna. Untuk itu, penulis mengharapkan kritik dan saran yang dapat membangun untuk ke depannya nanti. Terakhir, penulis berharap semoga tugas akhir ini dapat bermanfaat bagi semua orang, dan diri pribadi penulis sendiri. Amin.

*Wassalamu'alaikum Wr. Wb.*

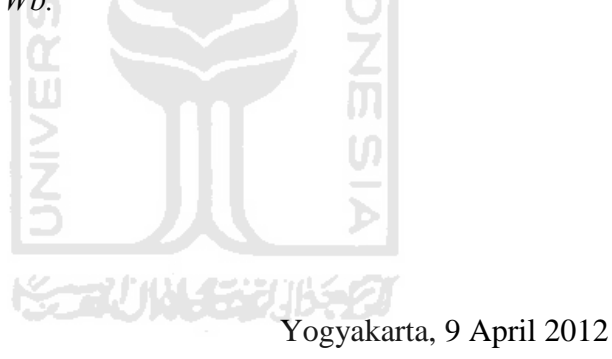

Penulis

### **SARI**

Rekam medis adalah berkas yang berisi catatan dan dokumen tentang identitas pasien, pemeriksaaan, pengobatan, tindakan, dan pelayanan lain terhadap pasien. Rekam medis biasanya berupa catatan atau dokumen berupa lembaran kertas yang banyak.

 Sistem informasi rekam medis atau e*lectronic medical record* merupakan gudang penyimpanan informasi secara elektronik mengenai status dan layanan kesehatan yang diperoleh pasien yang tersimpan dalam sebuah *database* sehingga dapat melayani berbagai pengguna rekam medis yang sah. Sistem ini dimanfaatkan untuk memudahkan pencatatan kesehatan pasien sehingga lebih efisien kertas.

 Penelitian ini dilakukan untuk membangun sistem informasi rekam medis guna pengelolaan data pasien yang ada di Rumah Sakit Tk III 04.06.01 Wijaya Kusuma Purwokerto. Dalam pembagunan sistem ini menggunakan bahasa pemograman PHP dan menggunakan MySQL sebagai basis data untuk penyimpanan data yang ada.

 Hasil dari penelitian tugas akhir ini adalah suatu sistem informasi yang dapat melakukan pencatatan kesehatan pasien dan laporan grafik *barber johnson*  yang digunakan oleh Rumah Sakit Tk III 04.06.01 Wijaya Kusuma Purwokerto.

Kata Kunci : Rekam medis, *Electronic medical record*, Grafik *Barber Johnson*, Data Pasien*.*

# **DAFTAR ISI**

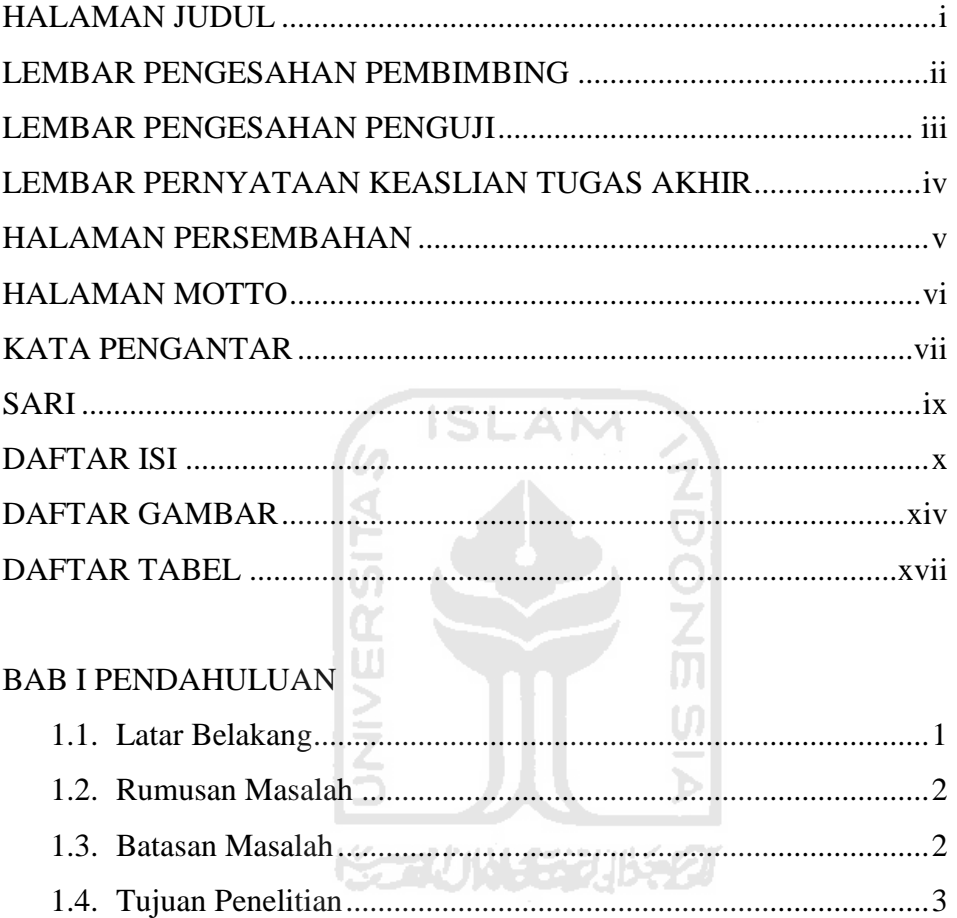

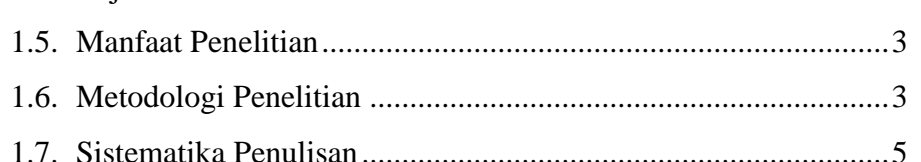

# **BAB II LANDASAN TEORI**

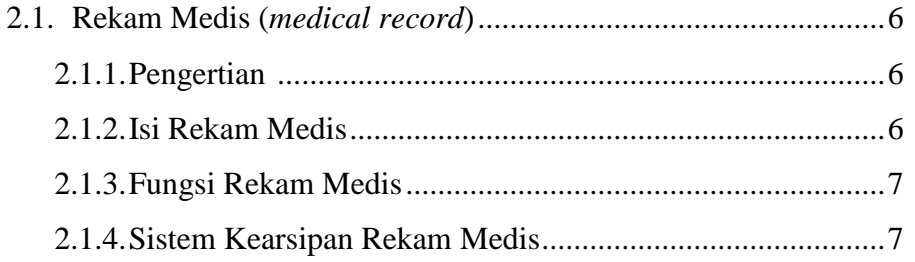

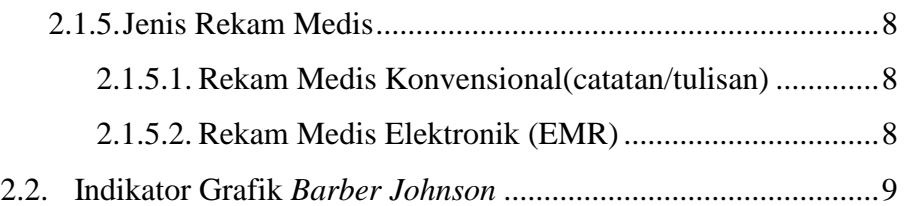

# BAB III ANALISIS DAN PEMODELAN SISTEM

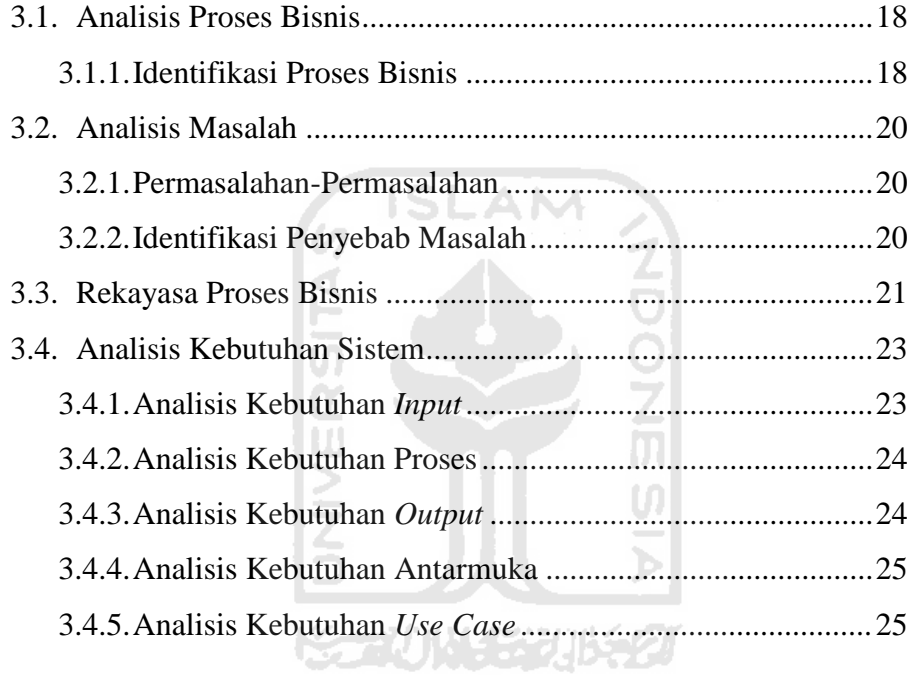

# BAB IV PERANCANGAN SISTEM

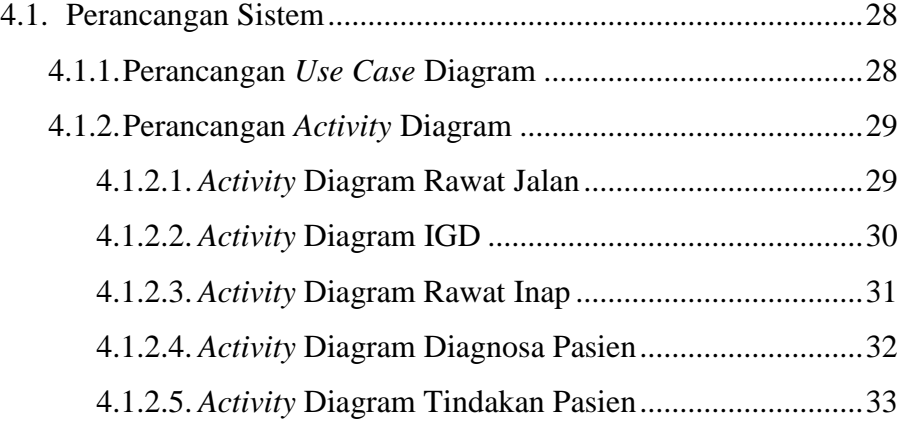

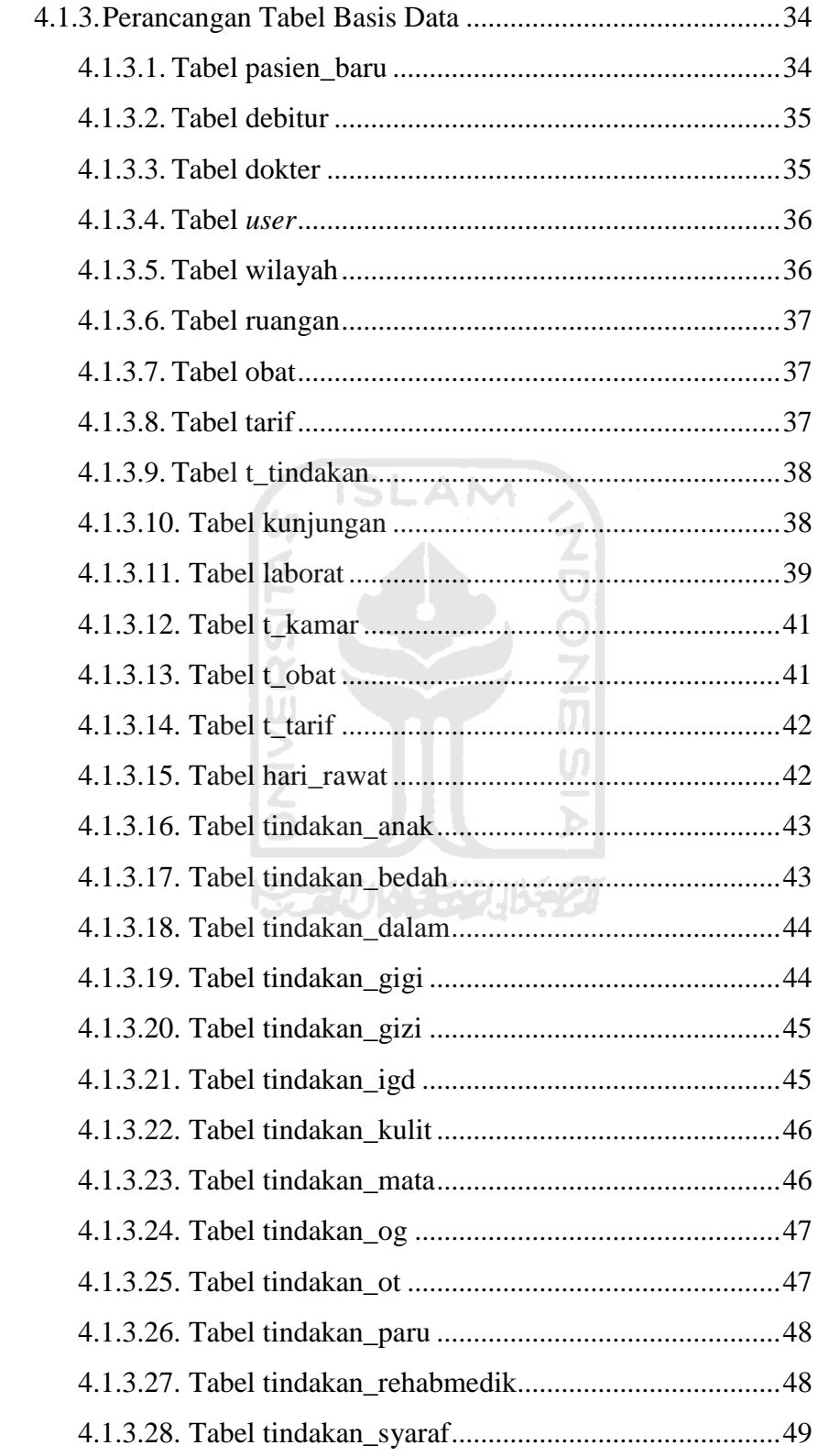

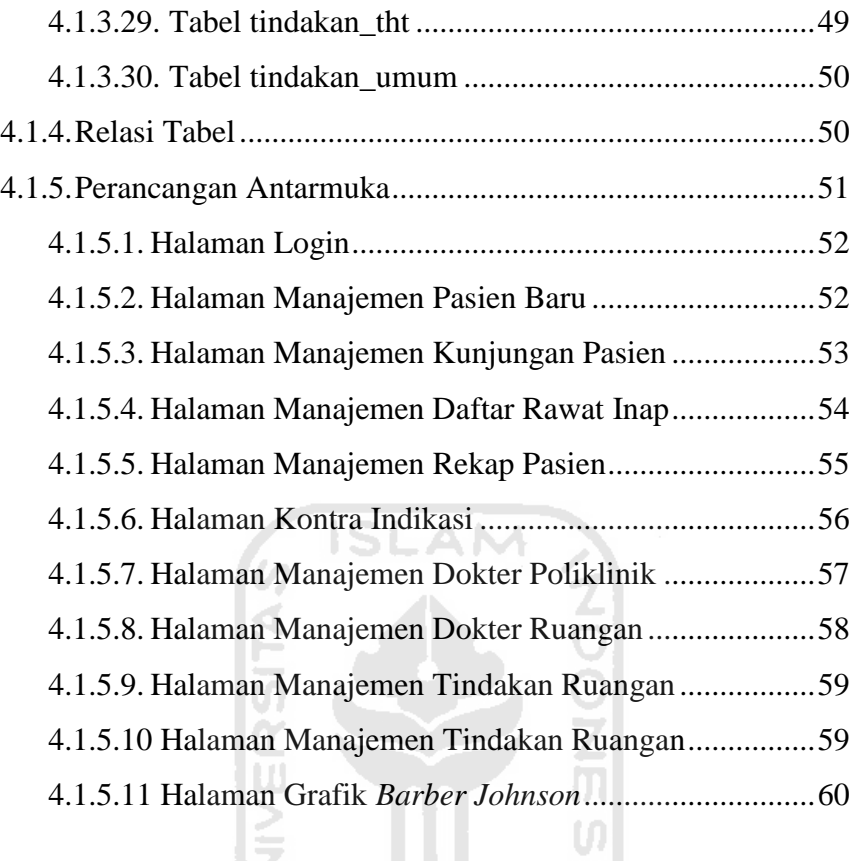

# BAB V IMPLEMENTASI DAN PENGUJIAN SISTEM

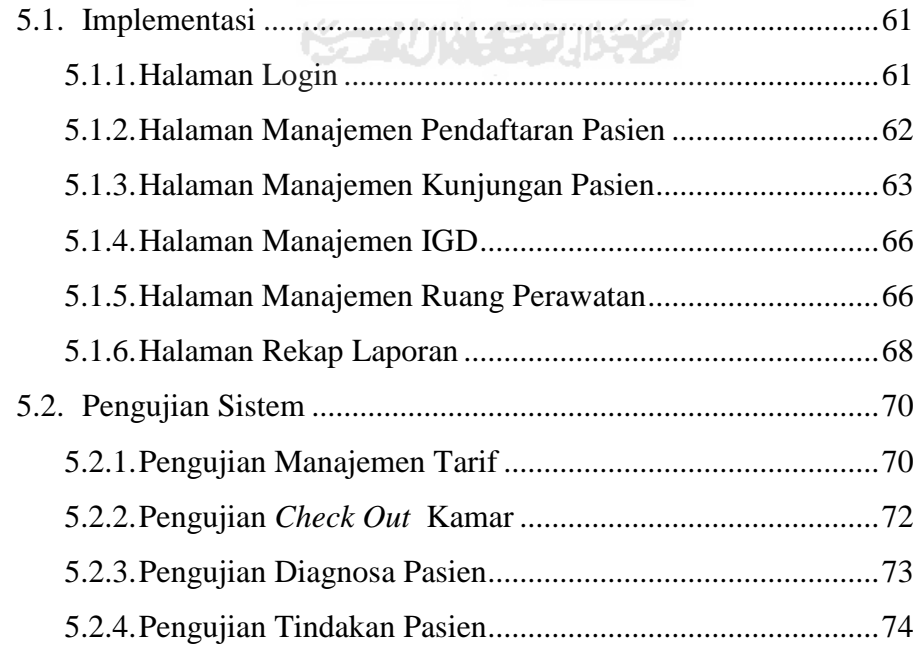

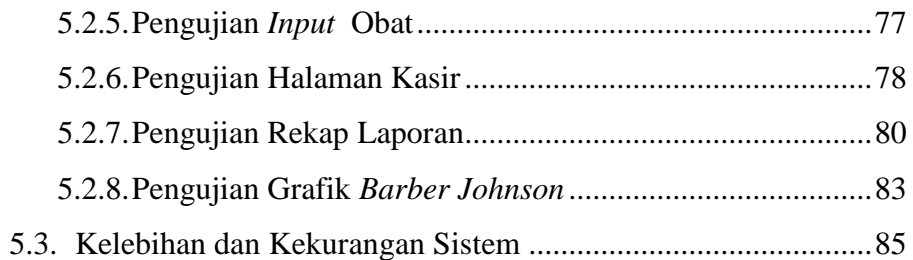

# **BAB IV PENUTUP**

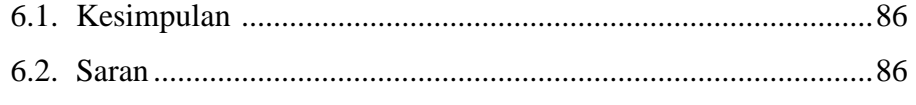

ĸ

# 

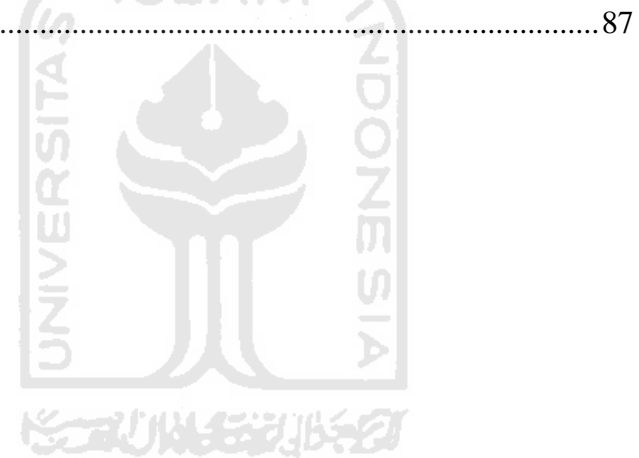

# **DAFTAR GAMBAR**

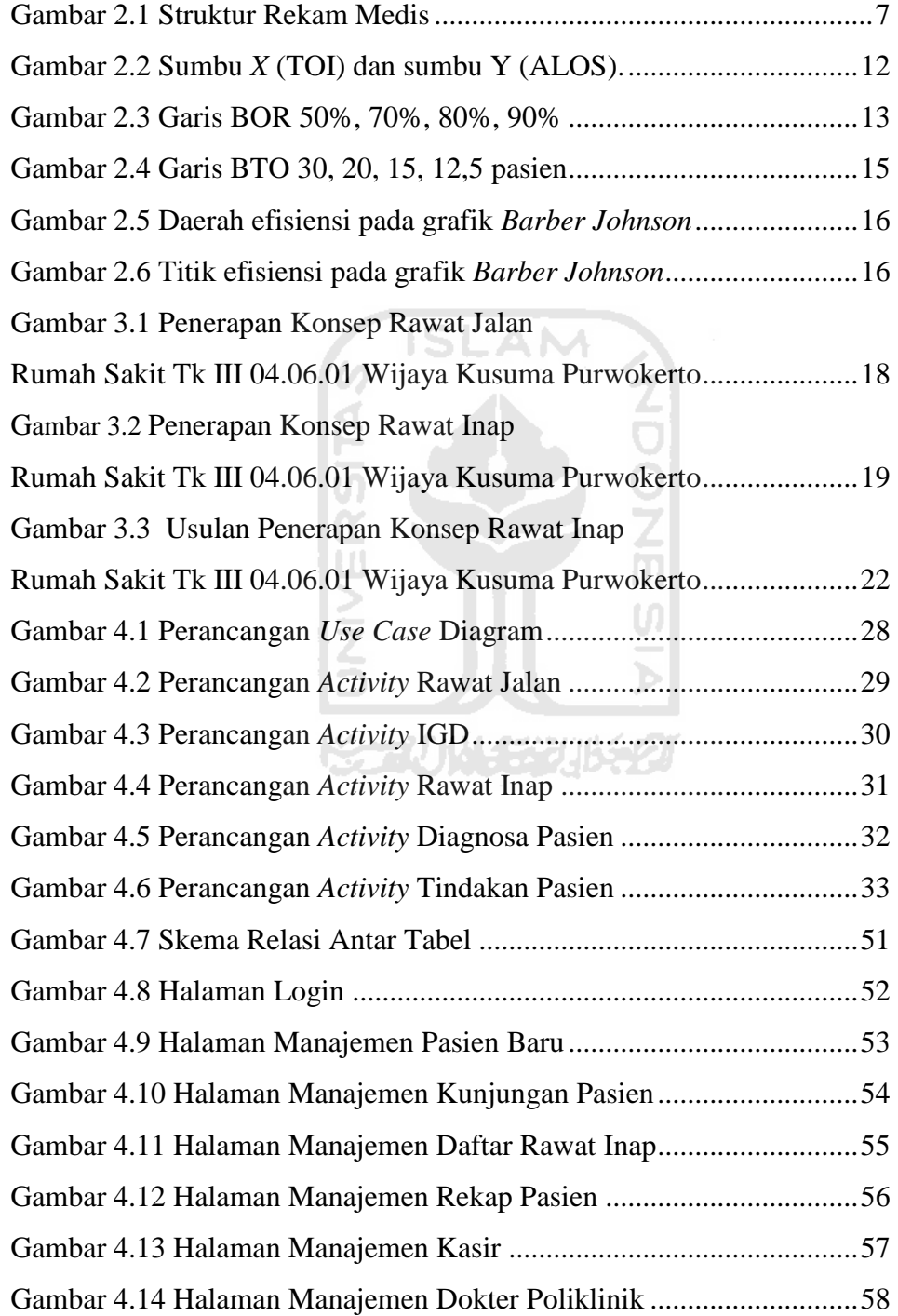

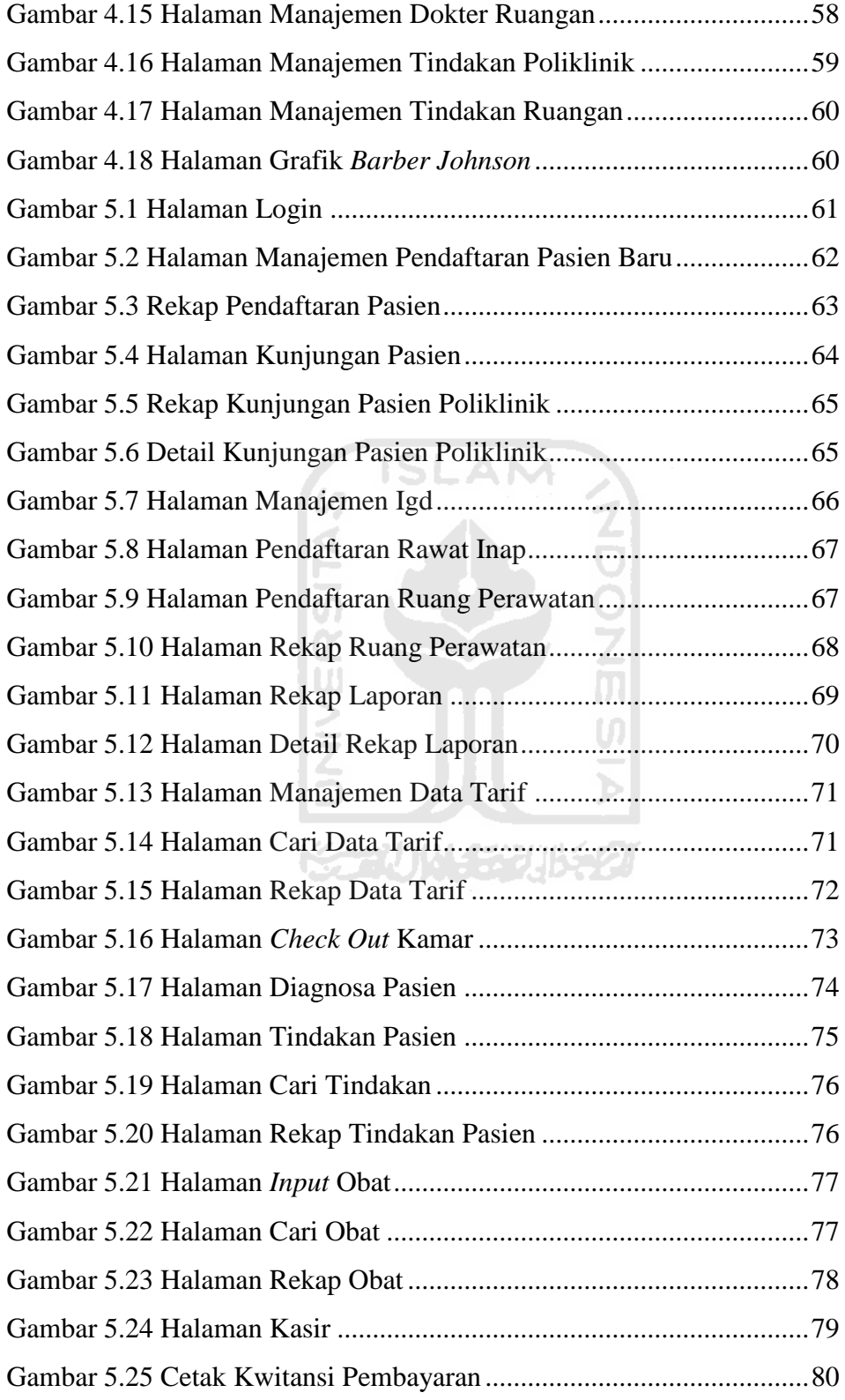

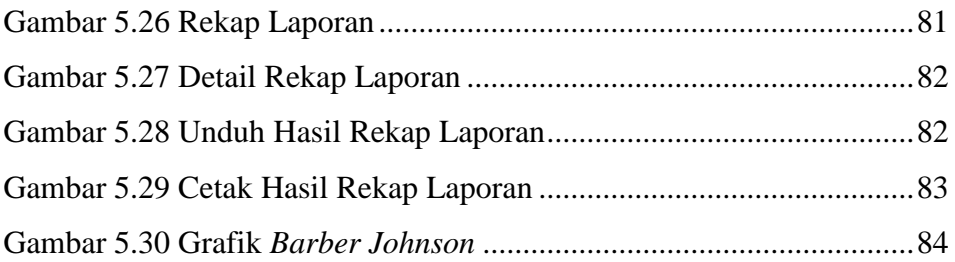

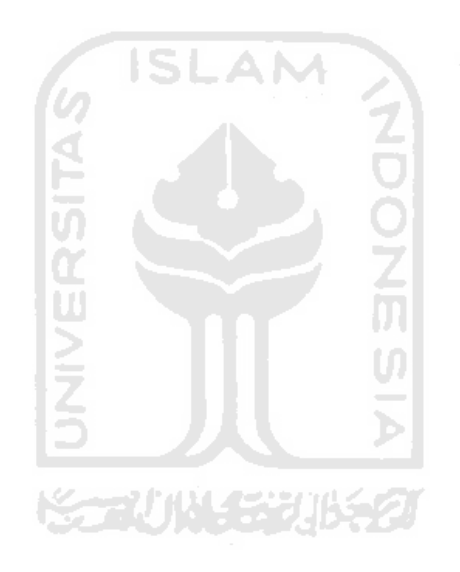

### **DAFTAR TABEL**

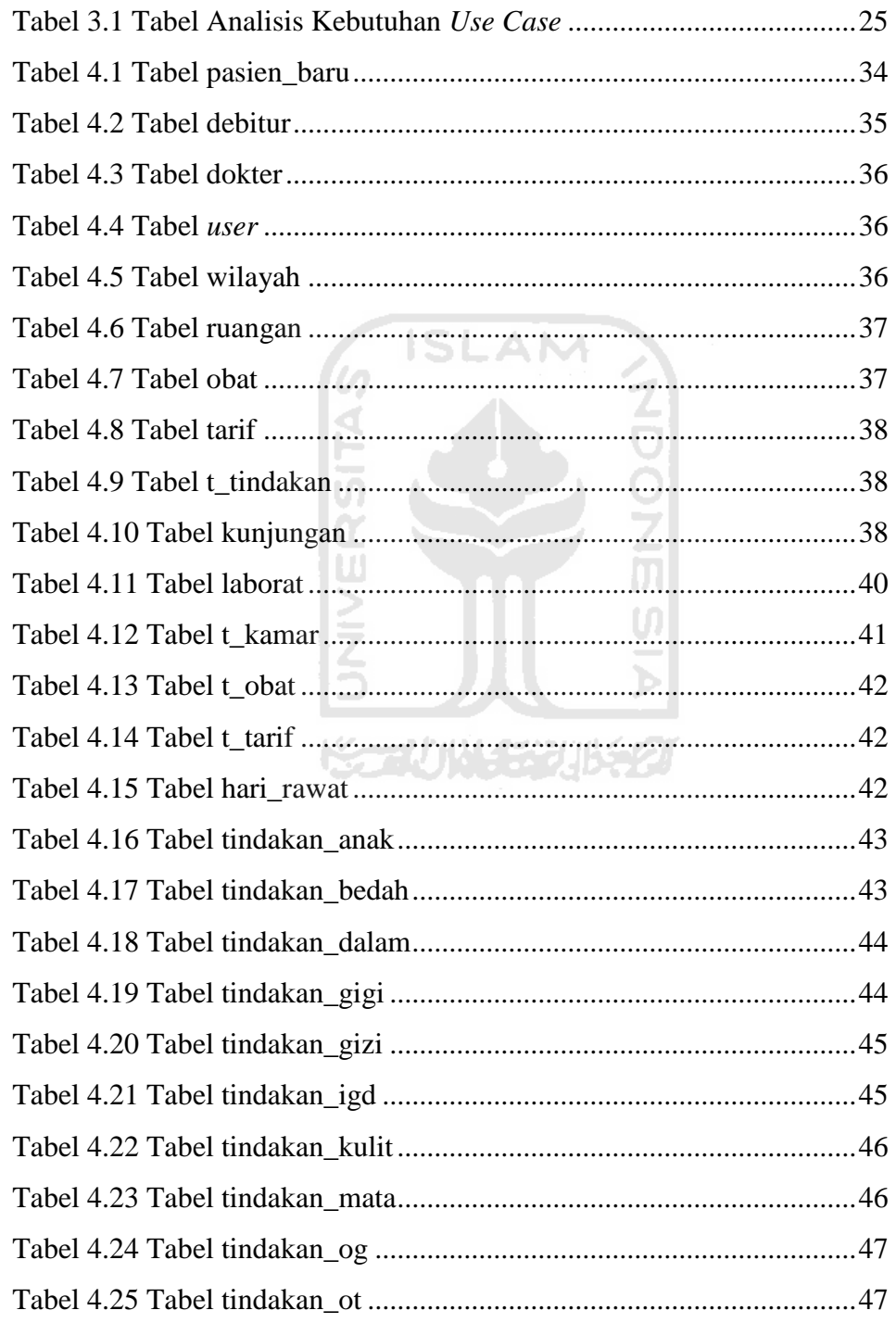

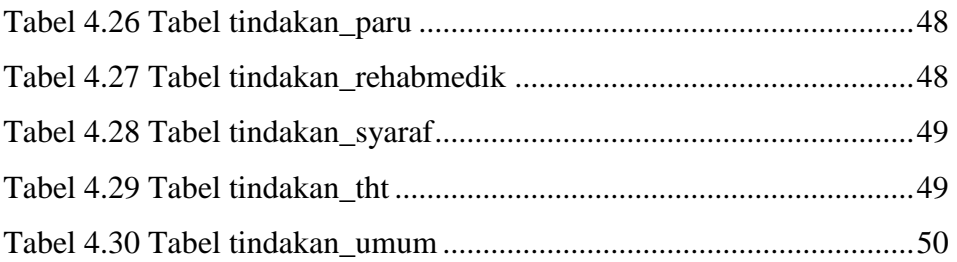

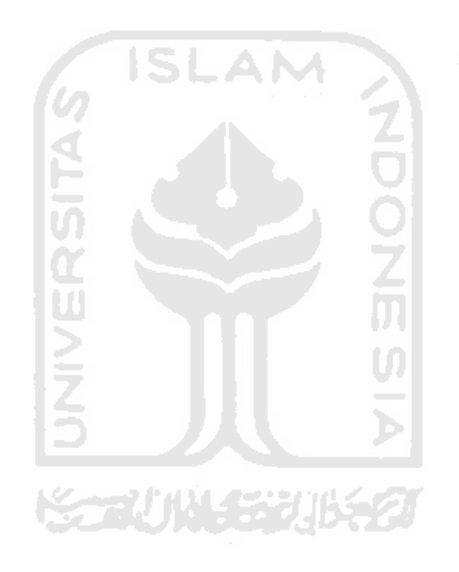

# **BAB I PENDAHULUAN**

#### **1.1 Latar Belakang**

Rumah Sakit merupakan salah satu sarana atau tempat penyelenggaraan kesehatan dengan memberdayakan berbagai kesatuan personel terlatih dan terdidik dalam menangani masalah medik untuk pemulihan dan pemeliharaan kesehatan yang baik. Dalam mejalankan kegiatan kesehatan, Rumah Sakit banyak memerlukan tenaga handal dari dokter, perawat, serta karyawan yang berkompeten di bidangnya masing-masing(Siregar, 2004: 1).

Rumah Sakit Tk III 04.06.01 Wijaya Kusuma Purwokerto merupakan salah satu penyedia layanan kesehatan. Rumah Sakit ini di bawah naungan Detasemen Kesehatan 04.04.01 yang melayani kesehatan anggota/prajurit TNI, PNS TNI dan keluarganya serta masyarakat umum. Rumah Sakit Tk III 04.06.01 Wijaya Kusuma Purwokerto memiliki komitmen memberikan pelayanan yang bermutu dan berorientasi pada kepuasan pelanggan. Demi kepuasan pelanggan Rumah Sakit Tk III 04.06.01 Wijaya Kusuma Purwokerto terus meningkatkan sarana dan prasarana yang ada, salah satunya adalah rekam medis. Rekam medis juga merupakan kompilasi fakta tentang kondisi kesehatan dan penyakit seorang pasien yang meliputi data yang terdokumentasi tentang keadaan sakit sekarang maupun waktu lampau serta pengobatan yang telah dan akan dilakukan oleh tenaga kesehatan professional secara tertulis(Gondodiputro, 2007: 1).

Rekam medis dahulu masih secara manual yaitu dengan ditulis tangan, namun semakin berkembangnya teknologi rekam medis dibuat secara elektronik yang lebih di kenal dengan *elektronik medical record.* Rumah Sakit Tk III 04.06.01 Wijaya Kusuma Purwokerto sudah memiliki rekam medis secara elektronik namun belum semua pencatatan dilakukan secara terkomputerisasi masih ada data yang dibuat secara manual.

Pencatatan data yang terkomputerisasi meliputi jumlah pasien masuk, jumlah hari, jumlah tempat tidur, jumlah pasien keluar, jumlah pasien meninggal, pasien meninggal < 48 jam, pasien meninggal > 48 jam, jumlah hari di rawat dan jumlah kamar rawat. Dari data-data tersebut, sistem rekam medis menghasilkan data morbiditas pasien rawat jalan, data keadaan morbiditas pasien igd, data keadaan morbiditas pasien rawat inap, dan laporan penggunaan tempat tidur dengan indikator grafik *Barber Johnson*.

Pada tugas akhir ini, peneliti mencoba mengangkat studi kasus sistem informasi rekam medis yang digunakan bagian rekam medik Rumah Sakit Tk III 04.06.01 Wijaya Kusuma Purwokerto. Karyawan rekam medik merasa kesulitan membuat laporan penggunaan tempat tidur dengan indikator grafik *Barber Johnson* karena dibuat secara manual diluar sistem rekam medis yang ada. Proses yang dijalani karyawan rekam medik memakan waktu sehingga kurang efektif dan effisien. Oleh karena itu diharapkan ada sistem informasi rekam medis yang bisa membantu karyawan bagian rekam medik dalam membuat laporan penggunaan tempat tidur dengan indikator grafik *Barber Johnson* secara tepat.

#### **1.2 Rumusan Masalah**

Berdasarkan latar belakang yang dipaparkan dapat dirumuskan masalah yaitu bagaimana memperbaharui sistem informasi rekam medis yang sudah serta membangun sistem informasi rekam medis yang sekaligus menampilkan output laporan per bulan.

#### **1.3 Batasan Masalah**

Sistem informasi biasanya mencakup hal yang cukup luas, oleh karena itu membutuhkan batasan penyelesaian masalah. Berikut batasan masalah yang digunakan pembuatan sistem :

- 1. Sistem ini hanya sebatas rawat jalan, IGD, rawat inap dan laboratorium.
- 2. Sistem hanya menangani permasalahan sistem informasi rekam medis.

#### **1.4 Tujuan Penelitian**

Dalam melakukan penelitian tentu tidak terlepas dari tujuan penelitian. Tujuan yang ingin dicapai dari penelitian tugas akhir adalah :

- 1. Memperbaharui sistem informasi rekam medis yang ada agar lebih efektif dan effisien.
- 2. Membuat sistem informasi rekam medis yang dapat menampilkan data rawat jalan, IGD dan rawat inap pasien serta laporan penggunaan tempat tidur dengan indikator grafik *Barber Johnson*.
- 3. Menggabungkan sistem informasi tersebut agar terstruktur dengan baik sehingga memudahkan karyawan rekam medik.

# **1.5 Manfaat Penelitian**

Dari penelitian yang dilakukan mempunyai harapan besar sehingga dapat memberikan manfaat yaitu dengan sistem informasi ini dapat memudahkan karyawan rekam medik sehingga lebih effisien dalam pembuatan laporan. Kepala rekam medik akan memperoleh informasi terkait kunjungan pasien serta penggunaan tempat tidur dengan indikator grafik *Barber Johnson*.

**1.6 Metodologi Penelitian** 

Metodologi penyusunan tugas akhir dilakukan agar lebih terarah. Berikut metodologi penelitian ada beberapa yaitu :

a. Obyek Penelitian

Rumah Sakit Tk III 04.06.01 Wijaya Kusuma Purwokerto.

- b. Jenis Data
	- 1. Data Primer.

Data yang di peroleh dari penelitian secara langsung terhadap objek berupa gambaran sistem informasi rekam medis yang dipakai di Rumah Sakit Tk III 04.06.01 Wijaya Kusuma Purwokerto.

2. Data Sekunder.

Data yang diperoleh dengan membaca buku-buku serta mencari referensi dari internet yang berhubungan dengan penelitian yang dilakukan.

- c. Metode Pengumpulan Data
	- 1. Observasi

Peneliti mengumpulkan data-data yang dibutuhkan di Rumah Sakit Tk III 04.06.01 Wijaya Kusuma Purwokerto.

2. Wawancara

Peneliti mencoba mewawancarai bagian IT dan karyawan rekam medik di Rumah Sakit Tk III 04.06.01 Wijaya Kusuma Purwokerto terkait dengan sistem yang akan dibuat.

3. Dokumentasi

Peneliti mengumpulkan data atau arsip tentang informasi rekam medik yang terdapat di Rumah Sakit Tk III 04.06.01 Wijaya Kusuma Purwokerto.

#### d. Metode Pengembangan Sistem

1. Analisis

Sistem informasi rekam medis yang sudah dipakai masih ada beberapa kekurangan sehingga sistem ini membutuhkan pembaharuan agar lebih baik.

2. Perancangan

Pada perancangan sistem yang akan dibangun berupa perancangan antarmuka, perancangan tabel, skema relasi tabel, perancangan *UML(Unified Modeling Language)*.

3. Implementasi

Implementasi sistem informasi rekam medis di Rumah Sakit Tk III 04.06.01 Wijaya Kusuma Purwokerto berupa implementasi perangkat keras, implementasi perangkat lunak, serta implementasi antar muka.

4. Pengujian

Menguji sistem informasi rekam medis yang sudah dibuat serta mencoba menjalankannya di Rumah Sakit Tk III 04.06.01 Wijaya Kusuma Purwokerto.

#### **1.7 Sistematika Penulisan**

Untuk mempermudah proses pembacaan dan memberikan gambaran secara menyeluruh masalah yang akan dibahas dalam laporan ini, maka laporan tugas akhir dijabarkan sebagai berikut :

Bab I Pendahuluan, membahas tentang latar belakang masalah, rumusan masalah, batasan masalah, tujuan penelitian, manfaat penelitian, metodologi penelitian, dan sistematika penulisan laporan.

Bab II Landasan Teori, membahas tentang pengertian rekam medis, rekam medis elektronik, dan penghitungan penggunaan tempat tidur dengan indikator grafik *Barber Johnson*.

Bab III Analisis dan Pemodelan Sistem, membahas tentang analisis proses bisnis di Rumah Sakit Tk III 04.06.01 Wijaya Kusuma Purwokerto, analisis masalah, rekayasa proses bisnis, dan analisis kebutuhan sistem.

Bab IV Perancangan, membahas tentang perancangan tabel, skema relasi tabel, perancangan *UML(Unified Modeling Language)*, perancangan antarmuka masukan dan keluaran.

Bab V Implementasi dan Pengujian Sistem, membahas tentang implementasi sistem serta dokumentasi hasil pengujian sistem yang dibangun disesuaikan dengan kebutuhan sistem tersebut.

Bab VI Penutup, membahas tentang kesimpulan dari permasalahan yang diangkat dan beberapa saran untuk pengembangan sistem kedepannya.

# **BAB II**

### **LANDASAN TEORI**

#### **2.1 Rekam Medis (***Medical Record***)**

#### **2.1.1 Pengertian**

Menurut UU Praktik kedokteran pasal 46 ayat (1) rekam medis adalah berkas yang berisi catatan dan dokumen tentang identitas pasien, pemeriksaaan, pengobatan, tindakan, dan pelayanan lain terhadap pasien. Menurut istilah lain rekam medis merupakan berkas yang menyatakan siapa, apa, mengapa, dimana, kapan, dan bagaimana pelayanan yang diperoleh seorang pasien selama dirawat atau menjalani pengobatan (Huffman, 1994).

Rekam medis bertujuan untuk menunjang tercapainya tertib administrasi dalam rangka upaya peningkatan pelayanan kesehatan di rumah sakit, tanpa dukungan pengelolaan rekam medis yang baik, sulit tertib administrasi rumah sakit akan berhasil (Depkes RI, 1997:7).

### **2.1.2 Isi Rekam Medis**

a. Catatan

Merupakan uraian tentang identitas pasien, pemeriksaan pasien, diagnosis, pengobatan, tindakan dan pelayanan lain baik dilakukan oleh dokter maupun tenaga kesehatan lain sesuai dengan kompetensinya.

b. Dokumen

Merupakan kelengkapan dari catatan-catatan kesehatan baik hasil laboratorium, foto rontgen dan keterangan lain sesuai dengan kompetensi ilmunya.

### **2.1.3 Fungsi Rekam Medis**

Rekam medis juga memiliki beberapa fungsi sebagai berikut (Harlan, 2010) :

- a. Menunjang komunikasi antar provider kesehatan.
- b. Mengantisipasi masalah kesehatan yang akan datang.
- c. Pencatatan tindakan preventif standar.
- d. Mengidentifikasi penyimpangan dari *trend* yang diharapkan.
- e. Sebagai dokumen legal.
- f. Menunjang penelitian klinik.

Berikut gambaran struktur dari rekam medis (Harlan, 2010) :

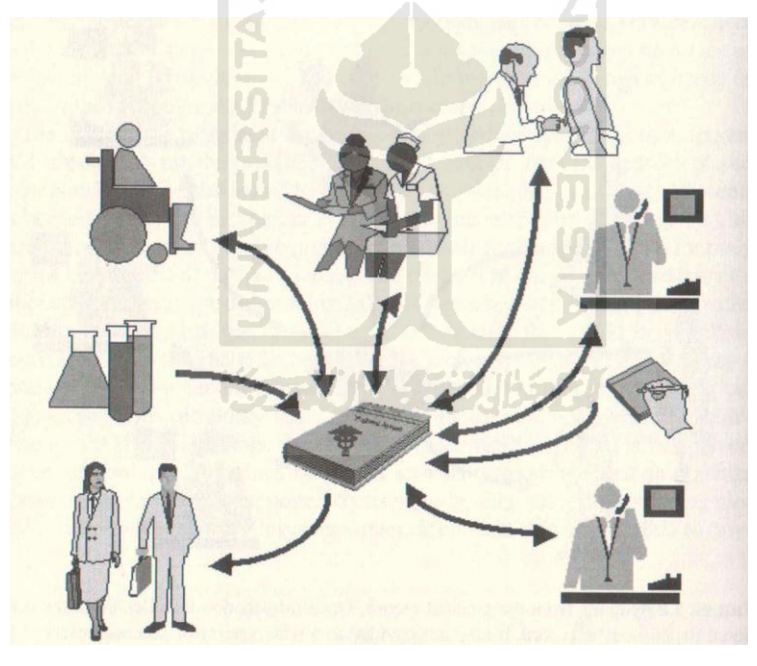

**Gambar 2.1** Struktur rekam medis (Harlan, 2010)

### **2.1.4 Sistem Kearsipan Rekam Medis**

Rekam medis mempunyai dua cara pengurusan penyimpanan dalam penyelenggaraaanya yaitu (murdani, 2007) :

- a. Sentralisasi yaitu menyimpan rekam medis seorang pasien dalam satu kesatuan, baik rekam medis rawat jalan maupun rawat inap.
- b. Desentralisasi yaitu menyimpan rekam medis seorang pasien dengan cara rekam medis rawat jalan dengan rawat inap.

#### **2.1.5 Jenis Rekam Medis**

#### **2.1.5.1 Rekam Medis konvensional (Catatan/tulisan**)

Merupakan pencatatan kesehatan pasien dengan media tulisan atau kertas. Rekam medis memiliki beberapa kelemahan yaitu (Harlan, 2010) :

- a. Secara pragmatis tidak memenuhi persyaratan yaitu data dapat ditemukan apabila dibutuhkan, serta data yang telah ditemukan dapat dibaca dan diinterpretasikan.
- b. Inefisiensi atau pencatatan data sering kali dilakukan berulang-ulang.
- c. Tidak dapat dijadikan basis data untuk penelitian klinik.
- d. Bersifat pasif (dalam perbandingan dengan *EMR*).

Dilihat dari beberapa kelemahan rekam medis konvensional maka rekam medis ini sudah mulai ditinggalkan dan beralih memakai rekam medis elektronik. **KORUNAERUKEO** 

#### **2.1.5.2 Rekam Medis Elektronik (EMR**)

*Electronic medical record* adalah gudang penyimpanan informasi secara elektronik mengenai status dan layanan kesehatan yang diperoleh pasien yang tersimpan dalam sebuah database sehingga dapat melayani berbagai pengguna rekam medis yang sah (Shortliffe, 2001). Rekam medis elektonik menjadi alat utama untuk pelayanan kesehatan di rumah sakit. Menurut UU ITE no.11/2008 menyatakan bahwa dokumen elektronik kedudukannya disetarakan dengan dokumen yang dibuat diatas kertas. Jadi secara hukum kedudukan rekam medis elektronik sudah sah dan dapat dipertanggung jawabkan.

Rekam medis elektronik memiliki manfaat bagi penyedia layanan kesehatan dan juga memiliki beberapa kelemahan. Berikut beberapa manfaat memakai rekam medis elektronik yaitu (Ainy, 2011) :

- a. Kemudahan penelusuran dan pengiriman informasi.
- b. Penyimpanan lebih ringkas.
- c. Data dapat ditampilkan dengan cepat sesuai kebutuhan.
- d. Abstraksi, pelaporan lebih mudah.
- e. Dapat di integrasikan dengan perangkat lunak pendukung keputusan

Disamping rekam medis elektronik memberikan manfaat terdapat juga beberapa kelemahan yaitu (Harlan, 2010) :

- a. Membutuhkan investasi awal yang lebih dari rekam medis kertas terutama biaya penunjang.
- b. Konversi rekam medis kertas ke rekam medis elektronik membutuhkan waktu, sumber daya, tekad dan kepemimpinan.
- c. Resiko kegagalan sistem komputer.
- d. Masalah pemasukan data oleh dokter maupun perawat.

### **2.2 Indikator Grafik** *Barber Johnson*

Merupakan salah satu grafik yang digunakan untuk mengukur efisiensi penggunaan tempat tidur di suatu rumah sakit. Grafik ini ditemukan oleh *Barry Barber* dan *David Johnson*. Kegunaan grafik *Barber Johnson* yaitu sebagai alat untuk menganalisa, menyajikan dan mengambil keputusan mengenai pemonitoran kegiatan dan perbandingan dalam kurun waktu tertentu, meneliti akibat perubahan kebijaksanaan, mengecek kesalahan laporan (Heryka, 2008).

Dalam statistik penggunaaan tempat tidur unit rawat inap terdapat beberapa indikator-indikator yang dihasilkan untuk membentuk suatu grafik *barber Johnson* yaitu (DEPKES RI, 2005) :

### a. BOR (*Bed Occupancy Ratio*)

Merupakan presentase pemakaian tempat tidur pada periode tertentu. Standar efisiensi BOR yaitu 75 – 85 %, apabila BOR > 85 % berarti tempat tidur yang terpakai di rumah sakit hampir penuh sesak.

$$
BOR = (HP/A \times T) \times 100\% \tag{2.1}
$$

Keterangan :

A = Jumlah tempat tidur pakai HP = Hari Perawatan T = Jumlah Periode waktu 

# b. ALOS (*Average Length of Stay*)

Jumlah rata-rata hari pasien rawat inap yang tinggal di rumah sakit, tidak termasuk bayi lahir. Standar efisiensi ALOS 3 – 12 hari dan dianjurkan serendah mungkin tanpa mempengaruhi kualitas pelayanan perawatan.

$$
ALOS = LD/D
$$
 (2.2)

Keterangan :

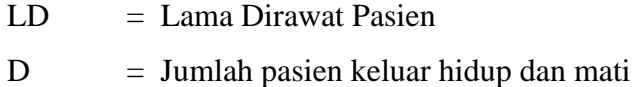

c. TOI (*Turn Over Interval*)

Indikator ini digunakan untuk menentukan lamanya rata-rata tempat tidur kosong atau rata-rata tempat tidur tersedia pada periode tertentu yang tidak terisi pasien keluar atau mati dengan pasien masuk. Standar efisiensi TOI yaitu 1 – 3 hari.

$$
TOI = (A \times T) - HP / D \tag{2.3}
$$

Keterangan :

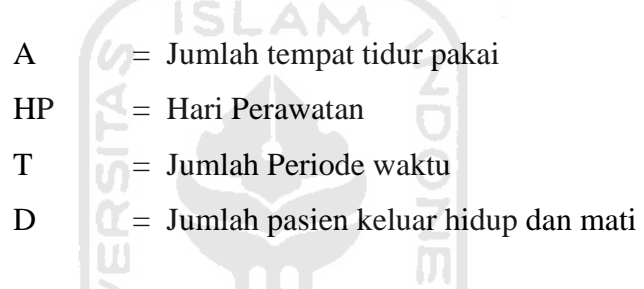

d. BTO (*Bed Turn Over*)

5

Pemakaian beberapa kali satu tempat tidur oleh pasien dalam periode tertentu. Standar efisiensi BTO yaitu 30 pasien.

$$
BTO = D / A \tag{2.4}
$$

U)

Keterangan :

D = Jumlah pasien keluar hidup dan mati

A = Jumlah tempat tidur pakai

Berikut merupakan langkah-langkah menggambarkan batas-batas efisiensi pada grafik *Barber Johnson* (Soejadi, 1996) yaitu :

1. Menggambar sumbu X dan sumbu Y

Gambar sumbu X (dimana X adalah *Turn Over Interval (TOI)*) dan sumbu Y (dimana Y adalah *Length of Stay (LOS)*). Berikut contoh gambar adala sebagai berikut :

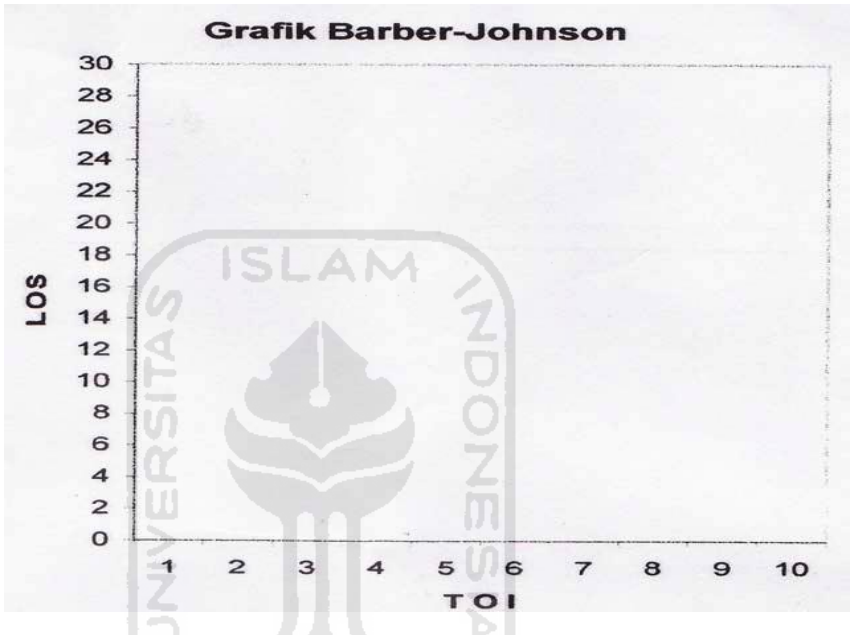

**Gambar 2.2** Sumbu *X* (TOI) dan sumbu Y (ALOS).

- 2. Menggambar garis BOR
	- a. garis BOR misal = 50 % dengan menghubungkan titik  $(0,0)$  dan titik (1,1). Penjelasan :

Jika *average of beds* (O) = 50 %, maka ) =  $\frac{1}{2}$  A

 $365$  = jumlah hari dalam setahun

- O = rata-rata tempat tidur yang terisi (*average of beds*)
- D = jumlah pasien yang keluar hidup dan mati (*discharges*)
- $A =$  rata-rata tempat tidur yang siap pakai (*average of available beds*)

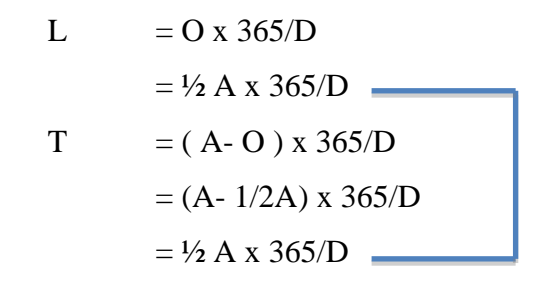

- b. Gambar garis BOR misal = 70 %, dengan rumus yang sama akan menghasilkan  $3L = 7T$  dengan titik (0,0) dan titik (3,7).
- c. Gambar garis BOR misal = 80 %, dengan rumus yang sama akan menghasilkan  $L = 4T$  dengan titik  $(0,0)$  dan titik  $(1,4)$ .
- d. Gambar garis BOR misal = 90 %, dengan rumus yang sama akan menghasilkan  $L = 9T$  dengan titik (0,0) dan titik (1,9).

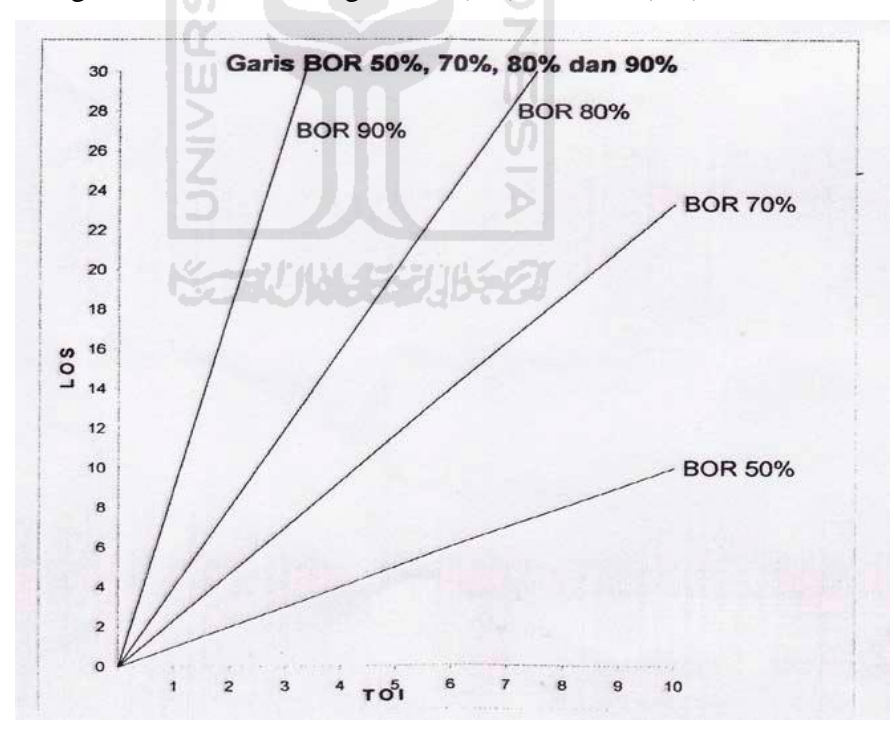

**Gambar 2.3** Garis BOR 50%, 70%, 80%, 90%.

- 3. Menggambar garis BTO
	- a. Gambar BTO misal = 30 pasien yaitu membentuk garis dengan titik (12 1/6,12 1/6). Penjelasan :

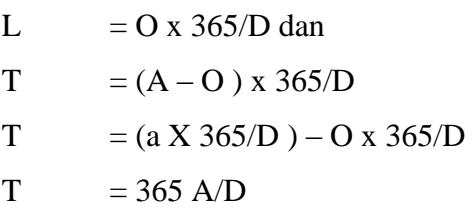

Menggambar garis BTO 30

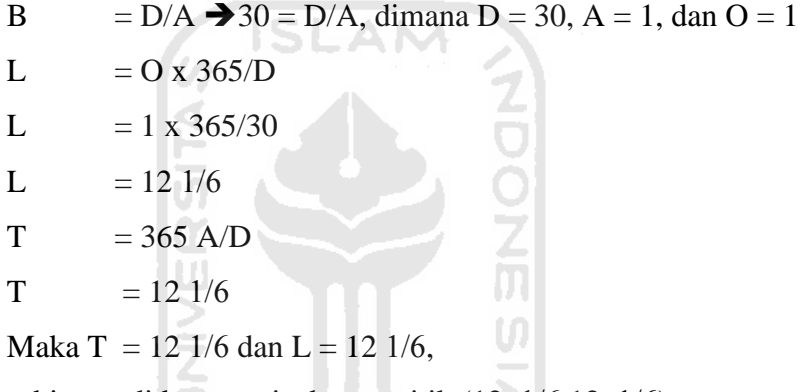

sehingga didapat garis dengan titik (12 1/6,12 1/6).

- b. Gambar BTO misal = 20 pasien yaitu membentuk garis dengan titik (18 ¼,18 ¼).
- c. Gambar BTO misal = 15 pasien yaitu membentuk garis dengan titik (24 ⅓,24 ⅓).
- d. Gambar BTO misal = 12,5 pasien yaitu membentuk garis dengan titik (29 1/5,29 1/5).

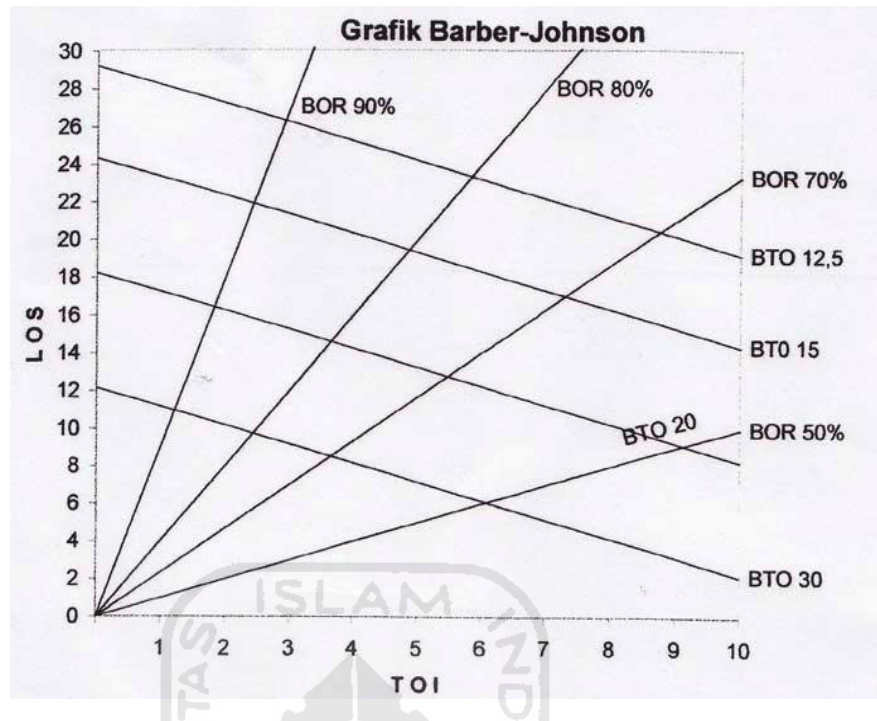

**Gambar 2.4** Garis BTO 30, 20, 15, 12,5 pasien

4. Menggambar daerah efisiensi

Daerah efisiensi dibatasi oleh beberapa garis, misal :

- a. TOI  $=1$
- b.  $LOS = 3$
- c. BOR  $\geq 75\%$

Grafik *Barber Johnson* yang berbeda diluar daerah garis-garis tersebut menunjukan bahwa sistem yang sedang berjalan kurang efisien. Seperti contoh dibawah ini dimana pada satu grafik hasilnya adalah komposisi.

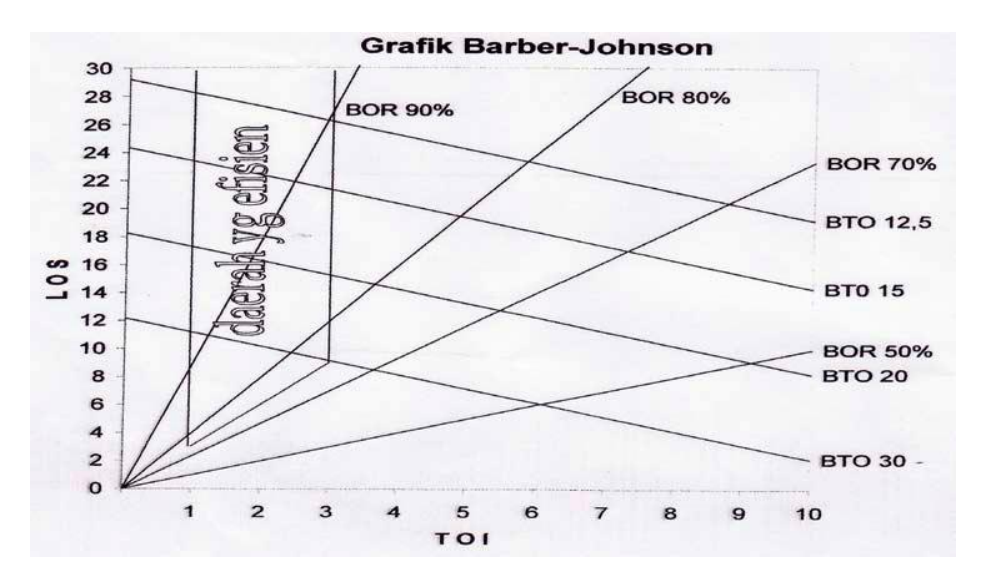

**Gambar 2.5** Daerah efisiensi pada grafik *Barber Johnson*

5. Menentukan titik efisiensi

Untuk menentukan titik efisiensi pada grafik *Barber Johnson*  yaitu dengan menghubungkan garis-garis TOI, LOS, BOR, BTO. Misal nilai dari garis-garis itu yaitu TOI = 3 hari, LOS = 12 hari, BOR = 80%, dan BTO = 25 pasien maka hasil yang didapat seperti contoh grafik dibawah ini.

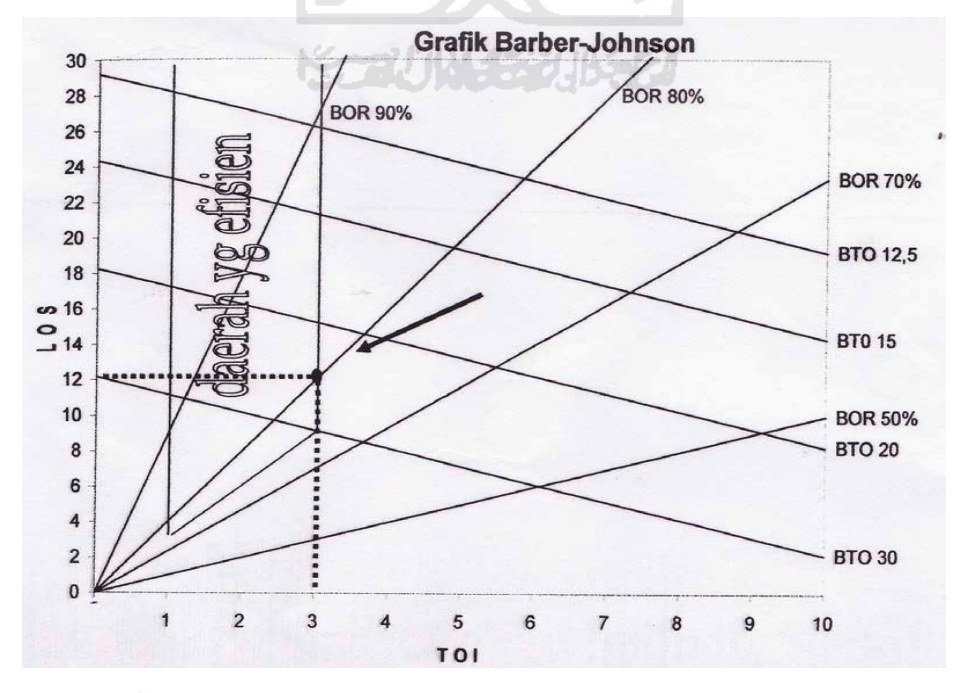

**Gambar 2.6** Titik efisiensi pada grafik *Barber Johnson*

- 6. Makna dari grafik *Barber Johnson*
	- a. Semakin dekat BOR dengan Y, maka BOR makin tinggi.
	- b. Semakin dekat BTO dengan titik sumbu, maka BTO makin tinggi jumlahnya.
	- c. Jika rata-rata TOI tetap, tetapi LOS berkurang, maka *percentage bed occupancy* akan menurun.
	- d. Bila TOI tinggi, kemungkinan disebabkan karena organisasi yang kurang baik, kurang permintaan (*demand*) akan tempat tidur atau kebutuhan tempat tidur darurat (*the level and pattern of emergency bed requirements*). TOI yang tinggi dapat diturunkan dengan mengadakan perbaikan organisasi, tanpa mempengaruhi LOS.
	- e. Bertambahnya LOS disebabkan karena kelambanan administrasi di rumah sakit, kurang baiknya perencanaan dalam memberikan pelayanan kepada pasien atau kebijakan medis.

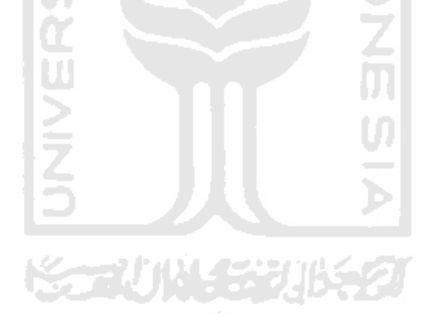
### **BAB III ANALISIS DAN PEMODELAN SISTEM**

#### **1.8 Analisis Proses Bisnis**

#### **3.1.1 Identifikasi Proses Bisnis**

Proses bisnis merupakan suatu kumpulan tugas atau aktivitas yang dirancang untuk mencapai tujuan yang diselesaikan baik secara berurut atau paralel oleh manusia atau sistem, baik diluar maupun didalam organisasi atau perusahaan (Novi, 2007). Tujuan yang dicapai dari proses bisnis itu sendiri adalah mempelajari alur bisnis yang ada didalam suatu organisasi dan mengimplementasikannya ke dalam suatu sistem informasi. Alur proses bisnis yang berjalan di Rumah Sakit Tk III 04.06.01 Wijaya Kusuma Purwokerto dimana karyawan rekam medis menangani pendaftaran pasien rawat jalan maupun rawat inap dapat dilihat pada gambar dibawah ini.

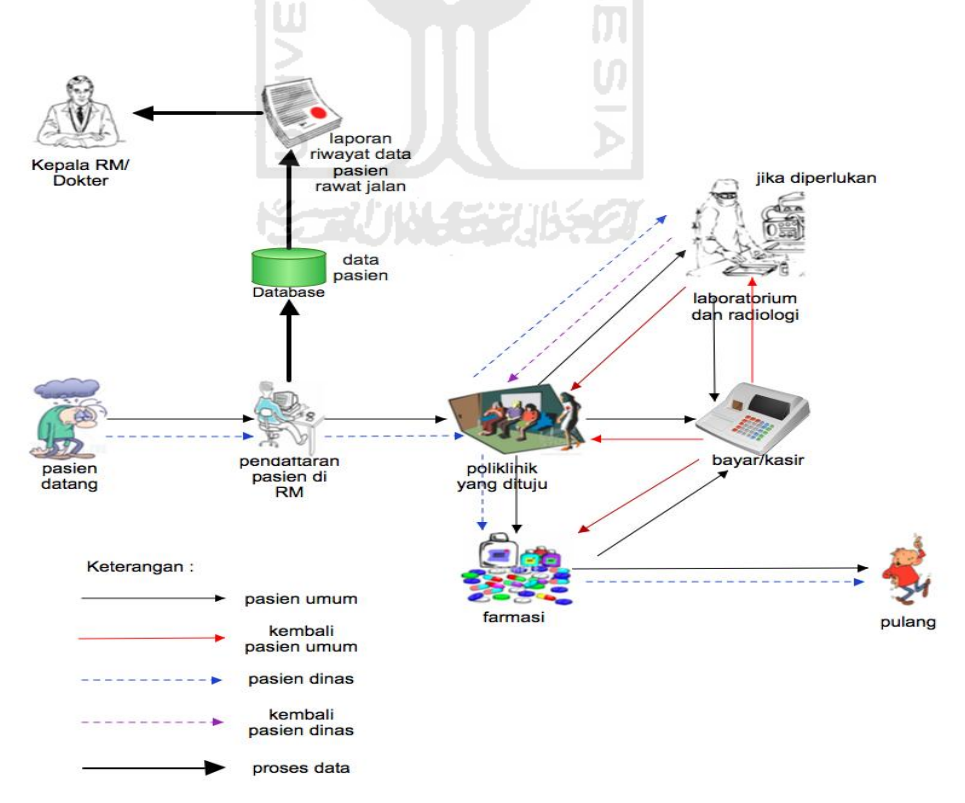

**Gambar 3.1** Penerapan Konsep Rawat Jalan di Rumah Sakit Tk III 04.06.01 Wijaya Kusuma Purwokerto

Pasien datang untuk melakukan pemeriksaan. Pasien mendaftar ke bagian rekam medis, bagian rekam medis mendata pasien tersebut dari nama, umur, jenis kelamin dan lainnya. Pasien akan mendapatkan nomor rekam medis dan menuju poliklinik yang akan dituju. Pasien menuju laboratorium atau radiologi jika diperlukan. Setelah melakukan pemeriksaan pasien menuju ke bagian kasir untuk melakukan pembayaran, kemudian pasien kembali ke farmasi untuk mengambil obat dari dokter, kemudian pasien pulang.

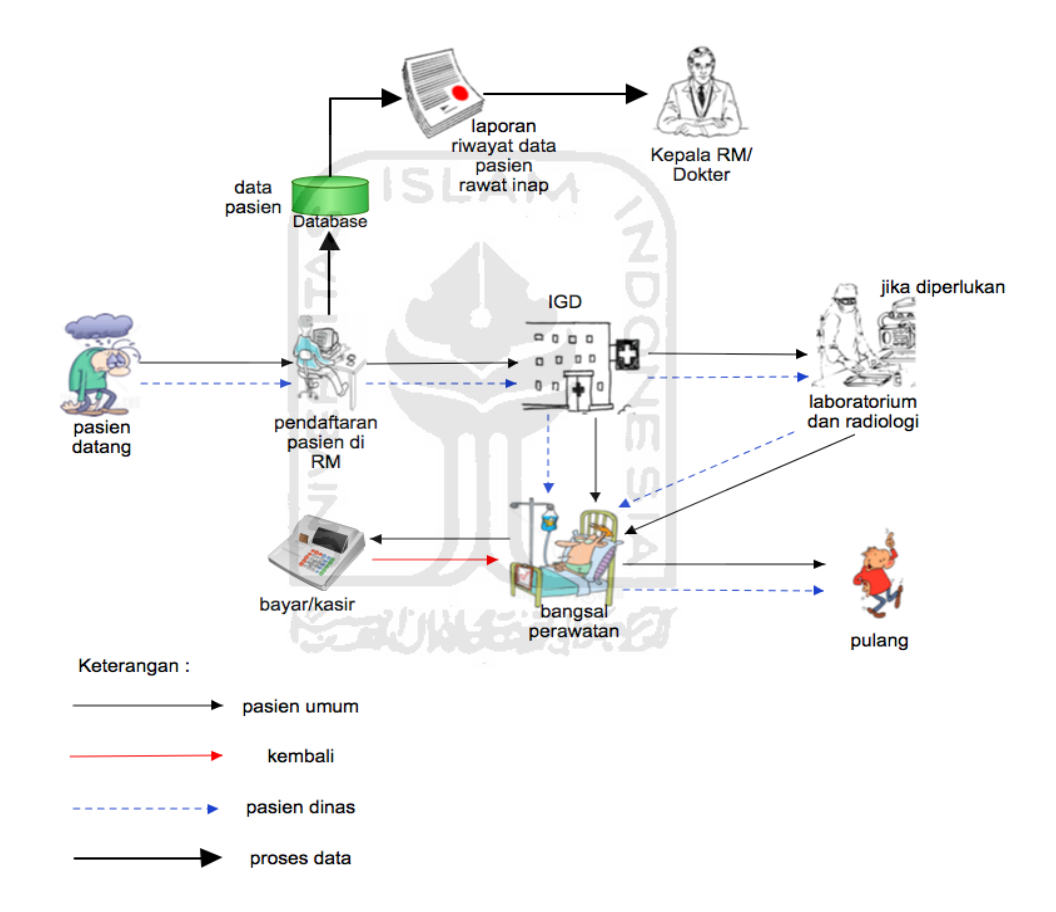

**Gambar 3.2** Penerapan Konsep Rawat Inap di Rumah Sakit Tk III 04.06.01 Wijaya Kusuma Purwokerto

Untuk rawat inap pasien datang dan melakukan pendaftaran dibagian rekam medis untuk mendapatkan nomor rekam medis. Pasien diperiksa oleh dokter jaga di IGD lalu pasien masuk laboratorium atau radiologi bila diperlukan.

Kemudian pasien dirujuk ke bangsal perawatan atau ruang rawat inap. Karyawan rekam medis melakukan rekap laporan rekam medis pada database kemudian rekap laporan dari rawat jalan maupun rawat inap diserahkan kepada Kepala rekam medis atau dokter yang bersangkutan.

#### **1.9 Analisis Masalah**

#### **3.2.1 Permasalahan-permasalahan**

Setelah melakukan beberapa analisa di Rumah Sakit Tk III 04.06.01 Wijaya Kusuma Purwokerto serta berbincang dengan bagian IT dan karyawan lainnya ditemukan permasalahan yaitu :

- 1. Sistem kurang efektif karena output laporan terpisah dari sistem sehingga karyawan rekam medis memerlukan waktu lebih untuk mengerjakannya.
- 2. Membutuhkan sistem yang bisa langsung menghitung efisiensi penggunaan tempat tidur rumah sakit.
- 3. Kurang bisa memberikan info laporan yang valid kepada kepala rekam medis sehingga harus melihat lagi laporan yang ada terutama laporan efisiensi penghitungan tempat tidur rumah sakit.

#### **3.2.2 Identifikasi Penyebab Masalah**

Berdasarkan analisis awal dapat diidentifikasikan bahwa permasalahan yang utama yaitu :

- 1. Laporan data yang dibuat karyawan rekam medis terpisah dari sistem terutama laporan efisiensi penggunaan tempat tidur sehingga memakan waktu.
- 2. Sistem yang ada kurang mendukung karyawan dalam bekerja dan juga kepala rekam medis membutuhkan laporan secara akurat karena laporan tersebut merupakan standar rumah sakit sebagai penyedia layanan kesehatan.

#### **1.10 Rekayasa Proses Bisnis**

Rekayasa proses bisnis merupakan proses berfikir melalui pendekatan yang komprehensif dan merancang ulang proses bisnis untuk mambuat perusahaan dapat menciptakan nilai terhadap pelanggan dengan menghilangkan jarak antara karyawan dan pelanggan (Suyanto, 2010).

Dalam rekayasa proses bisnis peneliti mengusulkan proses bisnis baru yaitu dengan menerapkan metode *Business Process Reenginering* (BPR). *Business Process Reenginering* (BPR) merupakan pemikiran kembali secara fundamental dan perancangan kembali proses bisnis yang ada untuk meraih perbaikan dalam meningkatkan kualitas jasa kepada pelanggan serta meminimalisir biaya operasional (Hammer dan Champy, 1993).

Pendekatan yang digunakan metode *Business Process Reenginering*  (BPR) adalah pendekatan kertas bersih atau dalam artian me-*reenginering* atau merancang ulang sistem informasi yang ada. Berikut merupakan sasaran dari metode *Business Process Reenginering* (BPR) :

- 1. Efisien waktu, meminimasi waktu yang digunakan.
- 2. Perbaikan kualitas proses, sesuai dengan kebutuhan.
- 3. Pengurangan ongkos proses *reengineering* sistem.

Merujuk dari penerapan metode *Business Process Reenginering* (BPR) diatas, peneliti mengusulkan gambaran proses bisnis baru terutama konsep rawat inap di Rumah Sakit Tk III 04.06.01 Wijaya Kusuma Purwokerto dapat dilihat pada gambar dibawah ini.

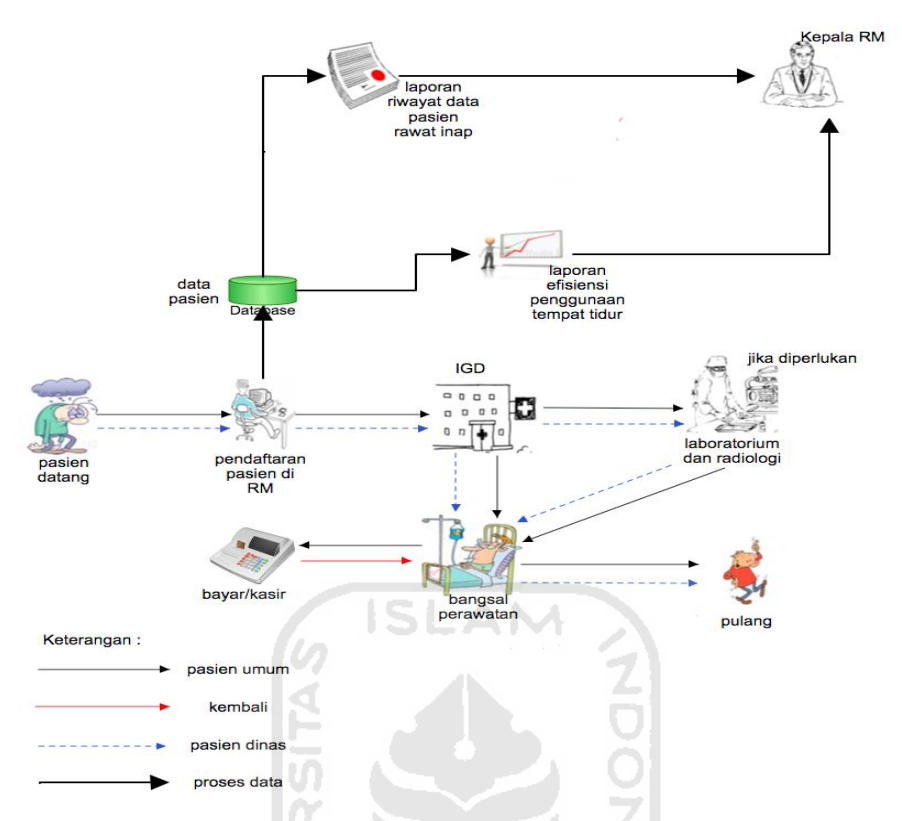

**Gambar 3.3** Usulan Penerapan Konsep Rawat Inap di Rumah Sakit Tk III 04.06.01 Wijaya Kusuma Purwokerto

Konsep yang diterapkan pada gambar di atas hampir sama dengan yang diterapkan sekarang namun peneliti mengusulkan adanya beberapa tambahan yaitu karyawan rekam medis tidak perlu membuat rekap laporan efisiensi penggunaan tempat tidur secara terpisah, karena dalam usulan yang diterapkan laporan efisiensi penggunaan tempat tidur bisa langsung dilaporkan kepada kepala rekam medis. Dengan demikian karyawan rekam medis bisa lebih fokus lagi dalam pelayanan kesehatan terhadap pasien, karena mutu pelayanan rumah sakit lebih diutamakan.

#### **1.11 Analisis Kebutuhan Sistem**

#### **3.4.1 Analisis Kebutuhan Input**

Masukan data yang dibutuhkan dalam sistem informasi rekam medis adalah sebagai berikut :

a. Admin

1. Data admin berupa berupa *username* dan *password.* 

2. *Input* data ruangan rawat berupa data ruang perawatan dan no *bed.*

- 3. *Input* data dokter berupa kode dokter, nama dokter, poliklinik.
- 4. *Input* data obat berupa nama obat dan harga.
- 5. *Input* data tindakan berupa nama tindakan dan harga.
- 6. *Input* data tarif berupa nama tarif dan harga.
- b. Karyawan Rekam Medis
	- 1. Data karyawan berupa berupa *username* dan *password.*
	- 2. *Input* rawat jalan berupa data pasien rawat jalan yang meliputi nomor RM, nama, umur, jenis kelamin, alamat, status, pekerjaan, poli yang dituju, dan lainnya.
	- 3. *Input* IGD berupa data pasien rawat jalan yang meliputi nomor RM, nama, umur, jenis kelamin, alamat, status, pekerjaan dan lainnya.
	- 4. *Input* rawat inap berupa data pasien rawat inap yang meliputi nomor RM, nama, umur, jenis kelamin, alamat, status, pekerjaan ruang rawat yang dituju, tanggal masuk, penyakit dan lainnya.
- c. Dokter
	- 1. Data dokter berupa berupa *username* dan *password.*
	- 2. *Input* data berupa diagnosa atau pemeriksaan pasien yang dirawat baik rawat jalan, IGD, maupun rawat inap.
- d. Operator Poli/Operator Ruang
	- 1. Data operator berupa berupa *username* dan *password.*
	- 2. *Input* data berupa data tindakan yang dilakukan untuk pasien sesuai perintah dokter.
	- 3. *Input* data berupa data obat yang diberikan untuk pasien.
	- 4. *Input* data berupa data hasil pemeriksaan laboratorium.

#### **3.4.2 Analisis Kebutuhan Proses**

Kebutuhan proses pada sistem ini yang menjalankan adalah karyawan rekam medis. Dalam tahapan ini proses-proses yang dilakukan karyawan rekam medis yaitu :

- 1. Manajemen pendaftaran pasien, meliputi pendaftaran awal pasien, mengubah data pasien, menghapus data pasien dan lainnya.
- 2. Manajemen pasien rawat jalan, meliputi pendataan awal pasien, mengubah data pasien, menghapus data pasien, mencari data pasien, memasukan data tarif, daftar pasien ke rawat inap.
- 3. Manajemen pasien IGD, meliputi pendataan awal pasien, mengubah data pasien, menghapus data pasien, mencari data pasien, memasukan data tarif, daftar pasien ke rawat inap.
- 4. Manajemen pasien rawat inap, meliputi pendataan pasien masuk ruangan, menghapus data pasien, mencari data pasien, keluar ruangan atau pindah ruangan.
- 5. Manajemen laporan, meliputi rekap laporan, menampilkan *detail* laporan.

#### **3.4.3 Analisis Kebutuhan Output**

Keluaran yang dihasilkan sistem informasi rekam medis adalah sebagai berikut :

- 1. Laporan data keadaan pasien rawat jalan.
- 2. Laporan data keadaan pasien IGD.
- 3. Laporan data keadaan pasien rawat inap
- 4. Laporan biaya pasien
- 5. Laporan efisien penggunaan tempat tidur rumah sakit dengan indikator grafik *Barber Johnson*.

#### **3.4.4 Analisis Kebutuhan Antarmuka**

Antarmuka sistem yang dibangun mengikuti kebutuhan *user* sehingga membuat *user* merasa tidak kesulitan dan meminimalisir kesalahan. Kebutuhan antarmuka yang dirancang yaitu :

**ADONESIA** 

- 1. Antarmuka halaman *login.*
- 2. Antarmuka halaman rawat jalan.
- 3. Antarmuka halaman IGD.
- 4. Antarmuka halaman rawat inap.
- 5. Antarmuka halaman Rekap Laporan.
- 6. Antarmuka halaman Kasir.
- 7. Antarmuka halaman dokter.
- 8. Antarmuka halaman operator.
- 9. Antarmuka halaman data grafik.

#### **3.4.5 Analisis Kebutuhan** *Use Case*

Analisis kebutuhan *use case* merupakan analisis yang digunakan untuk mengetahui kebutuhan apa saja yang diperlukan untuk membuat sebuah diagram *use case*. Di bawah adalah tabel analisis kebutuhan *use case.* 

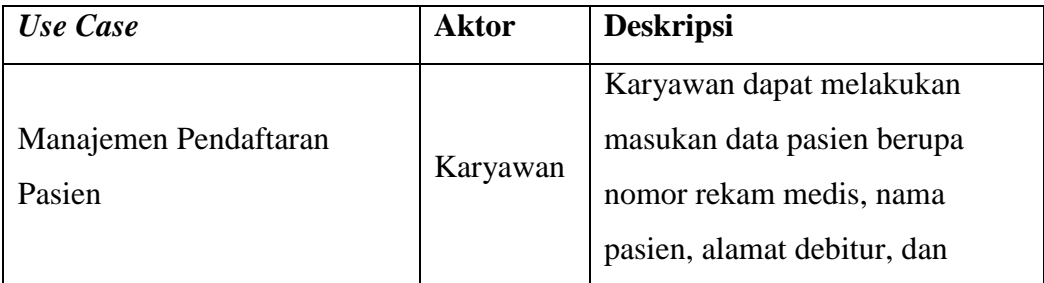

#### **Tabel 3.1** Tabel Analisis Kebutuhan *Use Case*

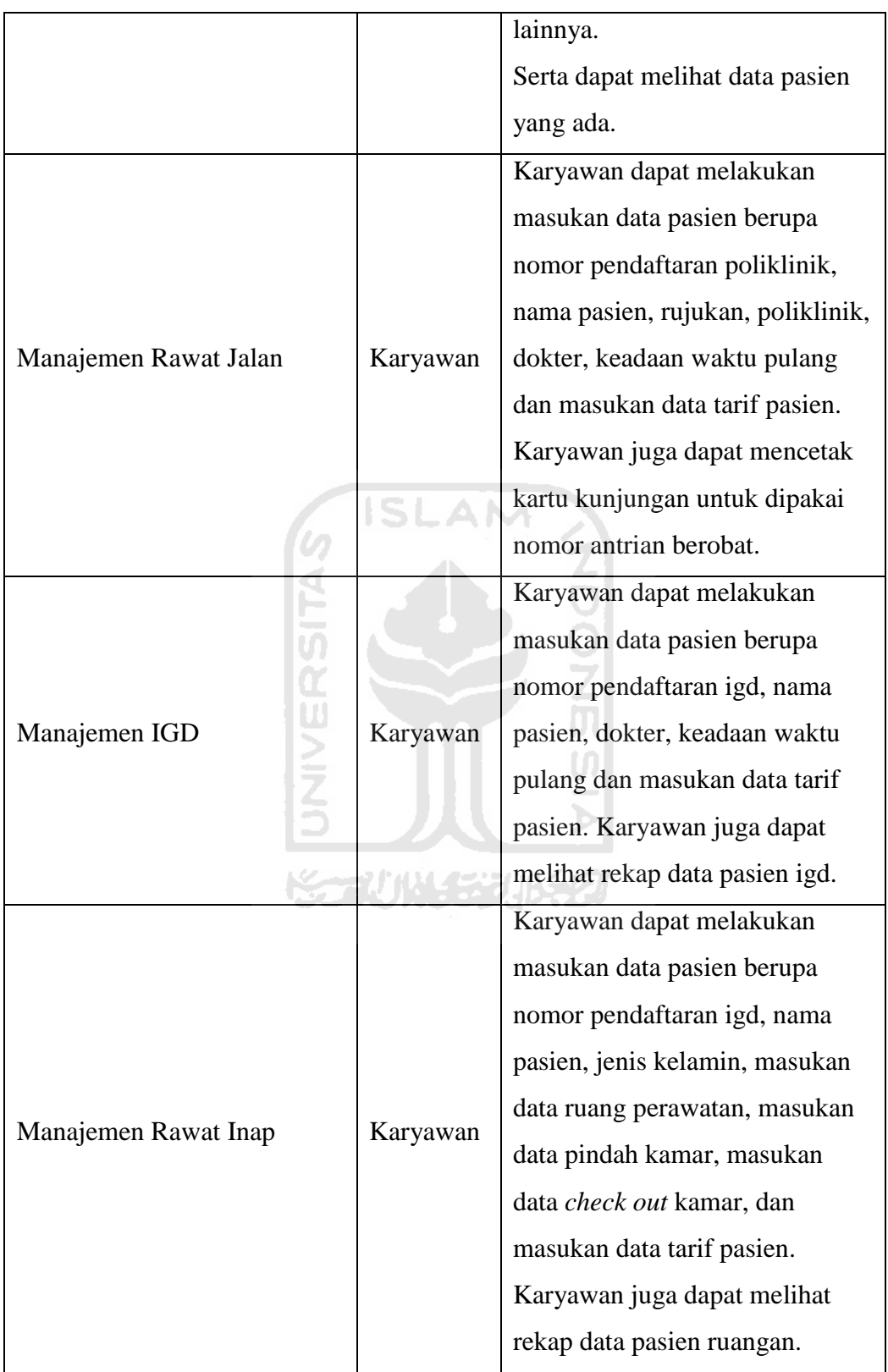

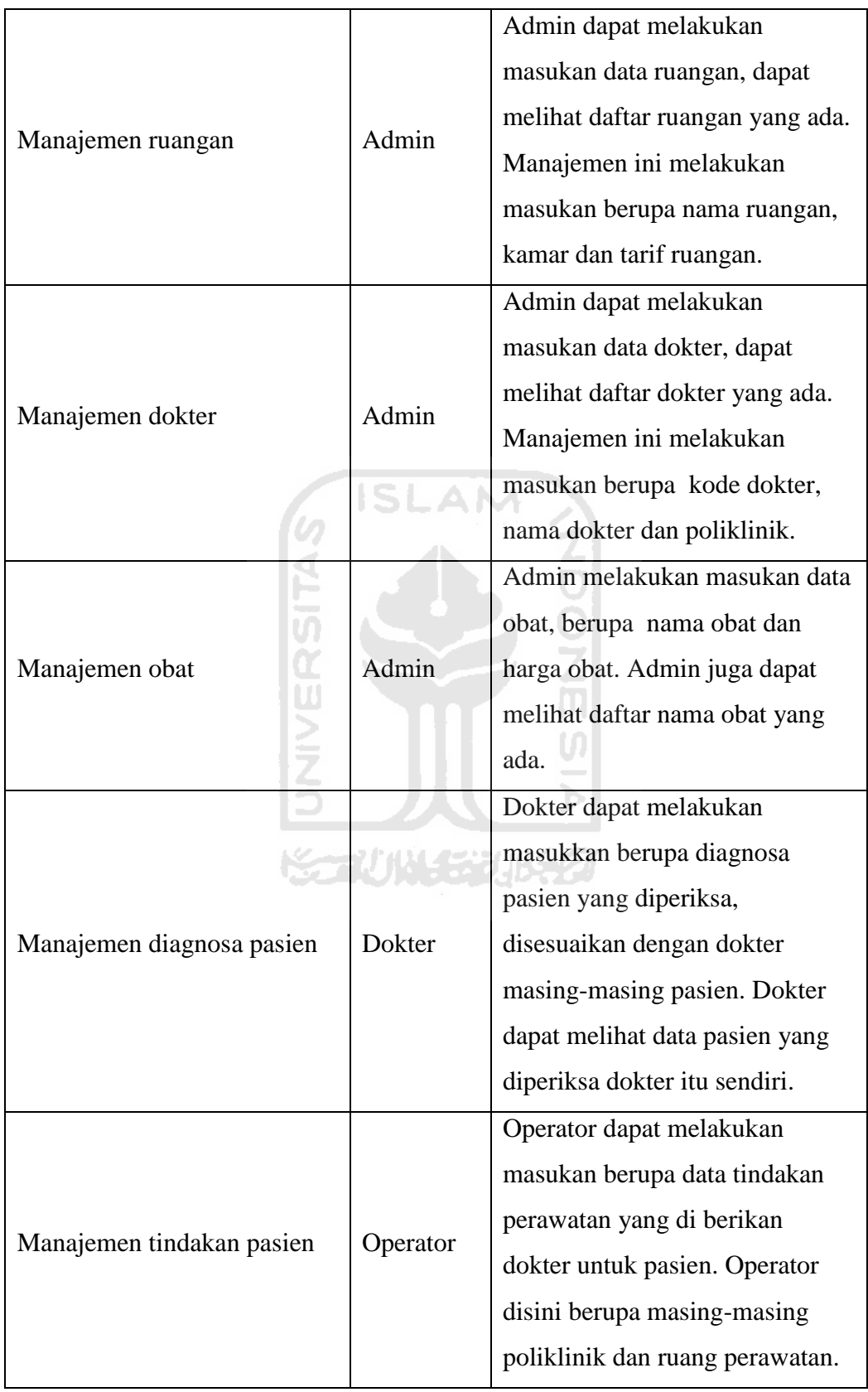

#### **BAB IV PERANCANGAN SISTEM**

#### **4.1. Perancangan Sistem**

#### **4.1.1 Perancangan** *Use Case* **Diagram**

Perancangan *use case* diagram berfungsi untuk menggambarkan fungsionalitas yang diharapkan dari sebuah sistem yang dilihat dari perspektif pengguna di luar sistem. *Use case* diagram digunakan untuk mempresentasikan interaksi yang terjadi antara aktor dengan proses atau sistem yang dibuat. Bagian utama dari sistem informasi rekam medis, yang menjadi topik utama dari penelitian ini adalah terletak pada aktor karyawan, dokter dan operator. Dibawah ini dapat dilihat pada gambat 4.1 *use case* diagram dimana yang menjadi aktor adalah admin, karyawan, dokter dan operator.

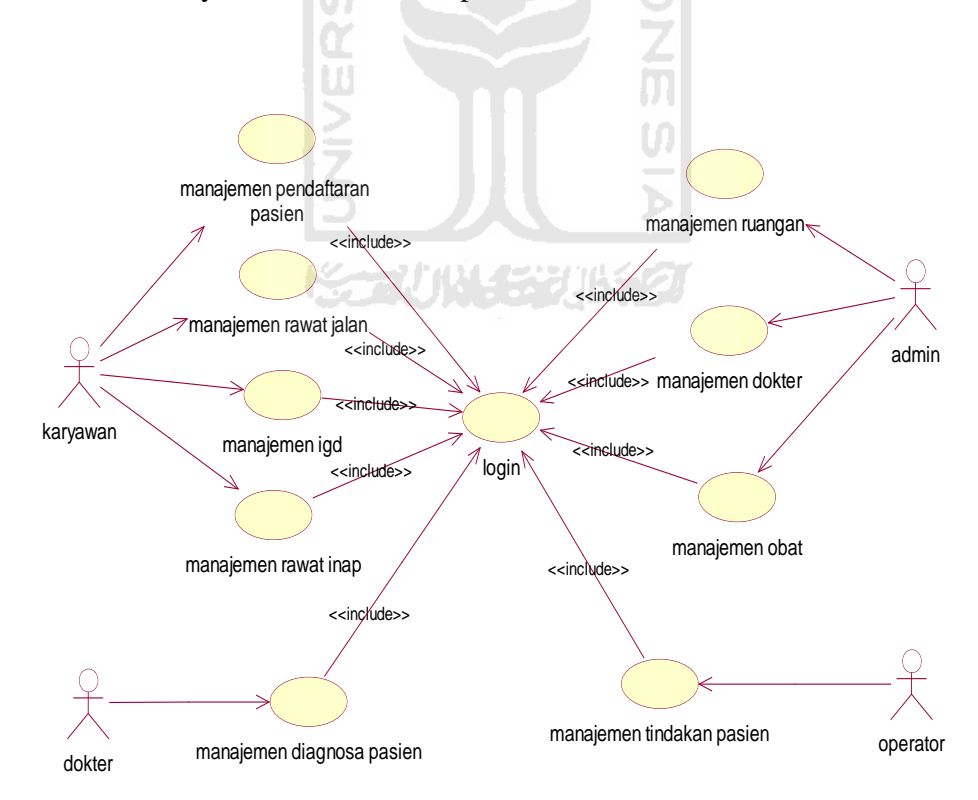

**Gambar 4.1** Perancangan *Use Case* Diagram

Pada gambar 4.1 menjelaskan bahwa masukan data kedalam sistem dilakukan oleh keempat aktor yaitu admin, karyawan, dokter dan operator. Admin diberikan hak untuk mengakses manajemen obat, manajemen ruangan dan manajemen dokter. Karyawan diberikan hak untuk mengakses manajemen pendaftaran pasien, manajemen rawat jalan, manajemen igd, manajemen rawat inap. Dokter diberikan hak untuk mengakses manajemen diagnosa pasien. Dan operator diberikan hak untuk mengakses manajeme tindakan pasien. Untuk dapat mengakses sistem, keempat aktor harus *login* terlebih dahulu.

#### **4.1.2 Perancangan** *Activity* **Diagram**

#### **4.1.2.1** *Activity* **Diagram Rawat Jalan**

*Activity* diagram rawat jalan menggambarkan urutan proses yang ada pada proses rawat jalan. Data yang dimasukkan akan diolah oleh sistem dan ditampilkan sesuai alur proses sistem. Gambar urutan proses dapat dilihat pada gambar 4.2 dibawah ini.

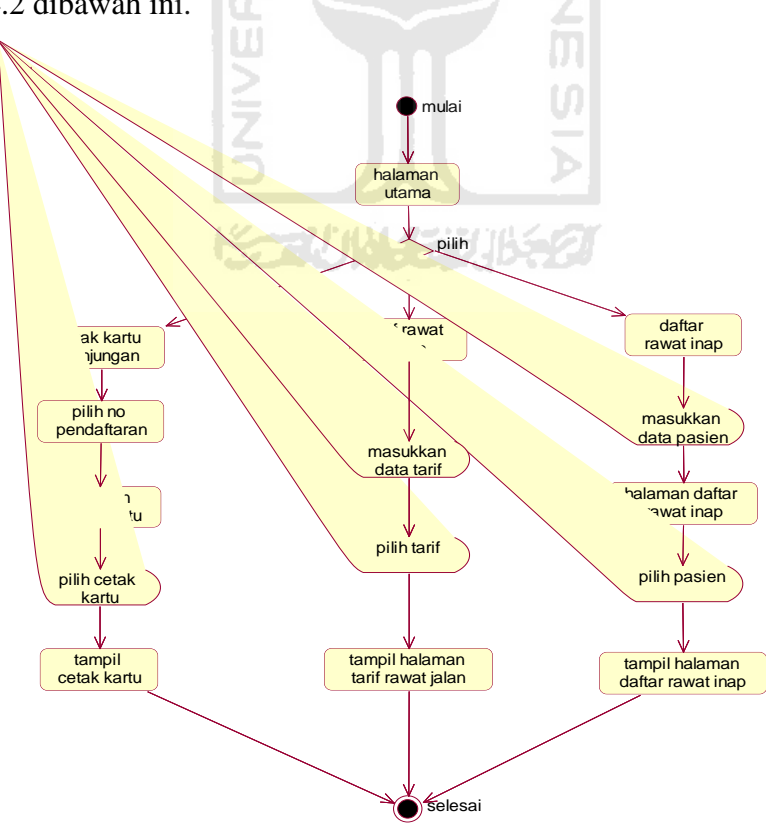

**Gambar 4.2** Perancangan *Activity* Diagram Rawat Jalan

Gambar 4.2 merupakan *activity* diagram rawat jalan dimana alur proses *user* melakukan *login* terlebih dahulu untuk dapat mengakses sistem. Ketika *login* berhasil maka akan tampil halaman utama. Pada halaman utama, *user*  dapat memilih proses untuk cetak kartu kunjungan pasien, masukkan data tarif, dan masuk rawat inap atau proses pendaftaran rawat inap. Setelah itu untuk proses cetak kartu kunjungan *user* langsung mencetak kartu, sedangkan untuk masukkan data tarif *user* melakukan masukkan data tarif sesuai tarif yang didapat pasien dan untuk proses daftar rawat inap *user* melakukan masukkan data pasien yang harus dirawat inap. Hasil dari proses tersebut akan menampilkan data sesuai dengan kebutuhan *user*.

#### **4.1.2.2** *Activity* **Diagram IGD**

*Activity* diagram igd menggambarkan urutan proses yang ada pada proses igd. Data yang dimasukkan akan diolah oleh sistem dan ditampilkan sesuai alur proses sistem. Gambar urutan proses dapat dilihat pada gambar 4.3 dibawah ini.

**ISLAM** 

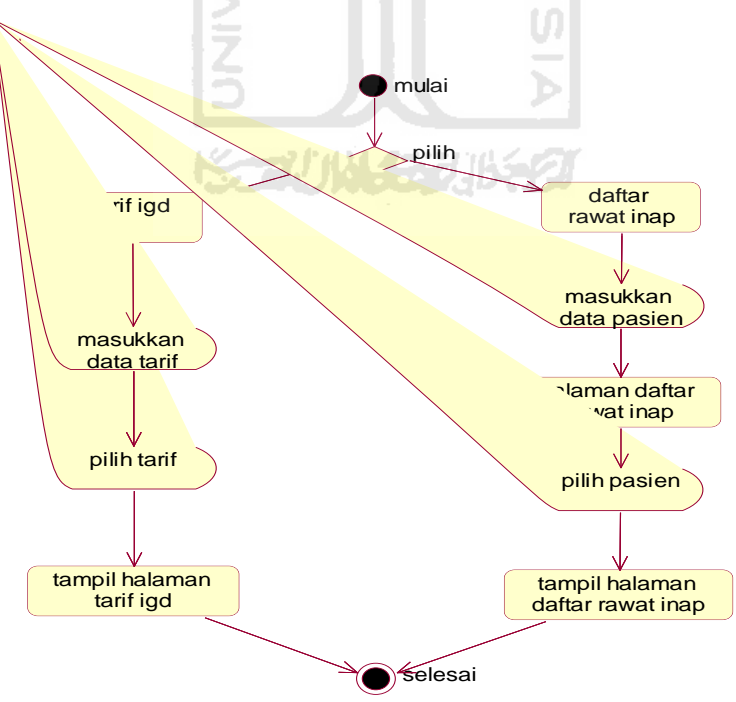

**Gambar 4.3** Perancangan *Activity* Diagram IGD

Gambar 4.3 merupakan *activity* diagram IGD dimana mempunyai alur proses *user* melakukan *login* terlebih dahulu untuk dapat masuk ke dalam sistem. Ketika *login* berhasil maka akan tampil halaman utama. Pada halaman utama, *user* dapat memilih proses untuk masukkan data tarif, dan masuk rawat inap atau proses pendaftaran rawat inap. Setelah itu untuk proses masukkan data tarif *user* melakukan masukkan data tarif sesuai tarif yang didapat pasien dan untuk proses daftar rawat inap *user* melakukan masukkan data pasien yang harus dirawat inap. Hasil dari proses tersebut akan menampilkan data sesuai dengan kebutuhan *user*.

#### **4.1.2.3** *Activity* **Diagram Rawat Inap**

*Activity* diagram rawat inap menggambarkan urutan proses yang ada pada proses rawat inap. Data yang dimasukkan akan diolah oleh sistem dan ditampilkan sesuai alur proses sistem. Gambar urutan proses dapat dilihat pada gambar 4.4 dibawah ini.

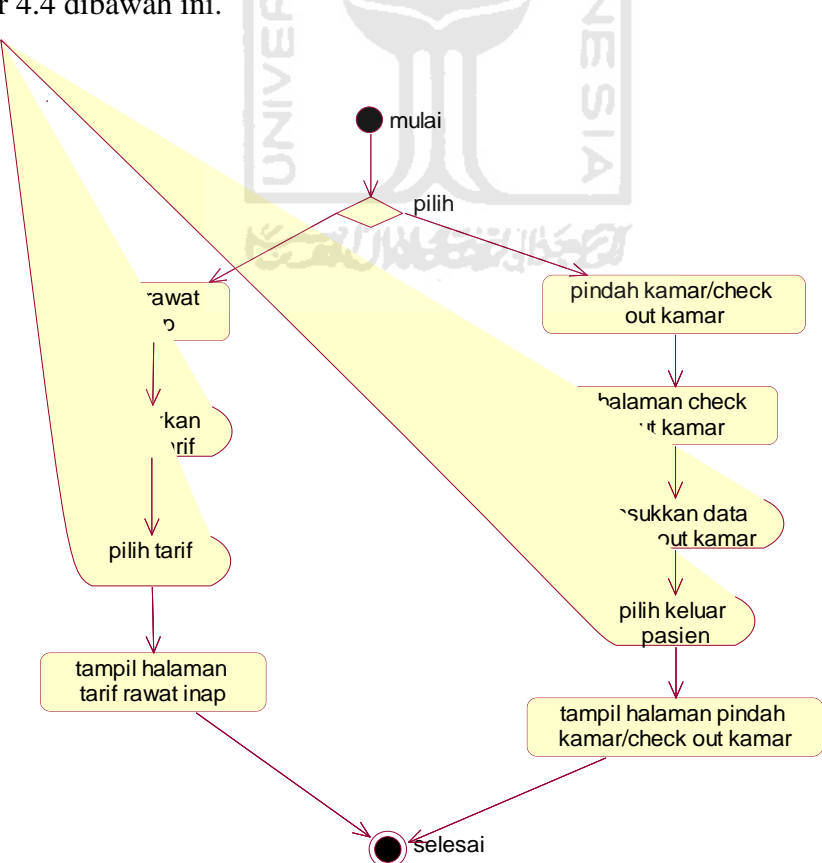

#### **Gambar 4.4** Perancangan *Activity* diagram rawat inap

Gambar 4.4 merupakan *activity* diagram rawat inap dimana alur proses *user* melakukan *login* terlebih dahulu untuk dapat mengakses sistem. Ketika *login* berhasil maka akan tampil halaman utama. Pada halaman utama, *user*  dapat memilih proses masukkan data tarif, dan check out atau pindah kamar. Setelah itu untuk masukkan data tarif *user* melakukan masukkan data tarif sesuai tarif yang didapat pasien dan untuk proses check out atau pindah kamar *user*  memasukkan data pasien yang akan keluar kamar atau pindah kamar. Hasil dari proses tersebut akan menampilkan data sesuai dengan kebutuhan *user*.

#### **4.1.2.4** *Activity* **Diagram Diagnosa Pasien**

*Activity* diagram diagnosa pasien menggambarkan urutan proses yang ada pada proses diagnose dokter terhadap pasien. Data yang dimasukkan akan diolah oleh sistem dan ditampilkan sesuai alur proses sistem. Gambar urutan proses dapat dilihat pada gambar 4.5 dibawah ini.

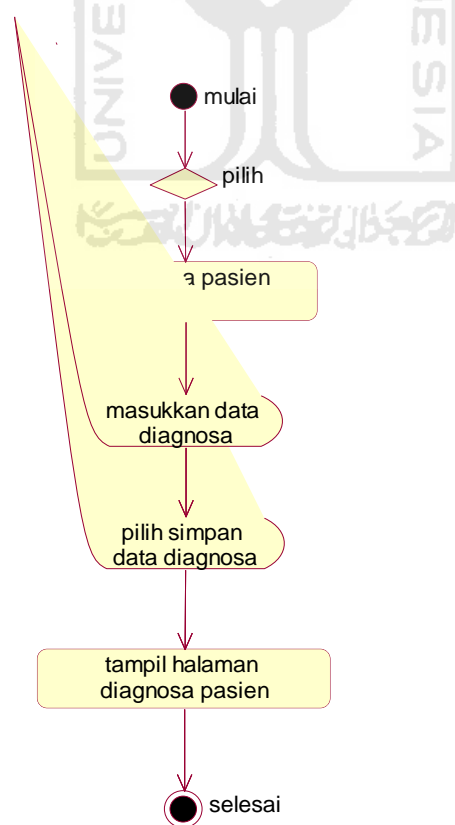

#### **Gambar 4.5** Perancangan *Activity* diagram diagnosa pasien

Gambar 4.5 merupakan *activity* diagram diagnosa pasien dimana alur proses *user* melakukan *login* terlebih dahulu untuk dapat mengakses sistem. Ketika *login* berhasil maka akan tampil halaman utama. Pada halaman utama, *user* dapat memilih proses *input* diagnosa pasien, dimana *user* tersebut adalah dokter. Dokter melakukan pemeriksaan terhadap pasien lalu dokter memasukkan data pemeriksaan kedalam sistem. Hasil dari proses tersebut akan menampilkan data sesuai dengan kebutuhan *user*.

#### **4.1.2.5** *Activity* **Diagram Tindakan Pasien**

*Activity* diagram tindakan pasien menggambarkan urutan proses yang ada pada proses tindakan terhadap pasien. Data yang dimasukkan akan diolah oleh sistem dan ditampilkan sesuai alur proses sistem. Gambar urutan proses dapat dilihat pada gambar 4.6 dibawah ini.

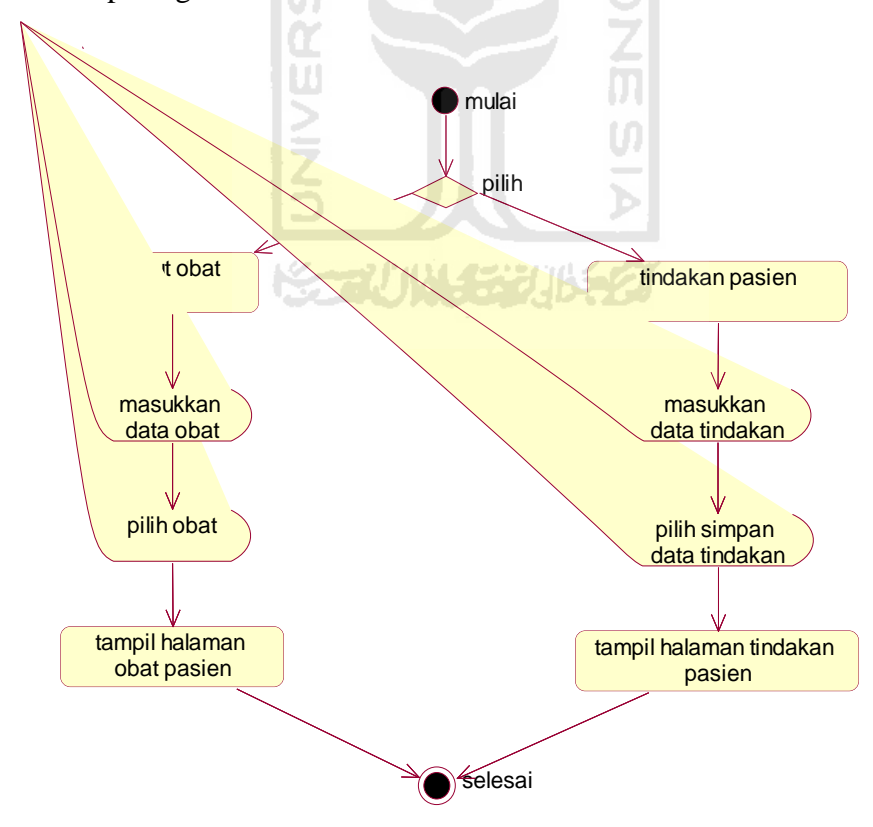

**Gambar 4.6** Perancangan *Activity* diagram tindakan pasien

Gambar 4.6 merupakan *activity* diagram tindakan pasien dimana alur proses *user* melakukan *login* terlebih dahulu untuk dapat mengakses sistem. Ketika *login* berhasil maka akan tampil halaman utama. Pada halaman utama, *user* dapat memilih proses *input* tindakan pasien, dimana *user* tersebut adalah operator. Operator disini adalah perawat yang melakukan tindakan terhadap pasien, sesuai dengan anjuran dokter atau sesuai kebutuhan kondisi pasien. Operator atau perawat melakukan *input* tindakan apa saja yang didapat pasien kedalam sistem. Hasil dari proses tersebut akan menampilkan data sesuai dengan kebutuhan *user*.

## **4.1.3 Perancangan Tabel Basisdata**

#### **4.1.3.1 Tabel pasien\_baru**

 Tabel pasien\_baru sebagai tempat penyimpanan data pendaftaran pasien baru. Struktur tabel pasien\_baru dapat di lihat pada tabel 4.1.

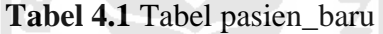

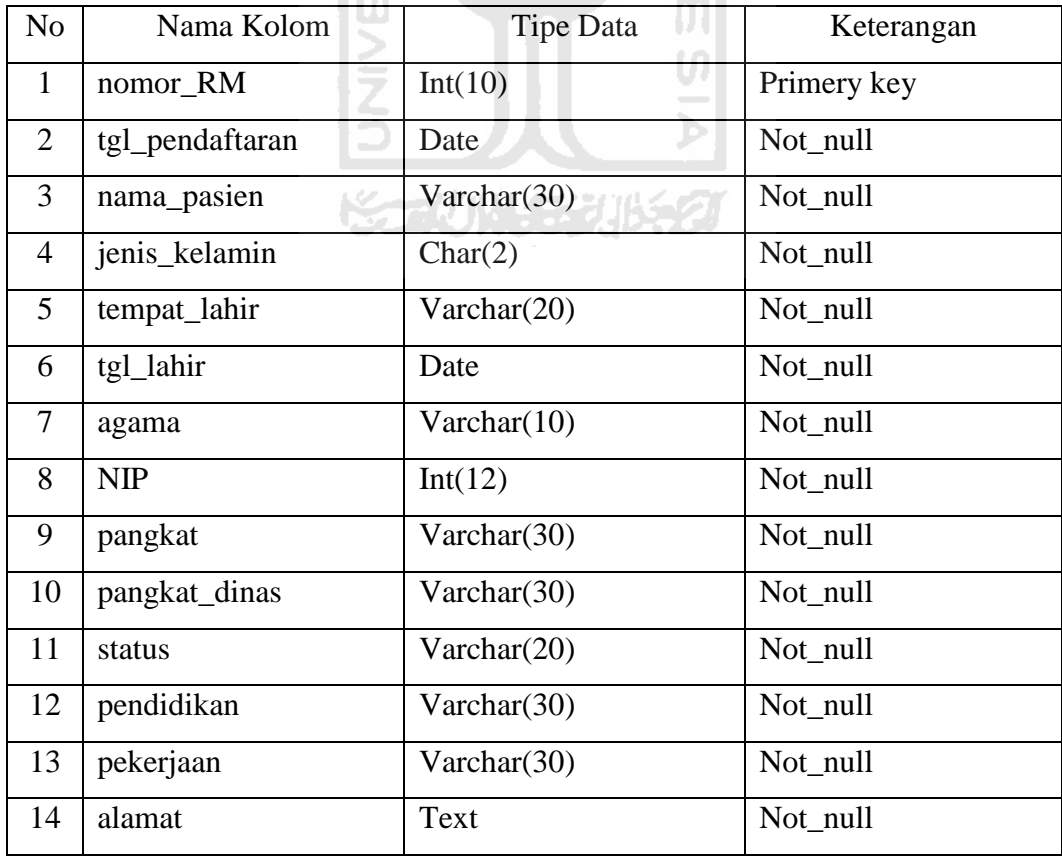

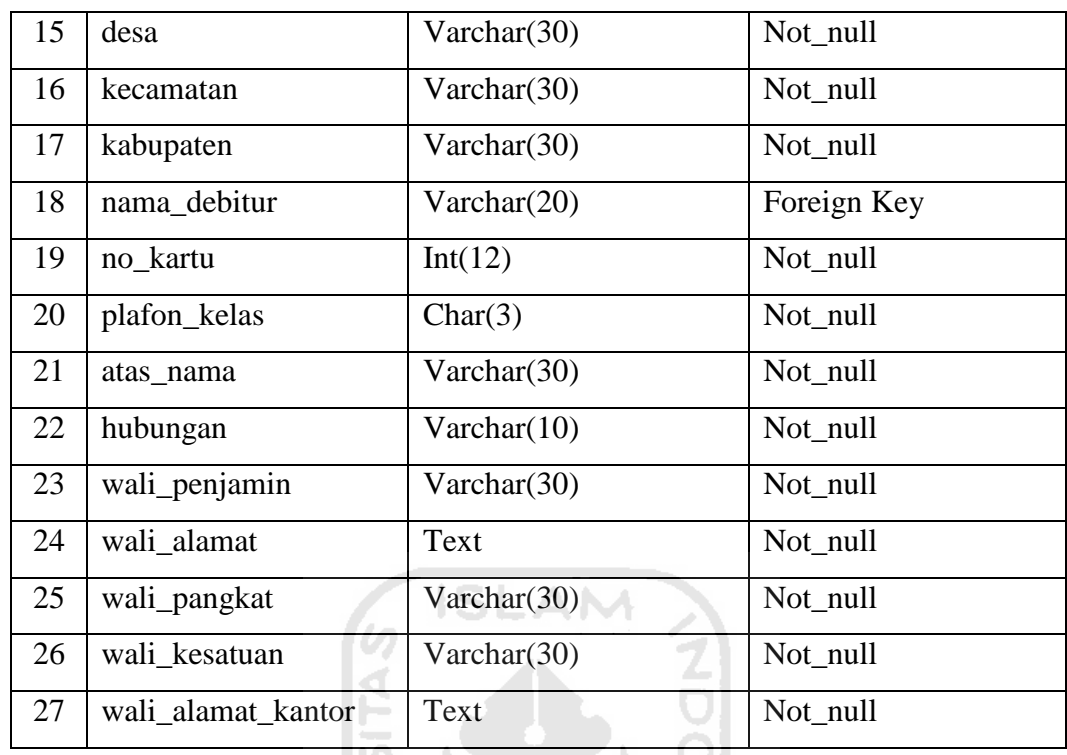

#### **4.1.3.2 Tabel debitur**

 Tabel debitur sebagai tempat penyimpanan data berupa debitur pasien. Struktur tabel debitur dapat di lihat pada tabel 4.2.

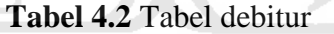

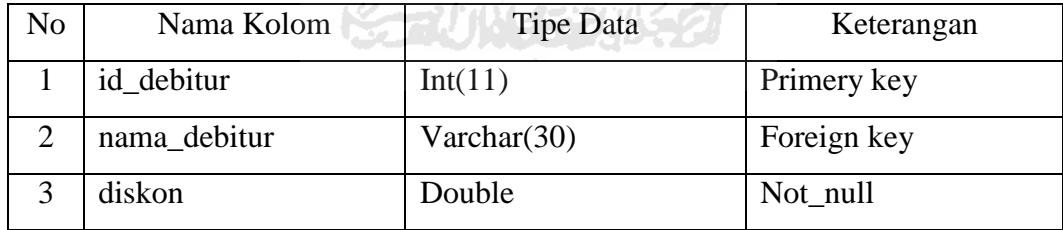

#### **4.1.3.3 Tabel dokter**

 Tabel dokter sebagai tempat penyimpanan data berupa kode dokter,nama dokter, poliklinik, kode poliklinik, *username* dan *password* untuk masing-masing dokter. Struktur tabel dokter dapat di lihat pada tabel 4.3.

**Tabel 4.3** Tabel dokter

| N <sub>o</sub>              | Nama Kolom      | <b>Tipe Data</b> | Keterangan  |
|-----------------------------|-----------------|------------------|-------------|
|                             | kode_dokter     | Varchar(5)       | Primery key |
| $\mathcal{D}_{\mathcal{L}}$ | nama_dokter     | Varchar(100)     | Not_null    |
| 3                           | poliklinik      | Text             | Not null    |
| 4                           | kode_poliklinik | Varchar $(30)$   | Not null    |
| 5                           | username        | Varchar $(50)$   | Not null    |
| 6                           | password        | Varchar $(50)$   | Not null    |

#### **4.1.3.4 Tabel user**

 Tabel user sebagai tempat penyimpanan data berupa *username, password* dan level. Struktur tabel user dapat di lihat pada tabel 4.4.

**Tabel 4.4 Tabel user** 

| N <sub>o</sub> | Nama Kolom |  | Tipe Data      | Keterangan  |
|----------------|------------|--|----------------|-------------|
|                | id_user    |  | Int(11)        | Primery key |
| 2              | username   |  | Varchar $(50)$ | Not_null    |
|                | password   |  | Varchar $(50)$ | Not_null    |
| 4              | level      |  | Enum           | Not_null    |
|                |            |  |                |             |

#### **4.1.3.5 Tabel wilayah**

 Tabel wilayah sebagai tempat penyimpanan data berupa desa,kecamatan, kabupaten yang ada di wilayah purwokerto. Struktur tabel wilayah dapat di lihat pada tabel 4.5.

**Tabel 4.5** Tabel wilayah

| No | Nama Kolom | Tipe Data | Keterangan  |
|----|------------|-----------|-------------|
|    | id_wilayah | Int(10)   | Primery key |
|    | desa       | Text      | Not_null    |
|    | kecamatan  | Text      | Not_null    |
|    | kabupaten  | Text      | Not_null    |

#### **4.1.3.6 Tabel ruangan**

 Tabel ruangan sebagai tempat penyimpanan data berupa kode ruangan, nama ruangan yang ada di rumah sakit, nomor *bed*, harga per ruangan dan status pakai ruangan perawatan . Struktur tabel ruangan dapat di lihat pada tabel 4.6.

| N <sub>o</sub> | Nama Kolom   | Tipe Data      | Keterangan  |
|----------------|--------------|----------------|-------------|
|                | id_ruangan   | Int(10)        | Primery key |
| 2              | kode_ruangan | Varchar $(30)$ | Not null    |
| 3              | nama ruang   | Varchar $(30)$ | Not_null    |
| $\overline{4}$ | no bed       | Varchar(10)    | Not_null    |
| 5              | harga        | Double         | Not_null    |
| 6              | status       | Varchar(30)    | Not_null    |

**Tabel 4.6** Tabel ruangan

#### **4.1.3.7 Tabel obat**

 Tabel obat sebagai tempat penyimpanan data berupa nama obat yang di sediakan dan harga obat tersebut per butir. Struktur tabel obat dapat di lihat pada tabel 4.7.

**Tabel 4.7** Tabel obat

| No | Nama Kolom | <b>Tipe Data</b> | Keterangan  |
|----|------------|------------------|-------------|
|    | id_obat    | Int(10)          | Primery key |
|    | nama_obat  | Varchar $(100)$  | Not_null    |
|    | harga      | Double           | Not null    |

#### **4.1.3.8 Tabel tarif**

 Tabel tarif sebagai tempat penyimpanan data berupa tarif yang diberlakukan di rumah sakit sebagai sarana penyedia layanan kesehatan. Struktur tabel tarif dapat di lihat pada tabel 4.8.

**Tabel 4.8** Tabel tarif

| No | Nama Kolom | Tipe Data    | Keterangan  |
|----|------------|--------------|-------------|
|    | id_tarif   | Int(10)      | Primery key |
|    | kode_tarif | Varchar(20)  | Not_null    |
| 3  | nama_tarif | Varchar(100) | Not_null    |
|    | harga      | Double       | Not_null    |

#### **4.1.3.9 Tabel t\_tindakan**

 Tabel t\_tindakan sebagai tempat penyimpanan data berupa tindakan kesehatan di rumah sakit sebagai sarana penyedia layanan kesehatan. Struktur tabel t\_tindakan dapat di lihat pada tabel 4.9.

**Tabel 4.9** Tabel t\_tindakan

| No | Nama Kolom    | Tipe Data       | Keterangan  |
|----|---------------|-----------------|-------------|
|    | id_t_tindakan | Int(10)         | Primery key |
|    | kode_tindakan | Varchar(15)     | Not_null    |
| 2  | nama_tindakan | Varchar $(150)$ | Not_null    |
|    | harga         | Double          | Not_null    |

**4.1.3.10 Tabel kunjungan** 

 Tabel kunjungan sebagai tempat penyimpanan data berupa kunjungan pasien. Struktur tabel kunjungan dapat di lihat pada tabel 4.10.

**Tabel 4.10** Tabel kunjungan

| N <sub>o</sub> | Nama Kolom      | Tipe Data       | Keterangan  |
|----------------|-----------------|-----------------|-------------|
|                | id_kunjungan    | Int(10)         | Primery key |
| $\overline{2}$ | no_pendaftaran  | Varchar(20)     | Foreign key |
| 3              | tgl_pendaftaran | Date            | Not_null    |
| $\overline{4}$ | nomor_RM        | Int(10)         | Not_null    |
| 5              | nama_pasien     | Varchar $(100)$ | Not_null    |
| 6              | jenis_kelamin   | Char(2)         | Not_null    |

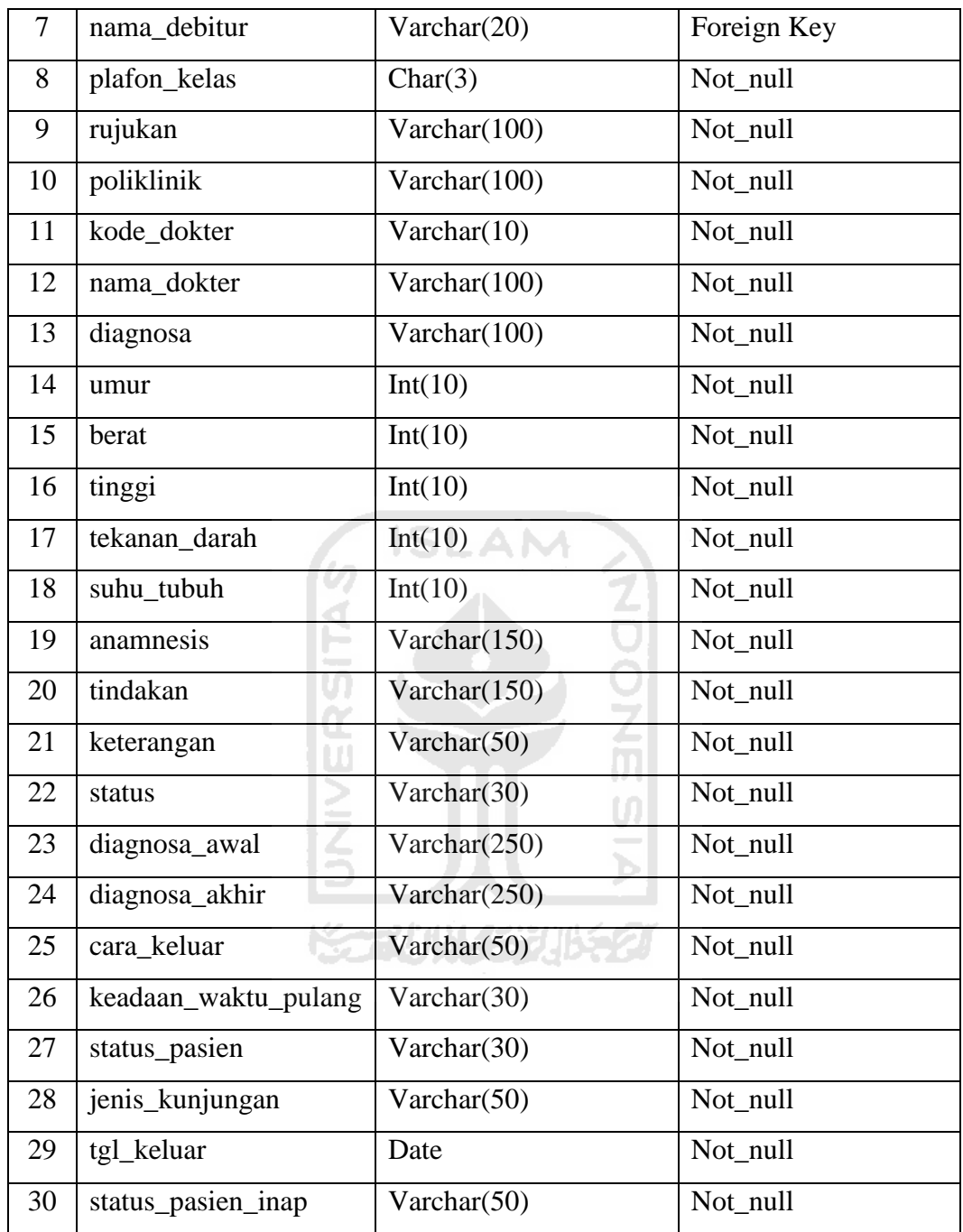

#### **4.1.3.11 Tabel laborat**

 Tabel laborat sebagai tempat penyimpanan data berupa hasil pemeriksaan laboratorium pasien. Struktur tabel laborat dapat di lihat pada tabel 4.11.

**Tabel 4.11** Tabel laborat

| N <sub>o</sub> | Nama Kolom     | <b>Tipe Data</b> | Keterangan  |
|----------------|----------------|------------------|-------------|
| $\mathbf{1}$   | id_laborat     | Int(10)          | Primery key |
| $\overline{2}$ | no_pendaftaran | Varchar $(15)$   | Foreign key |
| 3              | nomor_RM       | Int(20)          | Not_null    |
| $\overline{4}$ | nama_pasien    | Varchar(100)     | Not_null    |
| 5              | jenis_kelamin  | Char(2)          | Not_null    |
| 6              | tgl_tindakan   | Date             | Not_null    |
| $\overline{7}$ | dokter         | Varchar $(100)$  | Not_null    |
| 8              | petugas        | Varchar(100)     | Not_null    |
| 9              | diagnosis      | Varchar $(100)$  | Not_null    |
| 10             | hemoglobin     | Varchar(30)      | Not_null    |
| 11             | lekosit        | Varchar $(30)$   | Not_null    |
| 12             | hematokrit     | Varchar(30)      | Not_null    |
| 13             | eritrosit      | Varchar(30)      | Not_null    |
| 14             | trombosit      | Varchar(30)      | Not_null    |
| 15             | natrium        | Varchar(30)      | Not_null    |
| 16             | kalium         | Varchar(30)      | Not_null    |
| 17             | glukosa        | Varchar(30)      | Not_null    |
| 18             | sgot           | Varchar(30)      | Not_null    |
| 19             | sgpt           | Varchar(30)      | Not_null    |
| 20             | kolesterol     | Varchar(30)      | Not_null    |
| 21             | trigliserid    | Varchar(30)      | Not_null    |
| 22             | ureum          | Varchar $(30)$   | Not_null    |
| 23             | kreatinin      | Varchar(30)      | Not_null    |
| 24             | asam_urat      | Varchar(30)      | Not_null    |
| 25             | f_warna        | Varchar $(30)$   | Not_null    |
| 26             | f_kejernihan   | Varchar(30)      | Not_null    |
| 27             | f_eritrosit    | Varchar $(30)$   | Not_null    |

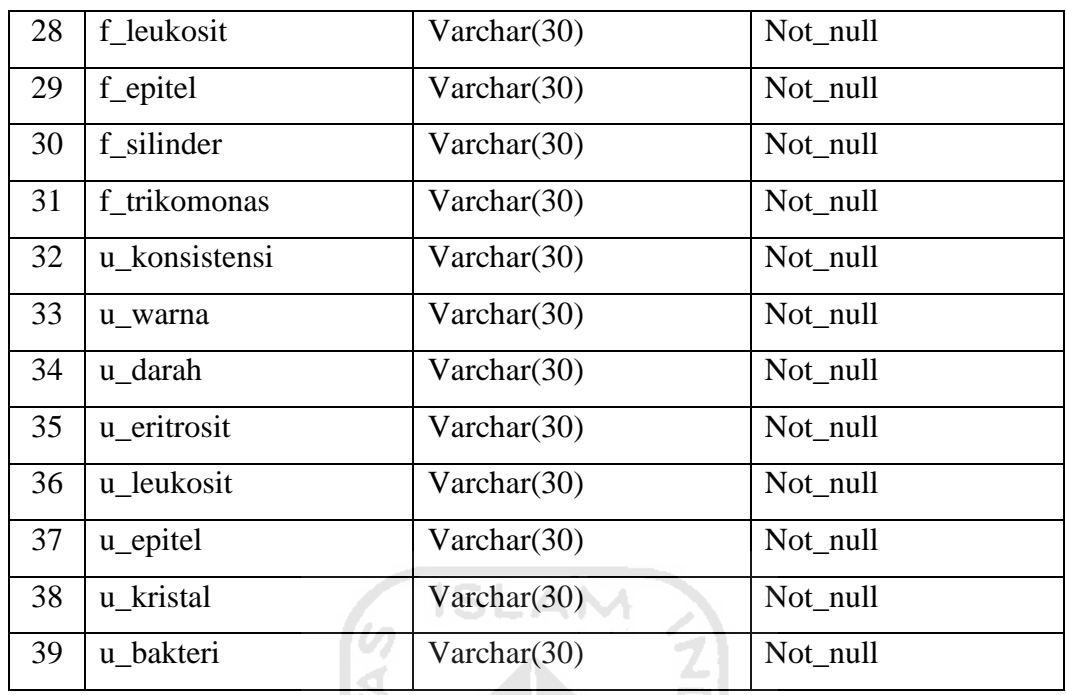

#### **4.1.3.12 Tabel t\_kamar**

 Tabel t\_kamar sebagai tempat penyimpanan data berupa data ruangan yang dipakai pasien. Struktur tabel t\_kamar dapat di lihat pada tabel 4.12.

**Tabel 4.12** Tabel t\_kamar

| N <sub>o</sub> | Nama Kolom<br>,,,, | <b>Tipe Data</b> | Keterangan  |
|----------------|--------------------|------------------|-------------|
| 1              | id_t_kamar         | Int(10)          | Primery key |
| 2              | no_pendaftaran     | Varchar(30)      | Foreign key |
| 3              | tgl_masuk          | Date             | Not_null    |
| 4              | tgl_keluar         | Date             | Not_null    |
| 5              | id_ruangan         | Int(11)          | Foreign key |
| 6              | harga              | Double           | Not_null    |
| 7              | jumlah             | Double           | Not_null    |

#### **4.1.3.13 Tabel t\_obat**

 Tabel t\_obat sebagai tempat penyimpanan data berupa data obat yang diterima pasien. Struktur tabel t\_obat dapat di lihat pada tabel 4.13.

**Tabel 4.13** Tabel t\_obat

| N <sub>o</sub> | Nama Kolom     | <b>Tipe Data</b> | Keterangan  |
|----------------|----------------|------------------|-------------|
| 1              | id_t_obat      | Int(10)          | Primery key |
| $\overline{2}$ | no_pendaftaran | Varchar $(30)$   | Foreign key |
| 3              | tanggal        | Date             | Not_null    |
| 4              | kode dokter    | Varchar(10)      | Foreign key |
| 5              | id obat        | Int(11)          | Foreign key |
| 6              | harga          | Double           | Not null    |
| 7              | hari           | Double           | Not null    |
| 8              | pil            | Double           | Not null    |
| 9              | jumlah         | Double           | Not_null    |

#### **4.1.3.14 Tabel t\_tarif**

 Tabel t\_tarif sebagai tempat penyimpanan data berupa tarif apa saja yang diterima pasien. Struktur tabel t\_tarif dapat di lihat pada tabel 4.14.

**Tabel 4.14** Tabel t\_tarif

| N <sub>o</sub> | Nama Kolom<br>1. 1. 1. | <b>Tipe Data</b> | Keterangan  |
|----------------|------------------------|------------------|-------------|
|                | id_t_tarif             | Int(10)          | Primery key |
| 2              | no_pendaftaran         | Varchar(30)      | Foreign key |
| 3              | tanggal                | Date             | Not_null    |
| 4              | id tarif               | Int(11)          | Foreign key |
|                | harga                  | Double           | Not_null    |

#### **4.1.3.15 Tabel hari\_rawat**

 Tabel hari\_rawat sebagai tempat penyimpanan data berupa data diagnosa pasien per hari yang dilakukan dokter. Struktur tabel hari\_rawat dapat di lihat pada tabel 4.15.

**Tabel 4.15** Tabel hari\_rawat

| No | Nama Kolom | Tipe Data | Keterangan |
|----|------------|-----------|------------|

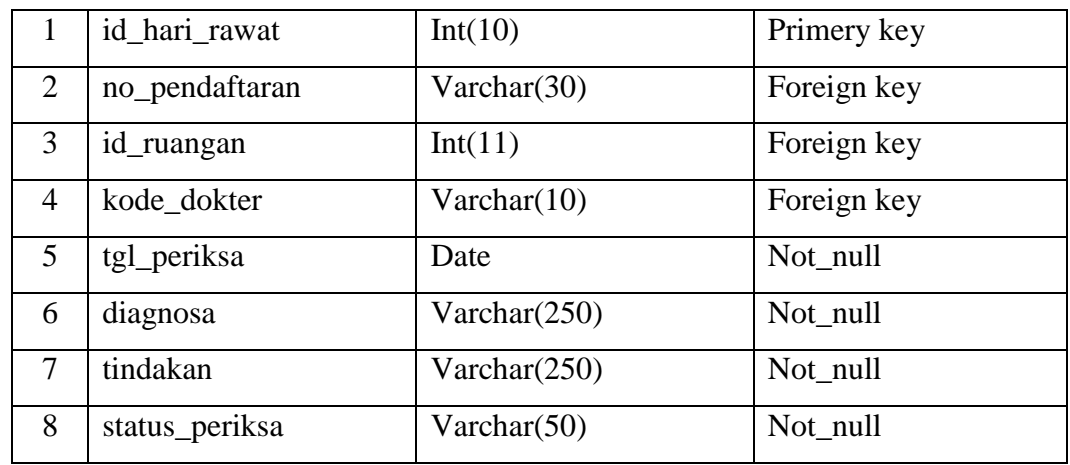

#### **4.1.3.16 Tabel tindakan\_anak**

 Tabel tindakan\_anak sebagai tempat penyimpanan data berupa tindakan yang didapat oleh pasien, untuk pasien anak. Struktur tabel tindakan\_anak dapat di lihat pada tabel 4.16.

**Tabel 4.16** Tabel tindakan\_anak

| N <sub>o</sub> | Nama Kolom       | <b>Tipe Data</b> | Keterangan  |
|----------------|------------------|------------------|-------------|
| 1              | id_tindakan_anak | Int(10)          | Primery key |
| 2              | no_pendaftaran   | Varchar(30)      | Foreign key |
| 3              | tgl_tindakan     | Date             | Not_null    |
| $\overline{A}$ | id_t_tindakan    | Int(11)          | Foreign key |
| 5              | kode_dokter      | Varchar(50)      | Foreign key |
| 6              | harga            | Double           | Not_null    |
|                | jumlah           | Double           | Not_null    |

#### **4.1.3.17 Tabel tindakan\_bedah**

 Tabel tindakan\_bedah sebagai tempat penyimpanan data berupa tindakan yang didapat oleh pasien, untuk pasien bedah. Struktur tabel tindakan\_bedah dapat di lihat pada tabel 4.17.

**Tabel 4.17** Tabel tindakan\_bedah

| N <sub>o</sub> | Nama Kolom        | Tipe Data | Keterangan  |
|----------------|-------------------|-----------|-------------|
|                | id_tindakan_bedah | Int(10)   | Primery key |

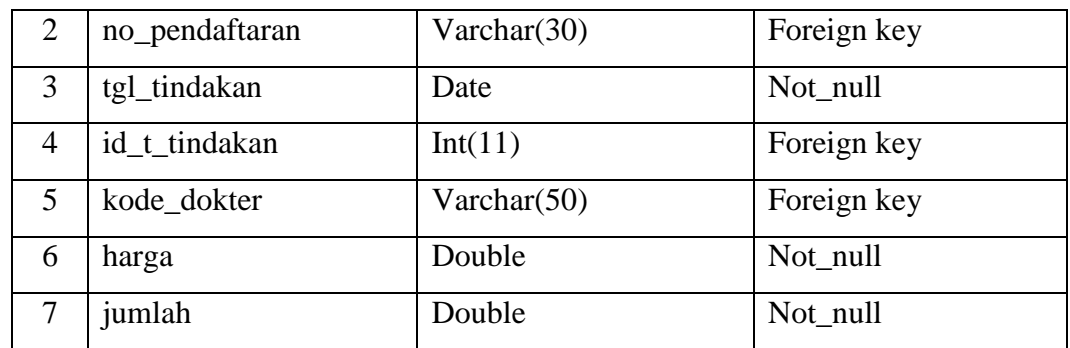

#### **4.1.3.18 Tabel tindakan\_dalam**

 Tabel tindakan\_dalam sebagai tempat penyimpanan data berupa tindakan yang didapat oleh pasien, untuk pasien penyakit dalam. Struktur tabel tindakan\_dalam dapat di lihat pada tabel 4.18.

| N <sub>o</sub> | Nama Kolom        | Tipe Data           | Keterangan  |
|----------------|-------------------|---------------------|-------------|
|                | id_tindakan_dalam | Int(10)             | Primery key |
| 2              | no_pendaftaran    | Varchar(30)         | Foreign key |
| 3              | tgl_tindakan      | Date                | Not_null    |
| 4              | id_t_tindakan     | Int(11)             | Foreign key |
| 5              | kode_dokter       | a pr<br>Varchar(50) | Foreign key |
| 6              | harga             | Double              | Not_null    |
|                | jumlah            | Double              | Not_null    |

**Tabel 4.18** Tabel tindakan\_dalam

#### **4.1.3.19 Tabel tindakan\_gigi**

 Tabel tindakan\_gigi sebagai tempat penyimpanan data berupa tindakan yang didapat oleh pasien, untuk pasien gigi dan mulut. Struktur tabel tindakan\_gigi dapat di lihat pada tabel 4.19.

**Tabel 4.19** Tabel tindakan\_gigi

| No | Nama Kolom       | Tipe Data   | Keterangan  |
|----|------------------|-------------|-------------|
|    | id_tindakan_gigi | Int(10)     | Primery key |
|    | no_pendaftaran   | Varchar(30) | Foreign key |
|    | tgl_tindakan     | Date        | Not_null    |
|    | id_t_tindakan    | Int(11)     | Foreign key |

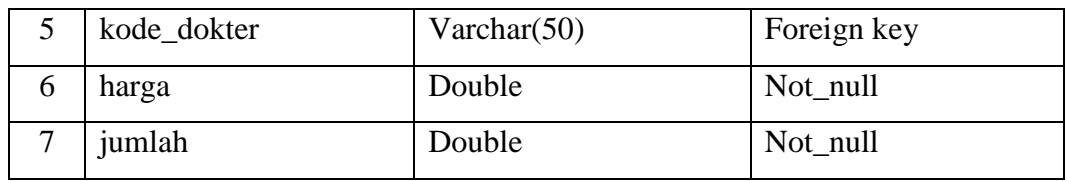

#### **4.1.3.20 Tabel tindakan\_gizi**

 Tabel tindakan\_gizi sebagai tempat penyimpanan data berupa tindakan yang didapat oleh pasien, untuk pasien gizi. Struktur tabel tindakan\_gizi dapat di lihat pada tabel 4.20.

| N <sub>o</sub> | Nama Kolom       | Tipe Data      | Keterangan  |
|----------------|------------------|----------------|-------------|
| 1              | id_tindakan_gizi | Int(10)        | Primery key |
| 2              | no_pendaftaran   | Varchar $(30)$ | Foreign key |
| 3              | tgl_tindakan     | Date           | Not_null    |
| $\overline{A}$ | id_t_tindakan    | Int(11)        | Foreign key |
| 5              | kode_dokter      | Varchar $(50)$ | Foreign key |
| 6              | harga            | Double         | Not_null    |
|                | jumlah           | Double         | Not_null    |

**Tabel 4.20** Tabel tindakan\_gizi

# **4.1.3.21 Tabel tindakan\_igd**

 Tabel tindakan\_igd sebagai tempat penyimpanan data berupa tindakan yang didapat oleh pasien, untuk pasien igd. Struktur tabel tindakan\_igd dapat di lihat pada tabel 4.21.

**Tabel 4.21** Tabel tindakan\_igd

| N <sub>o</sub> | Nama Kolom      | Tipe Data      | Keterangan  |
|----------------|-----------------|----------------|-------------|
|                | id_tindakan_igd | Int(10)        | Primery key |
| $\overline{2}$ | no_pendaftaran  | Varchar $(30)$ | Foreign key |
| 3              | tgl_tindakan    | Date           | Not_null    |
| 4              | id t tindakan   | Int(11)        | Foreign key |
| 5              | kode_dokter     | Varchar $(50)$ | Foreign key |
| 6              | harga           | Double         | Not_null    |

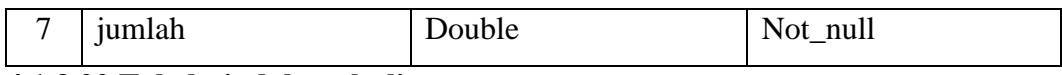

#### **4.1.3.22 Tabel tindakan\_kulit**

 Tabel tindakan\_kulit sebagai tempat penyimpanan data berupa tindakan yang didapat oleh pasien, untuk pasien kulit dan kelamin. Struktur tabel tindakan\_kulit dapat di lihat pada tabel 4.22.

**Tabel 4.22** Tabel tindakan\_kulit

| N <sub>o</sub> | Nama Kolom        | Tipe Data      | Keterangan  |
|----------------|-------------------|----------------|-------------|
|                | id_tindakan_kulit | Int(10)        | Primery key |
| 2              | no_pendaftaran    | Varchar $(30)$ | Foreign key |
| 3              | tgl_tindakan      | Date           | Not_null    |
| $\overline{4}$ | id_t_tindakan     | Int(11)        | Foreign key |
| 5              | kode_dokter       | Varchar $(50)$ | Foreign key |
| 6              | harga             | Double         | Not_null    |
|                | jumlah            | Double         | Not_null    |

#### **4.1.3.23 Tabel tindakan\_mata**

 Tabel tindakan\_mata sebagai tempat penyimpanan data berupa tindakan yang didapat oleh pasien, untuk pasien mata. Struktur tabel tindakan\_mata dapat di lihat pada tabel 4.23.

**Tabel 4.23** Tabel tindakan\_mata

| N <sub>o</sub> | Nama Kolom       | Tipe Data      | Keterangan  |
|----------------|------------------|----------------|-------------|
| 1              | id tindakan mata | Int(10)        | Primery key |
| $\overline{2}$ | no_pendaftaran   | Varchar(30)    | Foreign key |
| 3              | tgl_tindakan     | Date           | Not_null    |
| 4              | id_t_tindakan    | Int(11)        | Foreign key |
| 5              | kode_dokter      | Varchar $(50)$ | Foreign key |
| 6              | harga            | Double         | Not_null    |
| 7              | jumlah           | Double         | Not_null    |

#### **4.1.3.24 Tabel tindakan\_og**

 Tabel tindakan\_og sebagai tempat penyimpanan data berupa tindakan yang didapat oleh pasien, untuk pasien obsgyn. Struktur tabel tindakan\_og dapat di lihat pada tabel 4.24.

| N <sub>o</sub>              | Nama Kolom     | Tipe Data      | Keterangan  |
|-----------------------------|----------------|----------------|-------------|
|                             | id_tindakan_og | Int(10)        | Primery key |
| $\mathcal{D}_{\mathcal{L}}$ | no_pendaftaran | Varchar $(30)$ | Foreign key |
| 3                           | tgl_tindakan   | Date           | Not_null    |
| 4                           | id_t_tindakan  | Int(11)<br>AM  | Foreign key |
| $\overline{\phantom{0}}$    | kode_dokter    | Varchar $(50)$ | Foreign key |
| 6                           | harga          | Double         | Not null    |
|                             | jumlah         | Double         | Not_null    |

**Tabel 4.24** Tabel tindakan\_og

#### **4.1.3.25 Tabel tindakan\_ot**

m

 Tabel tindakan\_ot sebagai tempat penyimpanan data berupa tindakan yang didapat oleh pasien, untuk pasien orthopedi. Struktur tabel tindakan\_ot dapat di lihat pada tabel 4.25.

**Tabel 4.25** Tabel tindakan\_ot

| N <sub>o</sub> | Nama Kolom     | Tipe Data      | Keterangan  |
|----------------|----------------|----------------|-------------|
| 1              | id tindakan ot | Int(10)        | Primery key |
| 2              | no_pendaftaran | Varchar $(30)$ | Foreign key |
| 3              | tgl_tindakan   | Date           | Not_null    |
| 4              | id_t_tindakan  | Int(11)        | Foreign key |
| 5              | kode_dokter    | Varchar $(50)$ | Foreign key |
| 6              | harga          | Double         | Not_null    |
| 7              | jumlah         | Double         | Not_null    |

#### **4.1.3.26 Tabel tindakan\_paru**

 Tabel tindakan\_paru sebagai tempat penyimpanan data berupa tindakan yang didapat oleh pasien, untuk pasien paru. Struktur tabel tindakan\_paru dapat di lihat pada tabel 4.26.

| N <sub>o</sub>           | Nama Kolom       | Tipe Data            | Keterangan  |
|--------------------------|------------------|----------------------|-------------|
|                          | id_tindakan_paru | Int(10)              | Primery key |
| 2                        | no_pendaftaran   | Varchar $(30)$       | Foreign key |
| 3                        | tgl_tindakan     | Date                 | Not_null    |
| 4                        | id_t_tindakan    | Int(11)<br><b>AM</b> | Foreign key |
| $\overline{\phantom{0}}$ | kode_dokter      | Varchar $(50)$       | Foreign key |
| 6                        | harga            | Double               | Not_null    |
|                          | jumlah           | Double               | Not_null    |

**Tabel 4.26** Tabel tindakan\_paru

#### **4.1.3.27 Tabel tindakan\_rehabmedik**

lπ

 Tabel tindakan\_rehabmedik sebagai tempat penyimpanan data berupa tindakan yang didapat oleh pasien, untuk pasien rehabilitasi medik. Struktur tabel tindakan\_bedah dapat di lihat pada tabel 4.27.

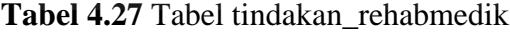

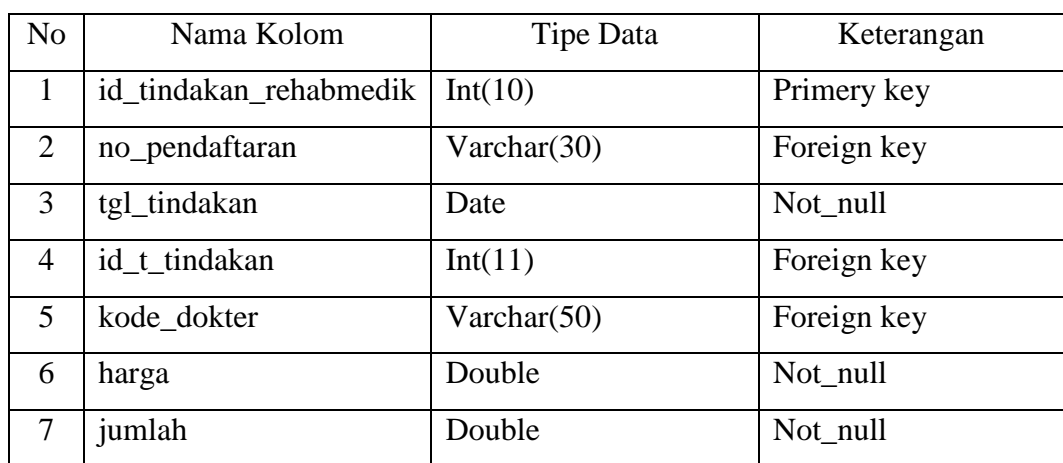

#### **4.1.3.28 Tabel tindakan\_syaraf**

 Tabel tindakan\_syaraf sebagai tempat penyimpanan data berupa tindakan yang didapat oleh pasien, untuk pasien syaraf. Struktur tabel tindakan\_syaraf dapat di lihat pada tabel 4.28.

| N <sub>o</sub>          | Nama Kolom         | Tipe Data      | Keterangan  |
|-------------------------|--------------------|----------------|-------------|
|                         | id_tindakan_syaraf | Int(10)        | Primery key |
| 2                       | no_pendaftaran     | Varchar $(30)$ | Foreign key |
| 3                       | tgl_tindakan       | Date           | Not_null    |
| $\overline{4}$          | id t tindakan      | Int(11)<br>A M | Foreign key |
| $\overline{\mathbf{5}}$ | kode_dokter        | Varchar $(50)$ | Foreign key |
| 6                       | harga              | Double         | Not null    |
| 7                       | jumlah             | Double         | Not_null    |

**Tabel 4.28** Tabel tindakan\_syaraf

#### **4.1.3.29 Tabel tindakan\_tht**

ПT

 Tabel tindakan\_tht sebagai tempat penyimpanan data berupa tindakan yang didapat oleh pasien, untuk pasien tht. Struktur tabel tindakan\_tht dapat di lihat pada tabel 4.29.

**Tabel 4.29** Tabel tindakan\_tht

| N <sub>o</sub> | Nama Kolom      | Tipe Data      | Keterangan  |
|----------------|-----------------|----------------|-------------|
| 1              | id_tindakan_tht | Int(10)        | Primery key |
| 2              | no_pendaftaran  | Varchar $(30)$ | Foreign key |
| 3              | tgl_tindakan    | Date           | Not_null    |
| 4              | id t tindakan   | Int(11)        | Foreign key |
| 5              | kode_dokter     | Varchar $(50)$ | Foreign key |
| 6              | harga           | Double         | Not_null    |
| 7              | jumlah          | Double         | Not_null    |

#### **4.1.3.30 Tabel tindakan\_umum**

 Tabel tindakan\_umum sebagai tempat penyimpanan data berupa tindakan yang didapat oleh pasien, untuk pasien umum. Struktur tabel tindakan\_umum dapat di lihat pada tabel 4.30.

| N <sub>o</sub> | Nama Kolom       | Tipe Data      | Keterangan  |
|----------------|------------------|----------------|-------------|
|                | id_tindakan_umum | Int(10)        | Primery key |
| $\overline{2}$ | no_pendaftaran   | Varchar $(30)$ | Foreign key |
| 3              | tgl_tindakan     | Date           | Not_null    |
| $\overline{A}$ | id_t_tindakan    | Int(11)        | Foreign key |
| 5              | kode_dokter      | Varchar $(50)$ | Foreign key |
| 6              | harga            | Double         | Not_null    |
|                | jumlah           | Double         | Not_null    |

**Tabel 4.30** Tabel tindakan\_umum

#### **4.1.5 Skema Relasi Tabel**

TШ

 Relasi tabel dalam pembangunan sistem sangat dibutuhkan untuk menjelaskan hubungan antara tabel satu dengan tabel yang lain. Berikut skema relasi tabel, dapat di lihat pada gambar 4.7.

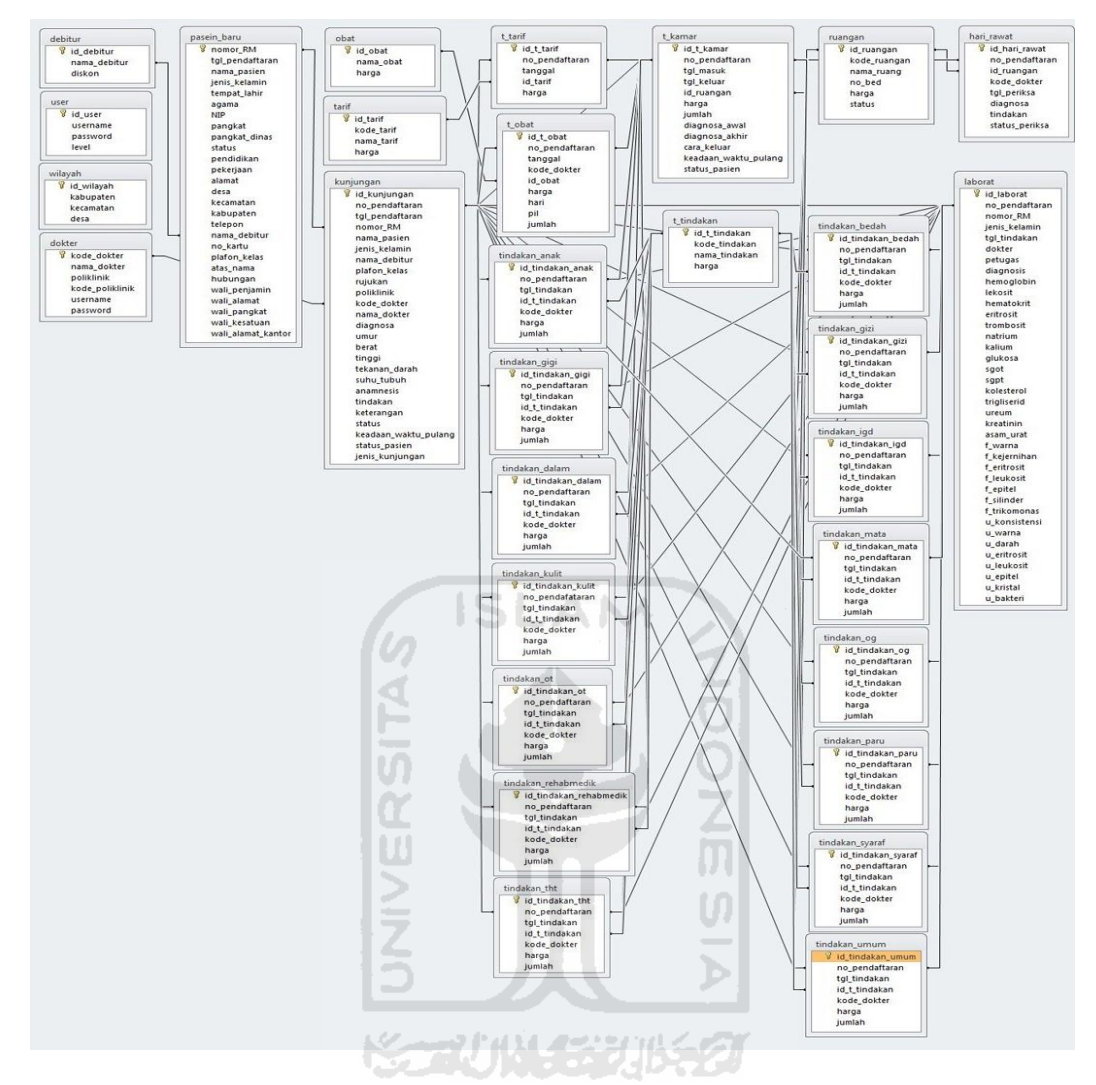

**Gambar 4.7** Skema Relasi Antar Tabel

#### **4.1.5 Perancangan Antarmuka**

 Perancangan antarmuka atau *user interface,* merupakan fasilitas yang menghubungkan antara pengguna dengan sistem itu sendiri yang akan memudahkan *user* untuk berinteraksi dengan sistem. Berikut ini adalah perancanga antarmuka sistem informasi rekam medis rumah sakit wijaya kusuma purwokerto.

#### **4.1.5.1 Halaman Login**

Perancangan antarmuka halaman *login* merupakan halaman awal sistem, *user* terlebih dahulu harus *login* agar dapat masuk ke halaman utama setiap level *user*. Rancangan antarmuka sistem dapat di lihar pada gambar 4.8.

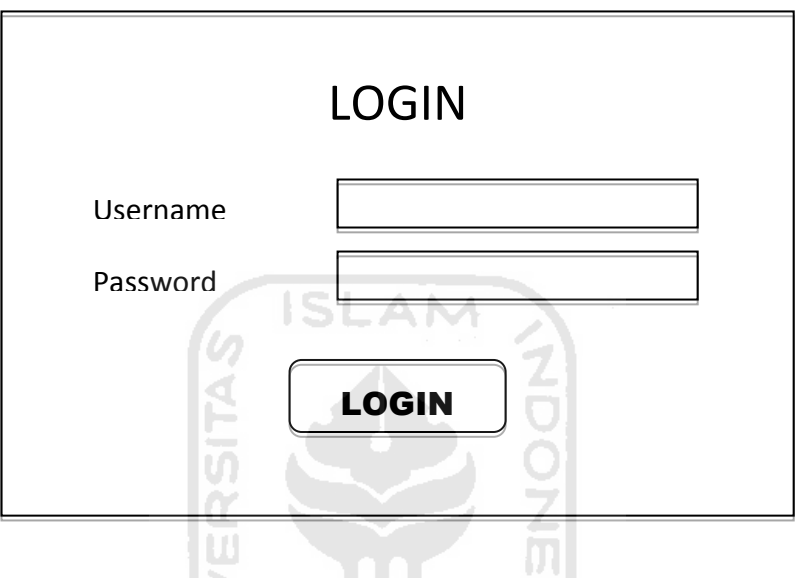

**Gambar 4.8** Halaman Login

#### **4.1.5.2 Halaman Manajemen Pasien Baru**

 Perancangan antarmuka halaman manajemen pasien baru merupakan halaman yang digunakan untuk memasukkan data pasien baru, pada manajemen pasien ini *user* yang memasukkan data adalah karyawan rekam medis. Perancangan antarmuka halamanan manajemen pasien baru dapat dilihat pada gambar 4.9.

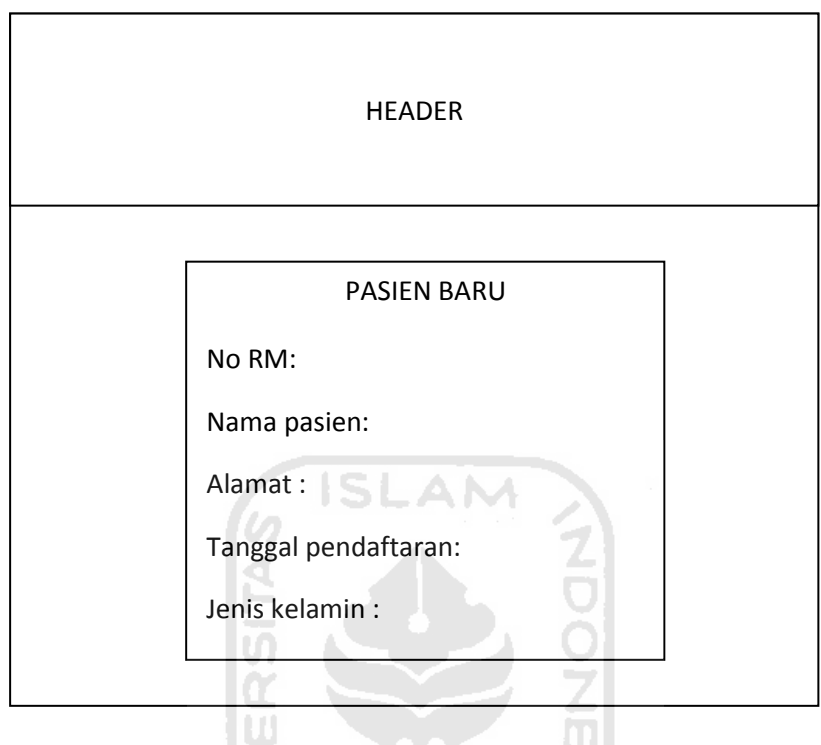

**Gambar 4.9** Halaman Manajemen Pasien Baru

#### **4.1.5.3 Halaman Manajemen Kunjungan Pasien**

 Perancangan antarmuka halaman manajemen kunjungan pasien merupakan halaman yang digunakan untuk memasukkan data kunjungan pasien, pada manajemen pasien ini karyawan rekam medis yang memasukkan data. Perancangan antarmuka halamanan manajemen pasien dapat dilihat pada gambar 4.10.
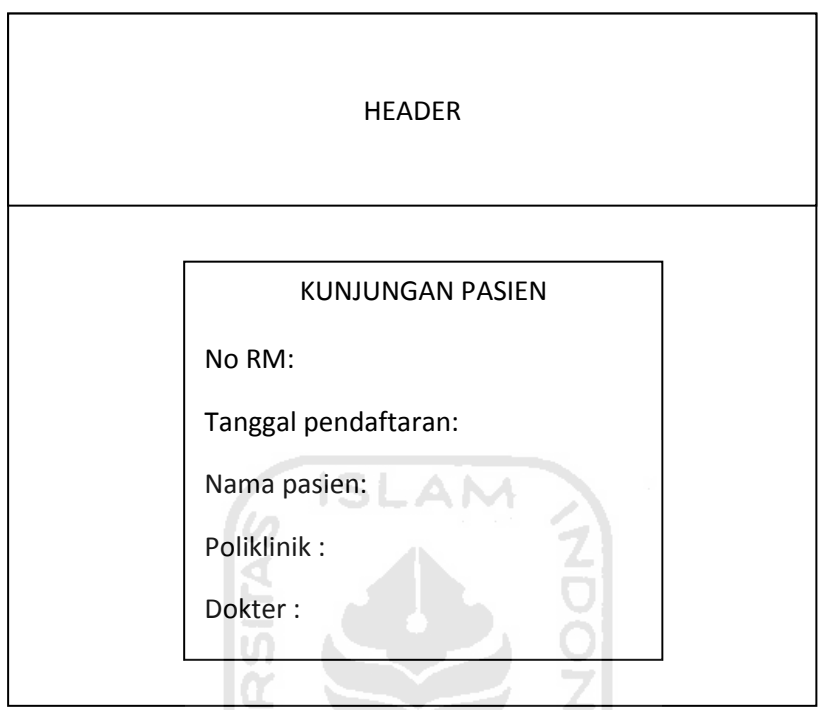

**Gambar 4.10** Halaman Manajemen Kunjungan Pasien

Þ

### **4.1.5.4 Halaman Manajemen Daftar Rawat Inap**

lШ

 Perancangan antarmuka halaman manajemen daftar ruang rawat inap merupakan halaman yang digunakan untuk memasukkan data pasien yang di rawat inap, pada manajemen pasien ini *user* yang memasukkan data adalah karyawan rekam medis. Perancangan antarmuka halamanan manajemen daftar rawat inap dapat dilihat pada gambar 4.11.

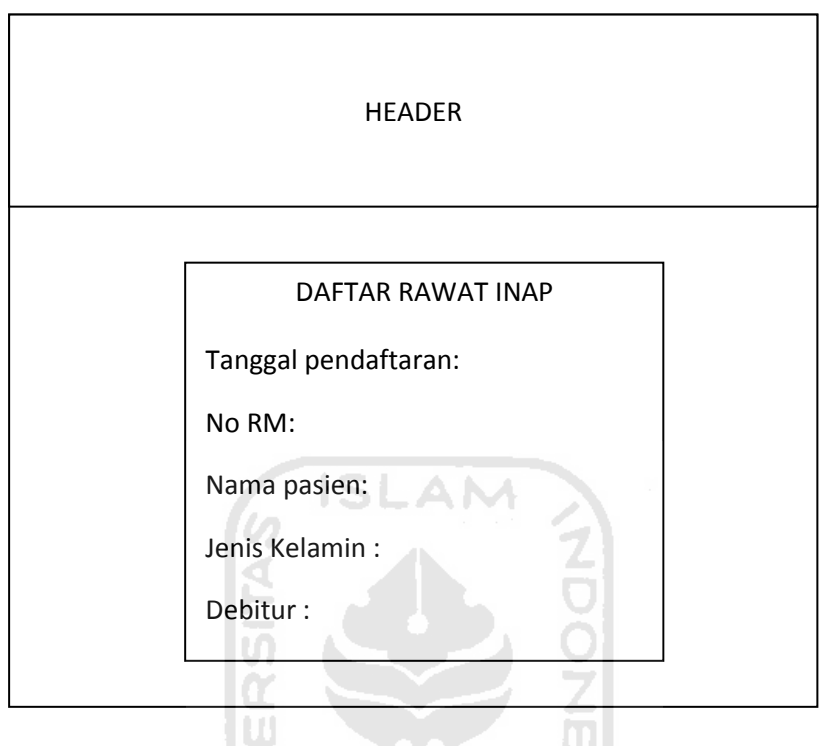

**Gambar 4.11** Halaman Manajemen Daftar Rawat Inap

Þ

# **4.1.5.5 Halaman Manajemen Rekap Pasien**

 Perancangan antarmuka halaman manajemen rekap pasien merupakan halaman yang digunakan untuk menampilkan rekap pasien dari pasien baru, polklinik, igd dan ruangan. Perancangan antarmuka halamanan manajemen rekap pasien dapat dilihat pada gambar 4.12.

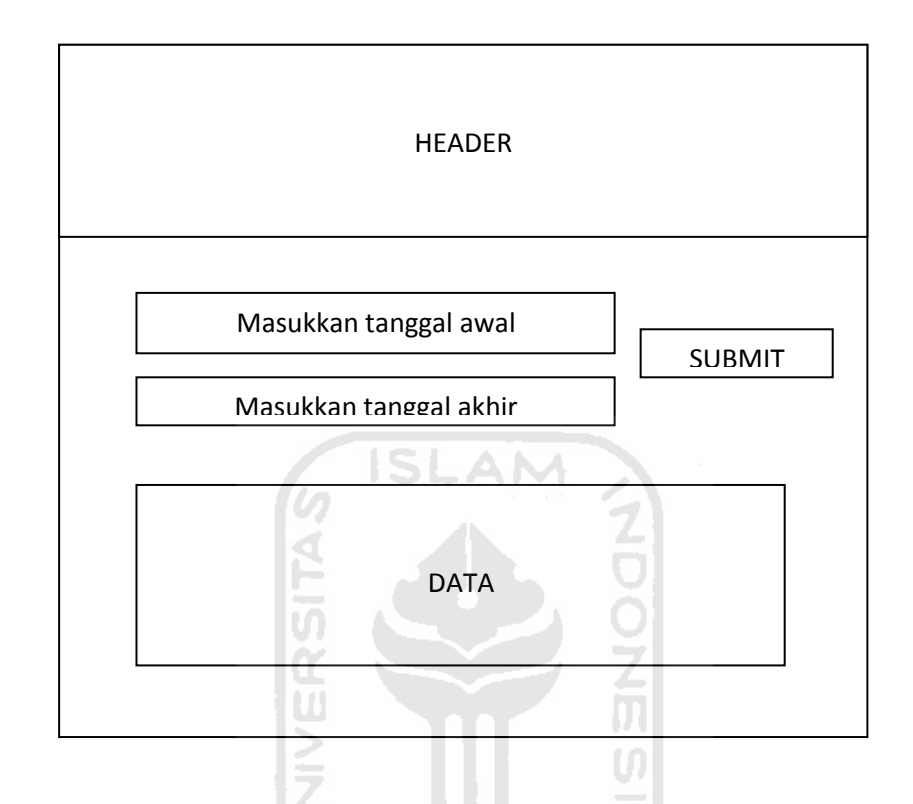

**Gambar 4.12** Halaman Manajemen Rekap Pasien

### **4.1.5.6 Halaman Manajemen Kasir**

ĸ

 Perancangan antarmuka halaman manajemen kasir merupakan halaman yang digunakan untuk menampilkan berapa biaya yang harus dibayar pasien. Perancangan antarmuka halamanan manajemen kasir dapat dilihat pada gambar 4.13.

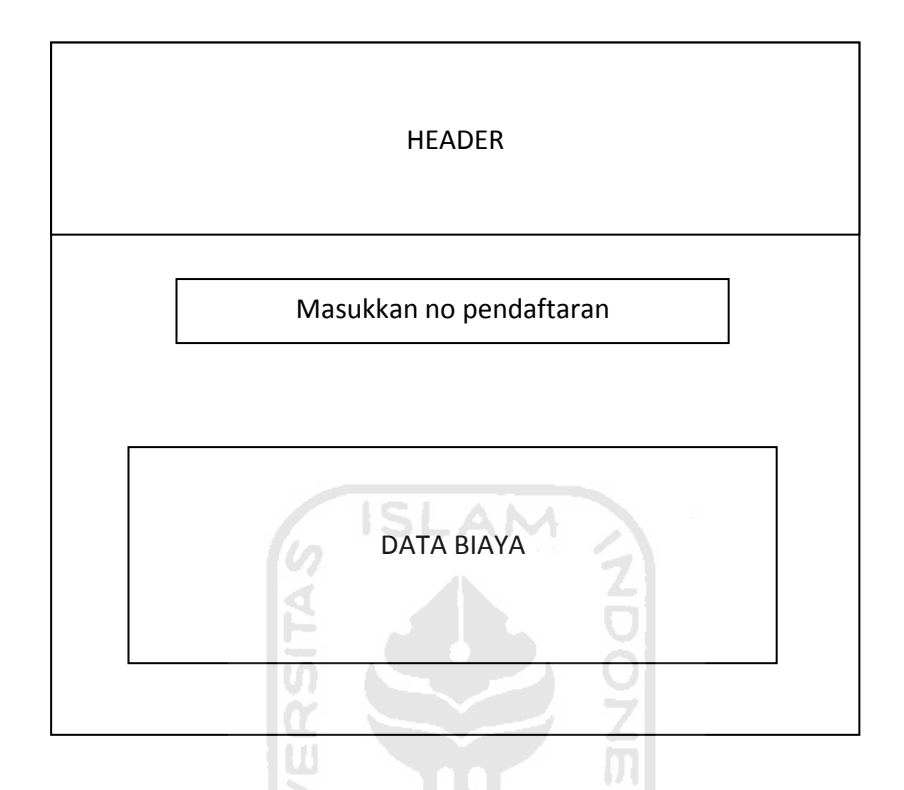

**Gambar 4.13** Halaman Manajemen Kasir

# **4.1.5.7 Halaman Manajemen Dokter Poliklinik**

 Perancangan antarmuka halaman manajemen dokter merupakan halaman yang digunakan untuk memasukkan data diagnosa pasien yang diperiksa dokter poliklinik. Perancangan antarmuka halamanan manajemen dokter poliklinik dapat dilihat pada gambar 4.14.

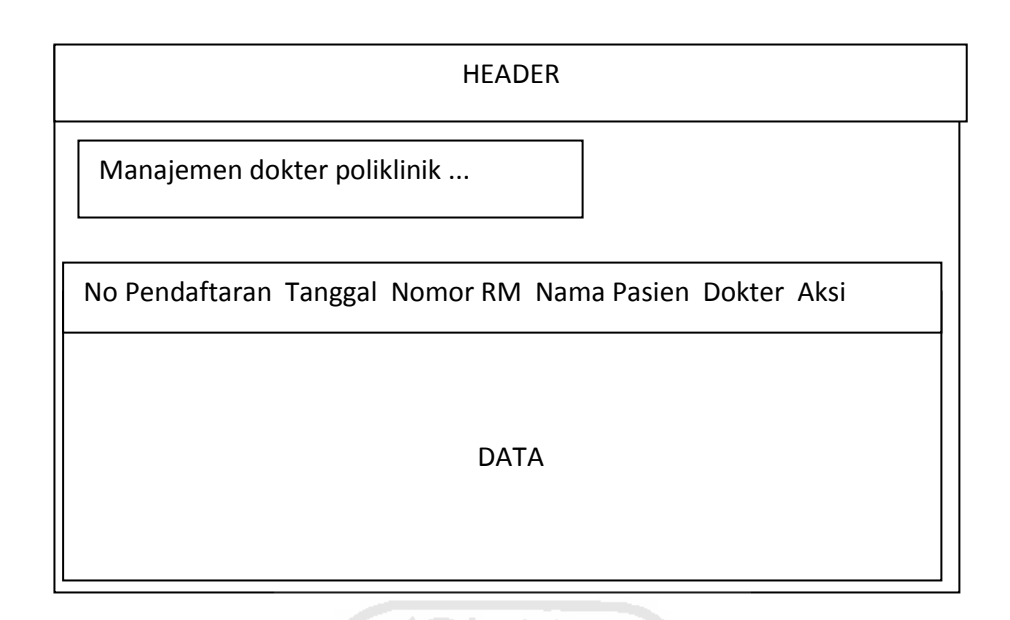

**Gambar 4.14** Halaman Manajemen Dokter Poliklinik

# **4.1.5.8 Halaman Manajemen Dokter Ruangan**

 Perancangan antarmuka halaman manajemen dokter merupakan halaman yang digunakan untuk memasukkan data diagnosa pasien yang diperiksa dokter ruangan. Perancangan antarmuka halamanan manajemen dokter ruangan dapat dilihat pada gambar 4.15.

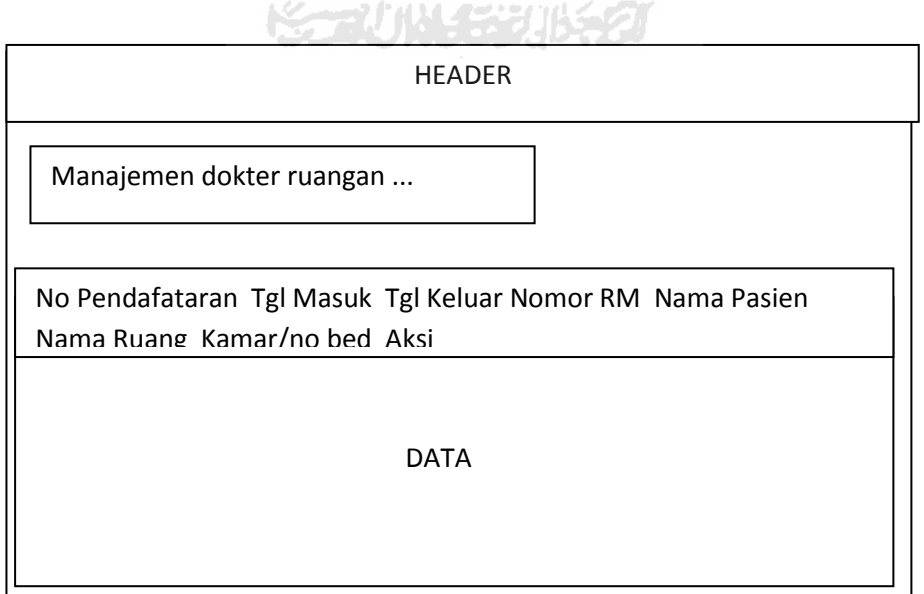

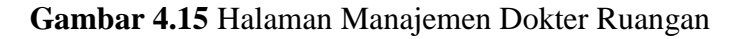

# **4.1.5.9 Halaman Manajemen Tindakan Poliklinik**

 Perancangan antarmuka halaman manajemen tindakan poliklinik merupakan halaman yang digunakan untuk memasukkan data tindakan yang diterima pasien setelah diperiksa dokter poliklinik. Perancangan antarmuka halamanan manajemen tindakan poliklinik dapat dilihat pada gambar 4.16.

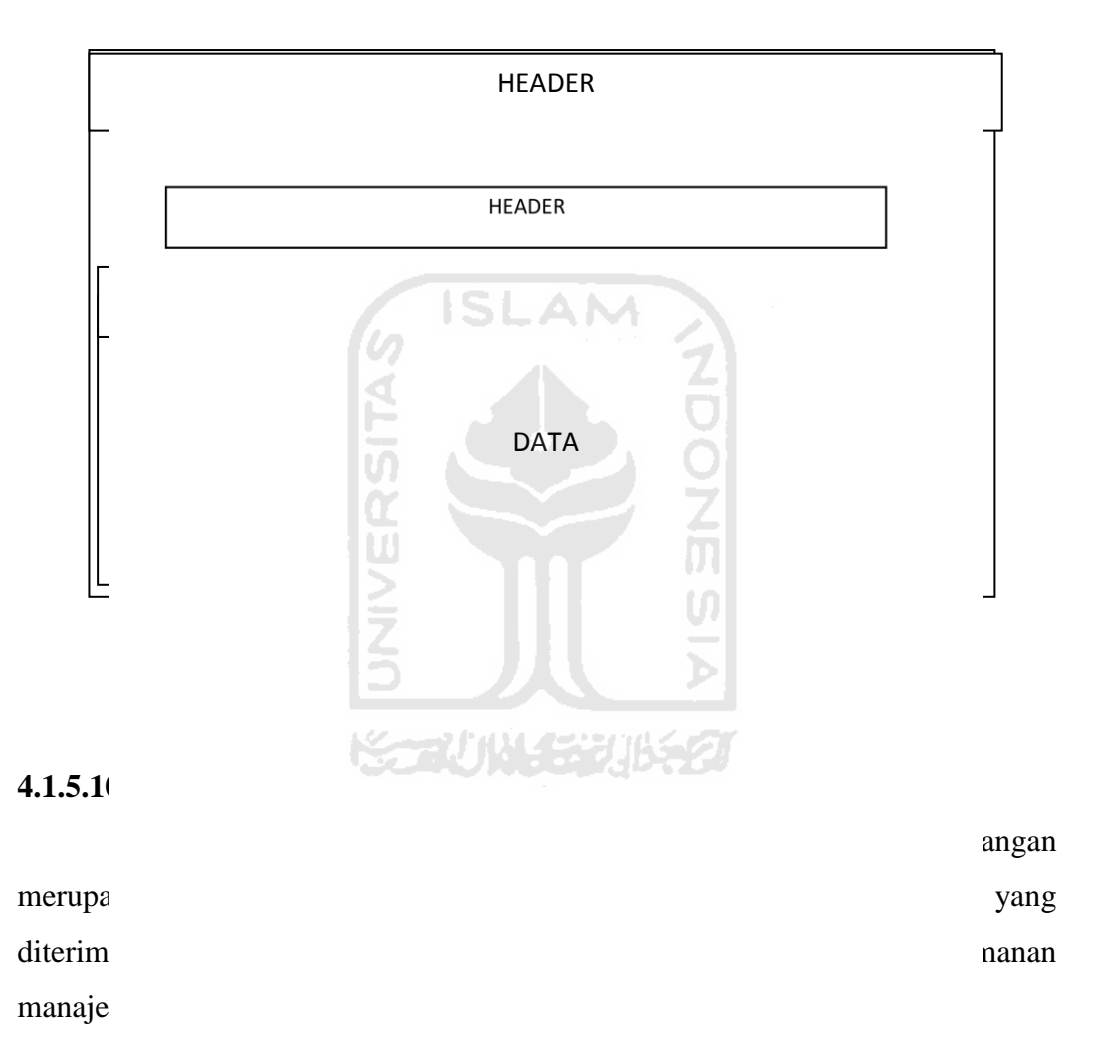

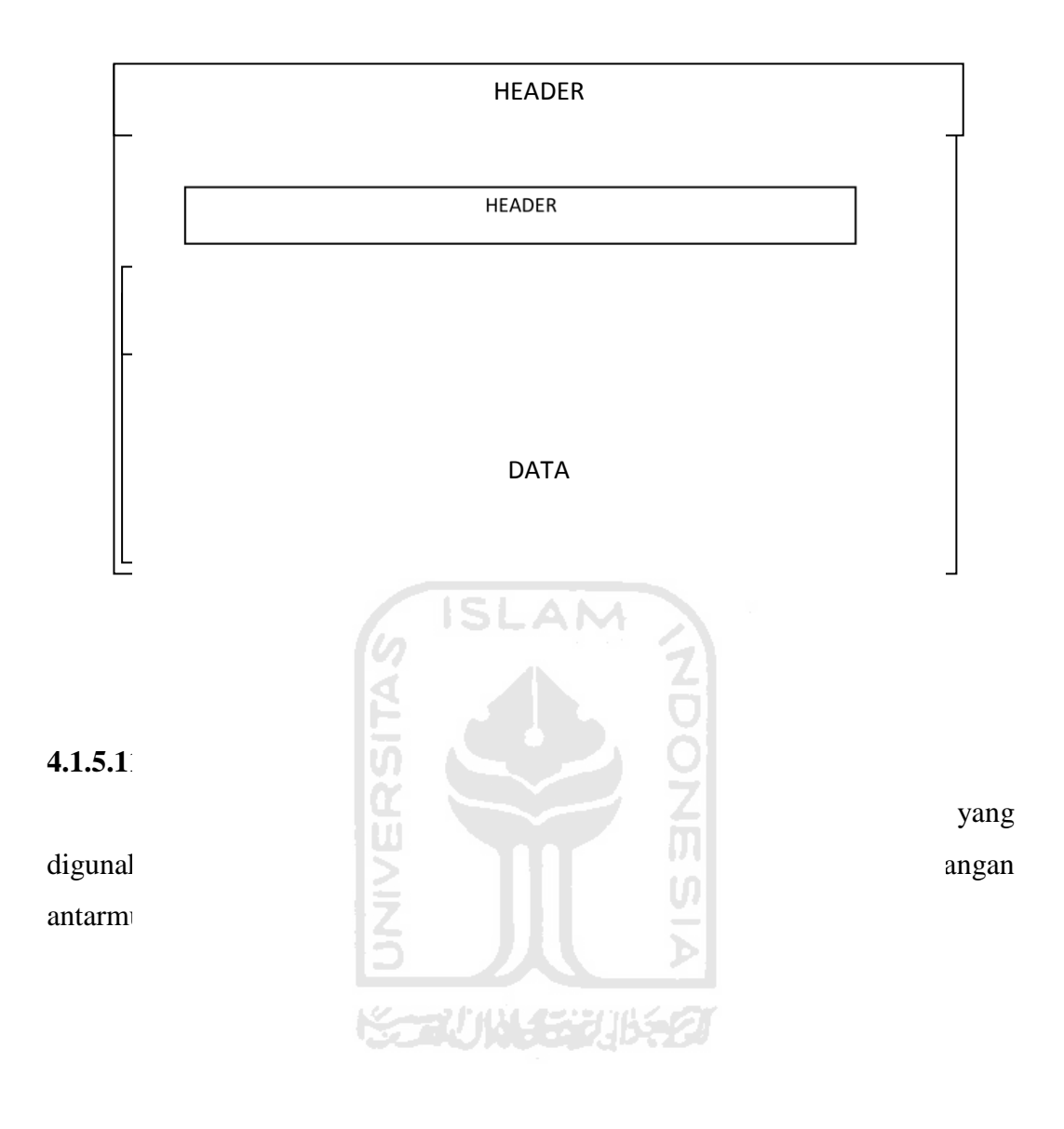

**Gambar 4.18** Halaman Grafik Barber Johnson

### **BAB V**

### **IMPLEMENTASI DAN PENGUJIAN SISTEM**

### **5.1 Implementasi**

Implementasi antarmuka dibuat sesederhana mungkin sehingga memudahkan *user* dalam penggunaan sistem. Alur dari sistem yang dibuat juga mudah untuk dipahami, berikut halaman implementasi dari sistem informasi rekam medis.

## **5.1.1 Halaman Login**

Halaman *login* merupakan halaman yang pertama kali muncul ketika sistem dijalankan *user.* Pada halaman ini *user* diminta untuk memasukkan *username* dan *password*. Kemudian user akan masuk kehalaman utama masingmasing tergantung level dari *user* sendiri. Implementasi halaman *login* dapat dilihat pada gambar 5.1.

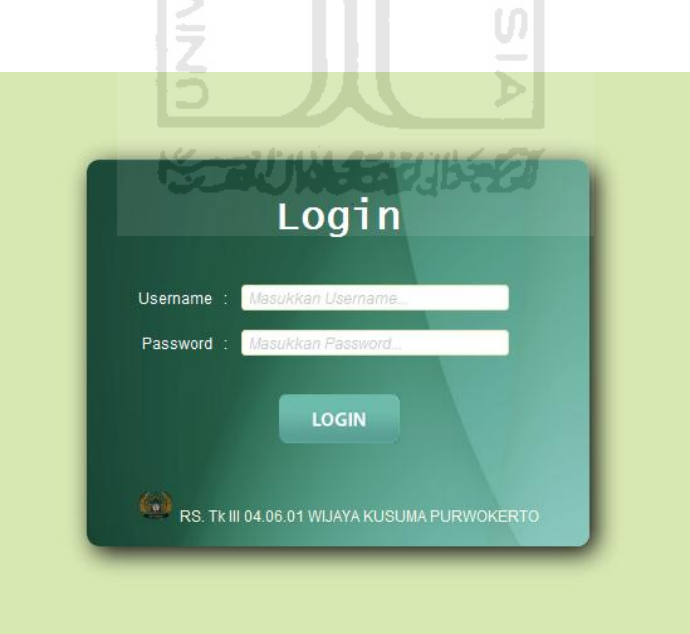

**Gambar 5.1** Halaman Login

### **5.1.2 Halaman Manajemen Pendaftaran Pasien**

Halaman manajemen pendaftaran pasien merupakan halaman yang digunakan *user* memanajemen pendaftaran pasien yang akan melakukan pendaftaran. *User* dapat memasukkan data ke dalam basis data dan mengolah data sesuai dengan kebutuhan *user*. Implementasi halaman manajemen pendaftaran pasien dapat dilihat pada gambar 5.2

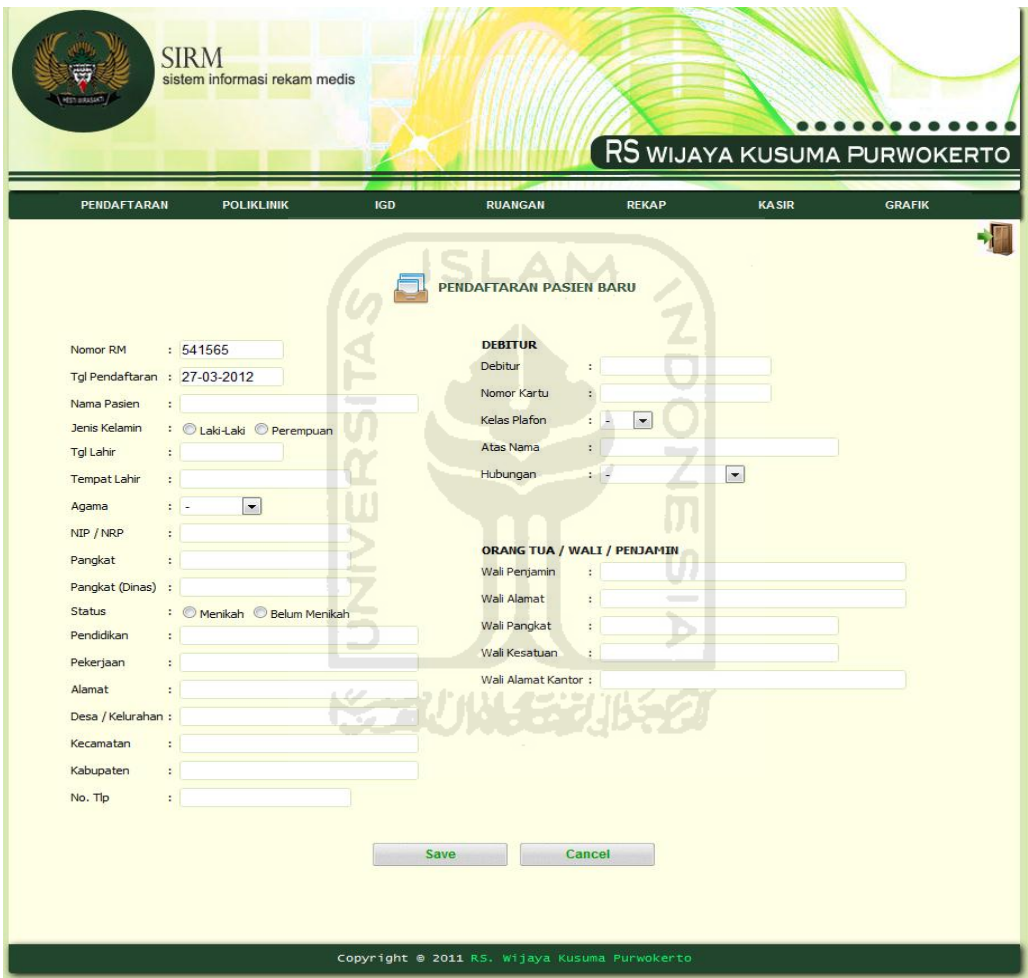

**Gambar 5.2** Halaman Manajemen Pendaftaran

Gambar 5.3 hasil proses penyimpanan data dari gambar 5.2 sebagai contoh rekap data pasien dimana setelah data berhasil disimpan akan menampilkan list dalam bentuk tabel.

|                         | <b>SIRM</b><br>sistem informasi rekam medis |                                           |                                                      |             | RS WIJAYA KUSUMA PURWOKERTO     |                                | .             |  |
|-------------------------|---------------------------------------------|-------------------------------------------|------------------------------------------------------|-------------|---------------------------------|--------------------------------|---------------|--|
| <b>PENDAFTARAN</b>      | <b>POLIKLINIK</b>                           | <b>IGD</b>                                | <b>RUANGAN</b>                                       |             | <b>REKAP</b>                    | <b>KASIR</b>                   | <b>GRAFIK</b> |  |
| Œ                       |                                             | <b>MANAJEMEN PENDAFTARAN PASIEN BARU:</b> |                                                      |             |                                 | Search                         |               |  |
| No.≑                    | Nomor RM $\div$                             | Tgl Pendaftaran ≑                         | <b>Nama Pasien</b>                                   | $\div$   JK | <b>Debitur</b><br>$\Rightarrow$ | Kelas Plafon $\Leftrightarrow$ | Aksi          |  |
| $\mathbf{1}$            | 293763                                      | 28-01-2012                                | <b>Andre Rabiula</b>                                 |             | L Umum                          | <b>VIP</b>                     | Ω             |  |
| $\overline{2}$          | 723847                                      | 28-01-2012                                | Ari untung                                           | L           | Anggota TNI                     | $\mathbf{I}$                   | О             |  |
| 3<br>4                  | 418580<br>10926                             | 28-01-2012<br>28-01-2012                  | <b>Bambang Winaryo</b>                               | L<br>P      | <b>Umum</b><br>Kel. PNS         | 1<br>1                         | п<br>Ò        |  |
| 5                       | 844544                                      | 16-03-2012                                | <u>Desi Nurizka</u><br>Endah Rahmawati               | P           | Umum                            | <b>VIP</b>                     | О             |  |
| 6                       | 125702                                      | 28-01-2012                                | Handi Sinaga                                         | L           | Anggota TNI                     | 1                              | ×<br>Ω        |  |
| $\overline{7}$          | 113312                                      | 28-01-2012                                | Harno Mungkid                                        | L           | Anggota TNI                     | I                              | ۸<br>n        |  |
| $\overline{\mathbf{8}}$ | 46296                                       | 28-01-2012                                | Kabul Wiryawan                                       | L           | Kel. TNI                        | $\mathbf{I}$                   | Ω             |  |
| 9                       | 26063                                       | 16-03-2012                                | Karsun                                               | L           | <b>PNS TNI</b>                  | 1                              | ×<br>Π        |  |
| 10 <sup>10</sup>        | 259156                                      | 28-01-2012                                | Lani Sulistyowati                                    | P           | <b>Umum</b>                     | <b>VIP</b>                     | п             |  |
| 11                      | 177338                                      | 28-01-2012                                | Mahendra Dwi B                                       | Ъ           | <b>Umum</b>                     | <b>VIP</b>                     | О             |  |
| 12                      | 437165                                      | 28-01-2012                                | Mujiono                                              | Г           | Jamkesmas(maskin)               | Ш                              | ×<br>п        |  |
| 13                      | 209443                                      | 28-01-2012                                | Ngatini                                              | P           | Jamkesmas(maskin)               | III                            | Ω             |  |
| 14                      | 346558                                      | 28-01-2012                                | Panji Gumilang                                       | L           | <b>Umum</b>                     | <b>VIP</b>                     | ×<br>О        |  |
| 15                      | 459168                                      | 22-03-2012                                | Radit Triatmojo                                      | L           | <b>Umum</b>                     | <b>VIP</b>                     | ×<br>п        |  |
| 16                      | 844788                                      | 28-01-2012                                | Retno Wulandari                                      | P           | Umum                            | <b>VIP</b>                     | Ο             |  |
| 17                      | 15259                                       | 25-03-2012                                | Satrio Ganjaring Widi                                | T.          | Umum                            | <b>VIP</b>                     | О             |  |
| 18                      | 24872                                       | 16-03-2012                                | Sudarni                                              | P           | <b>Umum</b>                     | 1                              | ۵<br>۸        |  |
| 19                      | 380982                                      | 16-03-2012                                | Sumarno                                              | т           | Umum                            | <b>VIP</b>                     | О             |  |
| 20                      | 441987                                      | 28-01-2012                                | Sutaryono                                            | L           | <b>Umum</b><br><b>.</b>         | <b>VIP</b>                     | П             |  |
|                         |                                             |                                           | Total Pasien: 26 pasien<br>$\vert 1 \vert$<br>« Prev | Next »      |                                 |                                |               |  |
|                         |                                             |                                           | Copyright @ 2011 RS. Wijaya Kusuma Purwokerto        |             |                                 |                                |               |  |

**Gambar 5.3** Rekap Pendaftaran Pasien

## **5.1.3 Halaman Manajemen Kunjungan Pasien**

Halaman manajemen kunjungan pasien merupakan halaman yang digunakan *user* memanajemen kunjungan pasien yang akan melakukan pemeriksaan. Sebelumnya pasien juga harus melakukan pendaftaran untuk mendapat kartu kunjungan. *User* dapat memasukkan data ke dalam basis data dan mengolah data sesuai dengan kebutuhan *user*. Implementasi halaman manajemen kunjungan pasien dapat dilihat pada gambar 5.4

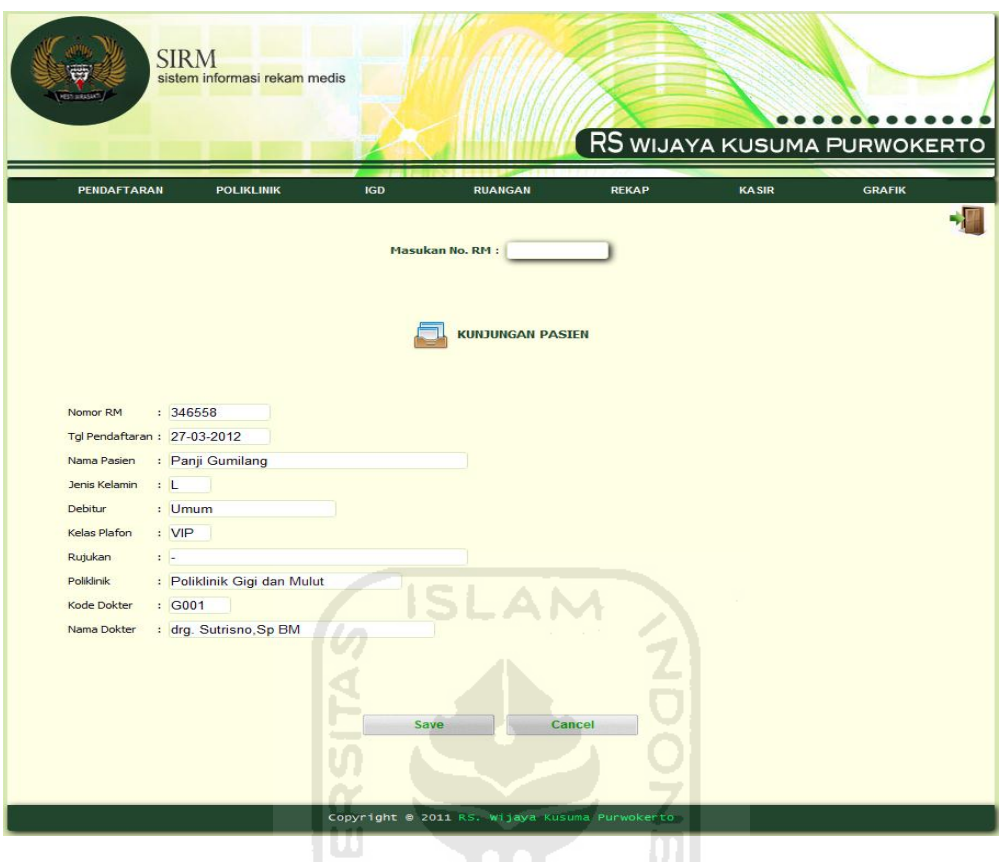

**Gambar 5.4** Manajemen Kunjungan Pasien

D

Gambar 5.5 hasil proses penyimpanan data dari gambar 5.4 sebagai contohnya rekap data kunjungan dimana setelah data berhasil disimpan akan menampilkan list dalam bentuk tabel kunjungan masing-masing poliklinik yang dituju pasien.

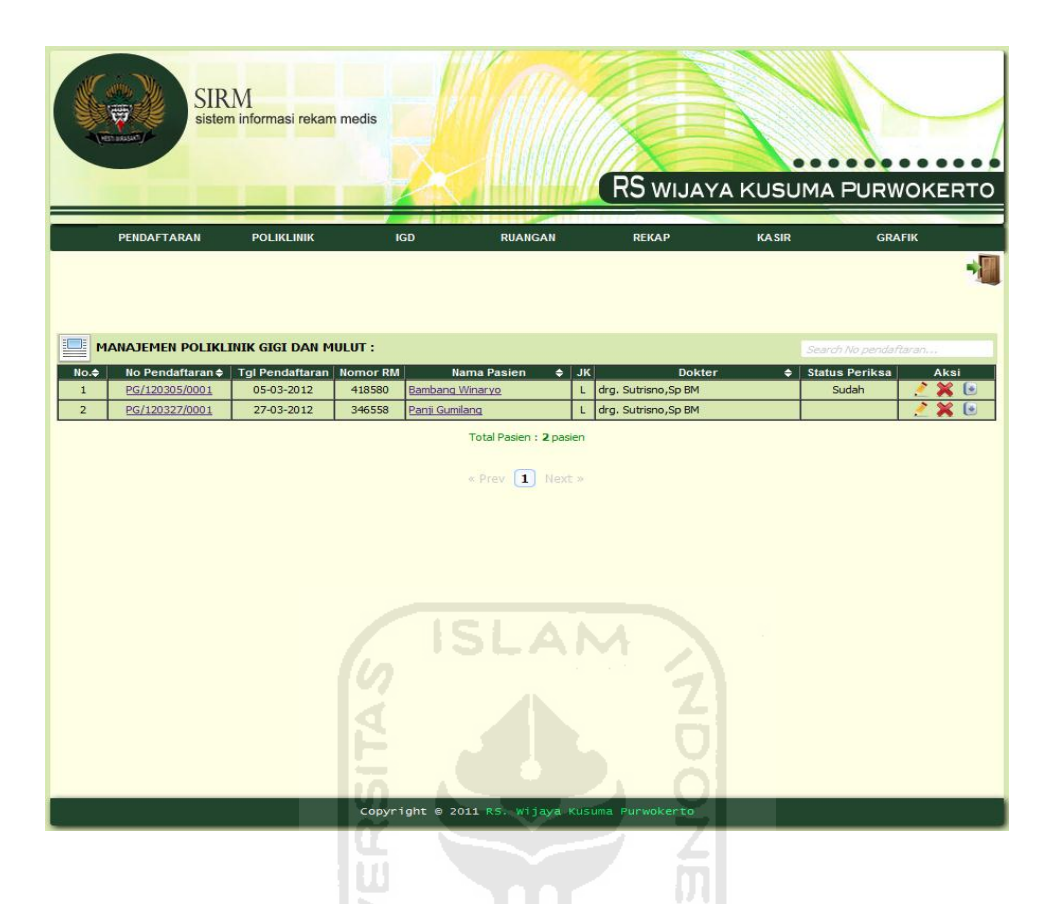

**Gambar 5.5** Rekap Kunjungan Pasien Poliklinik

Gambar 5.6 merupakan gambar detail kunjungan, dimana hasilnya dapat di cetak berupa kartu kunjungan yang diberikan untuk pasien sebagai tanda bahwa pasien tersebut sudah terdaftar sebagai pasien poliklinik.

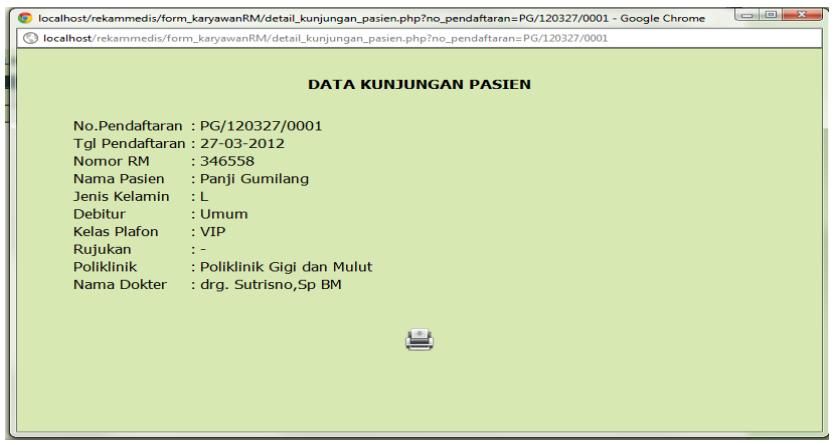

**Gambar 5.6** Detail Kunjungan Pasien Poliklinik

#### **5.1.4 Halaman Manajemen IGD**

Halaman manajemen IGD merupakan halaman yang digunakan *user*  memanajemen igd. Sebelumnya pasien juga harus melakukan pendaftaran untuk mendapat nomor pendaftaran igd. *User* dapat memasukkan data ke dalam basis data dan mengolah data sesuai dengan kebutuhan *user*. Implementasi halaman manajemen igd dapat dilihat pada gambar 5.7

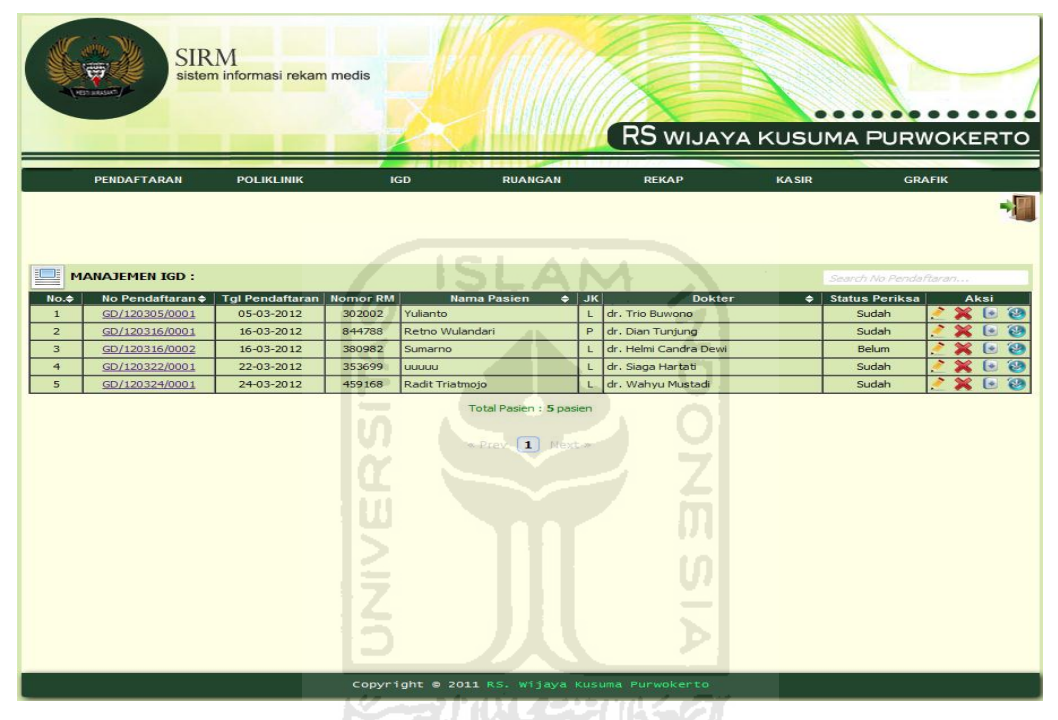

**Gambar 5.7** Halaman Manajemen Igd

#### **5.1.5 Halaman Manajemen Ruang Perawatan**

Halaman manajemen ruang perawatan merupakan halaman yang digunakan *user* memanajemen ruangan. Sebelumnya pasien juga harus melakukan pendaftaran untuk mendapat nomor pendaftaran rawat inap. *User*  dapat memasukkan data ke dalam basis data dan mengolah data sesuai dengan kebutuhan *user*. Implementasinya dapat dilihat pada gambar 5.8

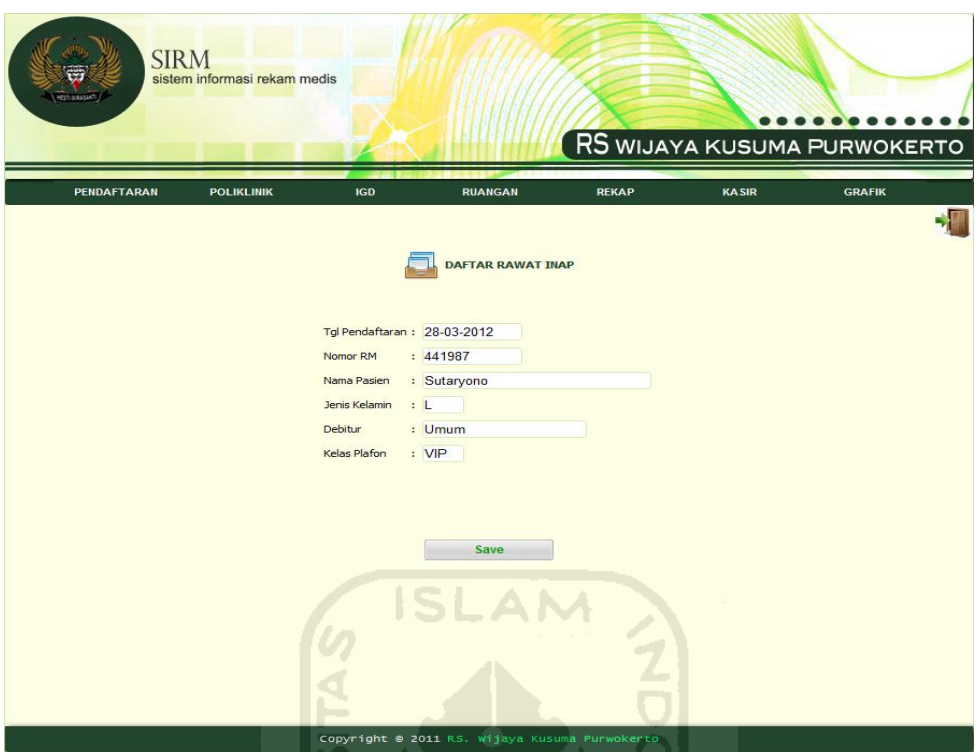

**Gambar 5.8** Halaman Pendaftaran Rawat Inap

Ш

Gambar 5.9 merupakan gambar pendaftaran ruangan dimana pasien mendapat nomor pendaftaran ruangan dan dimana akan di ruangan mana pasien tersebut.  $1.60$ context de <u>and and a state</u>

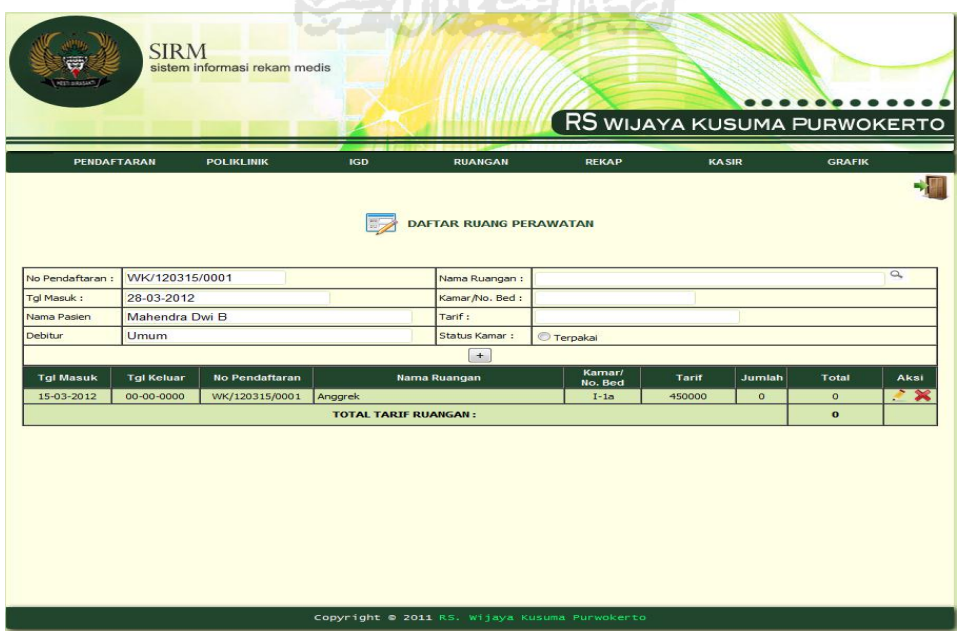

**Gambar 5.9** Halaman Pendaftaran Ruang Perawatan

Gambar 5.10 hasil proses penyimpanan data dari gambar 5.9 sebagai contohnya rekap data ruangan dimana setelah data berhasil disimpan akan menampilkan list dalam bentuk tabel masing-masing ruang perawatan.

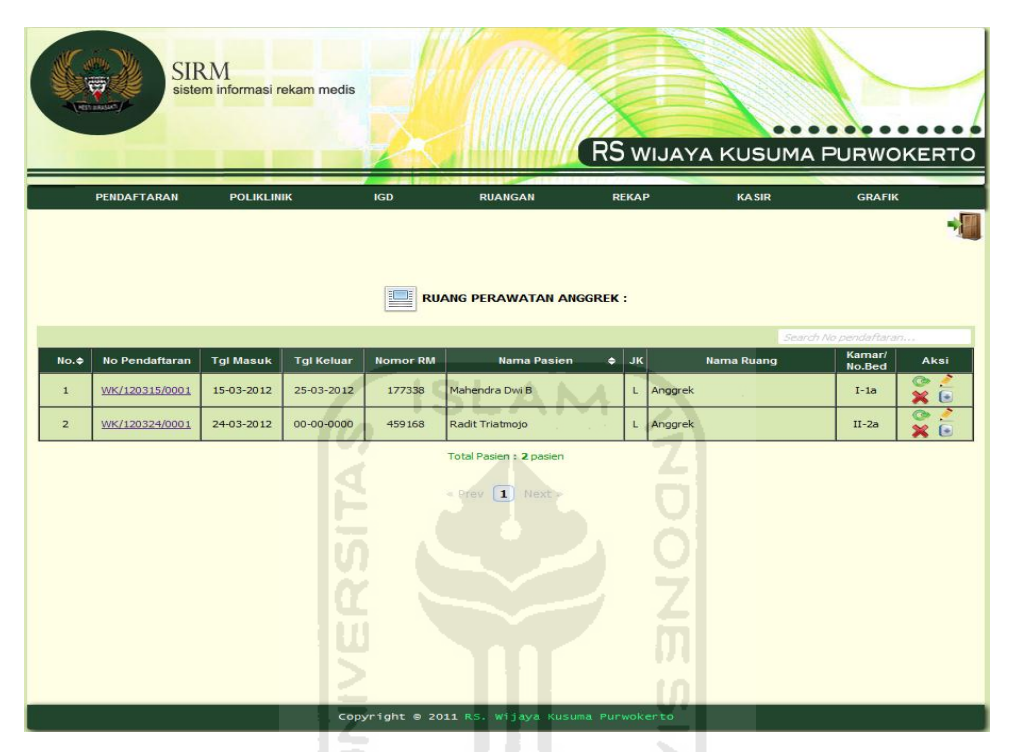

**Gambar 5.10** Halaman Rekap Ruang Perawatan

### **5.1.6 Halaman Rekap Laporan**

Halaman rekap laporan merukapan salah satu menu yang terdapat pada tampilan halaman utama yang terdiri dari rekap pendaftaran pasien, rekap poliklinik, rekap igd dan rekap ruang perawatan. Dalam tampilan rekap laporan *user* memilih rekap laporan dan memasukan tanggal sesuai dengan kebutuhan *user*. Implementasi halaman rekap laporan dapat dilihat pada gambar 5.11.

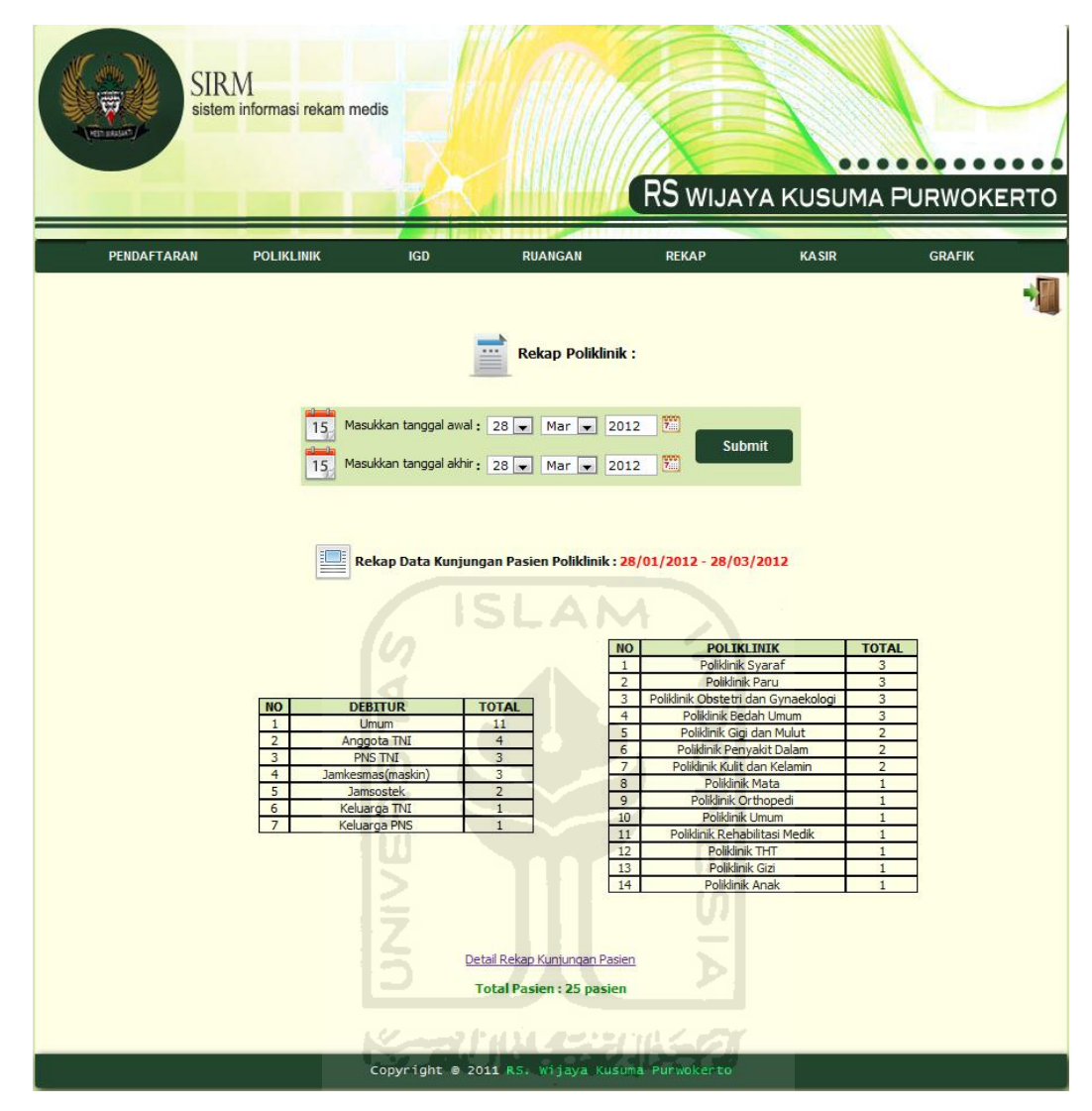

**Gambar 5.11** Halaman Rekap Laporan

Gambar 5.12 merupakan gambar detail rekap laporan, dimana hasilnya dapat di cetak atau di download untuk diserahkan kepada kepala rekam medis.

|                 |                       |                 |                        | localhost/rekammedis/form_karyawanRM/detail_rekap_kunjungan.php?tgl1=2012/01/28&tgl2=2012/03/28 - Google Chrome |                |                   |                     |                               | $\Box$ $\Box$ |
|-----------------|-----------------------|-----------------|------------------------|----------------------------------------------------------------------------------------------------|----------------|-------------------|---------------------|-------------------------------|---------------|
|                 |                       |                 |                        | localhost/rekammedis/form karyawanRM/detail rekap kunjungan.php?tgl1=2012/01/28&tgl2=2012/03/28                 |                |                   |                     |                               |               |
|                 |                       |                 |                        |                                                                                                    |                |                   |                     |                               |               |
|                 |                       |                 |                        |                                                                                                    |                |                   |                     |                               |               |
|                 |                       |                 |                        |                                                                                                    |                |                   |                     |                               |               |
|                 |                       |                 |                        | Rekap Data Kunjungan Pasien Poliklinik:                                                                         |                |                   |                     |                               |               |
|                 |                       |                 |                        |                                                                                                    |                |                   |                     |                               |               |
|                 |                       |                 |                        |                                                                                                    |                |                   |                     |                               |               |
| No.             | <b>No Pendaftaran</b> | <b>Nomor RM</b> | <b>Tgl Pendaftaran</b> | <b>Nama Pasien</b>                                                                                              | <b>JK</b>      | <b>Debitur</b>    | <b>Kelas Plafon</b> | <b>Poliklinik</b>             |               |
| $\mathbf{1}$    | BU/120305/0001        | 441987          | 05-03-2012             | Sutaryono                                                                                                    | L.             | <b>Umum</b>       | <b>VIP</b>          | Poliklinik Bedah Umum         |               |
| $\overline{2}$  | BU/120308/0001        | 93873           | 08-03-2012             | Warsidi                                                                                                    |                | Jamsostek         | $\mathbb{I}$        | Poliklinik Bedah Umum         |               |
| 3               | BU/120316/0001        | 26063           | 16-03-2012             | Karsun                                                                                                    | Т.             | <b>PNS TNI</b>    | $\mathbf{I}$        | Poliklinik Bedah Umum         |               |
| $\overline{4}$  | GZ/120305/0001        | 346558          | 05-03-2012             | Panji Gumilang                                                                                                  | T.             | <b>Umum</b>       | <b>VIP</b>          | <b>Poliklinik Gizi</b>        |               |
|                 |                       | 240571          | 05-03-2012             |                                                                                                    |                |                   |                     | Poliklinik Obstetri dan       |               |
| 5               | OG/120305/0001        |                 |                        | Yuyun Yunita                                                                                                    | P              | <b>PNS TNI</b>    | I                   | Gynaekologi                   |               |
| 6               | OG/120316/0001        | 844544          | 16-03-2012             | Endah Rahmawati                                                                                                 | P              | <b>Umum</b>       | <b>VIP</b>          | Poliklinik Obstetri dan       |               |
|                 |                       |                 |                        |                                                                                                    |                |                   |                     | Gynaekologi                   |               |
| $\overline{7}$  | OG/120322/0001        | 911866          | 22-03-2012             | <b>YYYYYY</b>                                                                                                   | p              | PNS TNI           | 1                   | Poliklinik Obstetri dan       |               |
|                 |                       |                 |                        |                                                                                                    |                |                   |                     | Gynaekologi                   |               |
| 8               | PA/120304/0001        | 293763          | 04-03-2012             | Andre Rabiula                                                                                                   |                | <b>Umum</b>       | <b>VIP</b>          | <b>Poliklinik Anak</b>        |               |
| $\mathbf{Q}$    | PD/120305/0001        | 93873           | 05-03-2012             | Warsidi                                                                                                    |                | Jamsostek         | $\Pi$               | Poliklinik Penyakit Dalam     |               |
| 10              | PD/120322/0001        | 941956          | 22-03-2012             | <b>XXXXXX</b>                                                                                                   | L.             | <b>Umum</b>       | $\mathbf{I}$        | Poliklinik Penyakit Dalam     |               |
| 11              | PG/120305/0001        | 418580          | 05-03-2012             | <b>Bambang Winaryo</b>                                                                                          |                | <b>Umum</b>       | $\mathbf{I}$        | Poliklinik Gigi dan Mulut     |               |
| 12              | PG/120327/0001        | 346558          | 27-03-2012             | Panji Gumilang                                                                                                  | L.             | <b>Umum</b>       | <b>VIP</b>          | Poliklinik Gigi dan Mulut     |               |
| 13              | PK/120305/0001        | 10926           | 05-03-2012             | Desi Nurizka                                                                                                    | P.             | Keluarga PNS      | $\mathbf{I}$        | Poliklinik Kulit dan Kelamin  |               |
| 14              | PK/120305/0002        | 259156          | 05-03-2012             | Lani Sulistyowati                                                                                               | P.             | <b>Umum</b>       | VIP                 | Poliklinik Kulit dan Kelamin  |               |
| 15              | PM/120305/0001        | 723847          | 05-03-2012             | Ari untung                                                                                                    |                | Anggota TNI       | $\mathbf{I}$        | Poliklinik Mata               |               |
| 16              | PO/120305/0001        | 46296           | 05-03-2012             | Kabul Wiryawan                                                                                                  |                | Keluarga TNI      | ı                   | Poliklinik Orthopedi          |               |
| 17              | PP/120305/0001        | 113312          | 05-03-2012             | Harno Mungkid                                                                                                   |                | Anggota TNI       | $\mathbf{I}$        | <b>Poliklinik Paru</b>        |               |
| 18              | PP/120316/0001        | 24872           | 16-03-2012             | Sudarni                                                                                                    | $\overline{p}$ | <b>Umum</b>       | $\mathbf{I}$        | <b>Poliklinik Paru</b>        |               |
| 19              | PP/120322/0001        | 302002          | 22-03-2012             | Yulianto                                                                                                    |                | Jamkesmas(maskin) | $\mathbf{H}$        | <b>Poliklinik Paru</b>        |               |
| 20              | PR/120305/0001        | 441987          | 05-03-2012             | Sutaryono                                                                                                    |                | <b>Umum</b>       | <b>VIP</b>          | Poliklinik Rehabilitasi Medik |               |
| 21              | PS/120305/0001        | 209443          | 05-03-2012             | Ngatini                                                                                                    | P              | Jamkesmas(maskin) | $\mathbf{III}$      | Poliklinik Syaraf             |               |
| $\overline{22}$ | PS/120315/0001        | 177338          | 15-03-2012             | Mahendra Dwi B                                                                                                  | т.             | Umum.             | <b>VIP</b>          | Poliklinik Syaraf             |               |
| 23              | PS/120322/0001        | 437165          | 22-03-2012             | Mutiono                                                                                                    |                | Jamkesmas(maskin) | $\overline{III}$    | <b>Poliklinik Syaraf</b>      |               |
| $\overline{24}$ | PT/120305/0001        | 125702          | 05-03-2012             | Handi Sinaga                                                                                                    |                | Anggota TNI       | $\mathbf{I}$        | <b>Poliklinik THT</b>         |               |
| $\overline{25}$ | PU/120305/0001        | 723847          | 05-03-2012             | Ari untung                                                                                                    |                | Anggota TNI       | $\Pi$               | Poliklinik Umum               |               |
|                 |                       |                 |                        |                                                                                                    |                |                   |                     |                               |               |
|                 |                       |                 |                        |                                                                                                    |                |                   |                     |                               |               |

**Gambar 5.12** Halaman Detail Rekap Laporan

m

## **5.2 Pengujian Sistem**

Pengujian sistem dilakukan untuk menganalisa proses-proses yang dilakukan oleh sistem dimana memiliki tujuan agar tingkat kesalahan baik dalam proses pengolahan data maupun dari sistem itu sendiri dapat dikurangi.

## **5.2.1 Pengujian Manajemen Tarif**

Proses manajemen tarif memerlukan *input* berupa data tarif yang ada sesuai dengan kebutuhan tarif yang didapat pasien selama periksa. Halaman manajemen data tarif terdapat di halaman manajemen poliklinik, igd dan ruang perawatan. Pengujian sistem dapat dilihat pada gambar 5.13, gambar, 5.14, dan gambar 5.15.

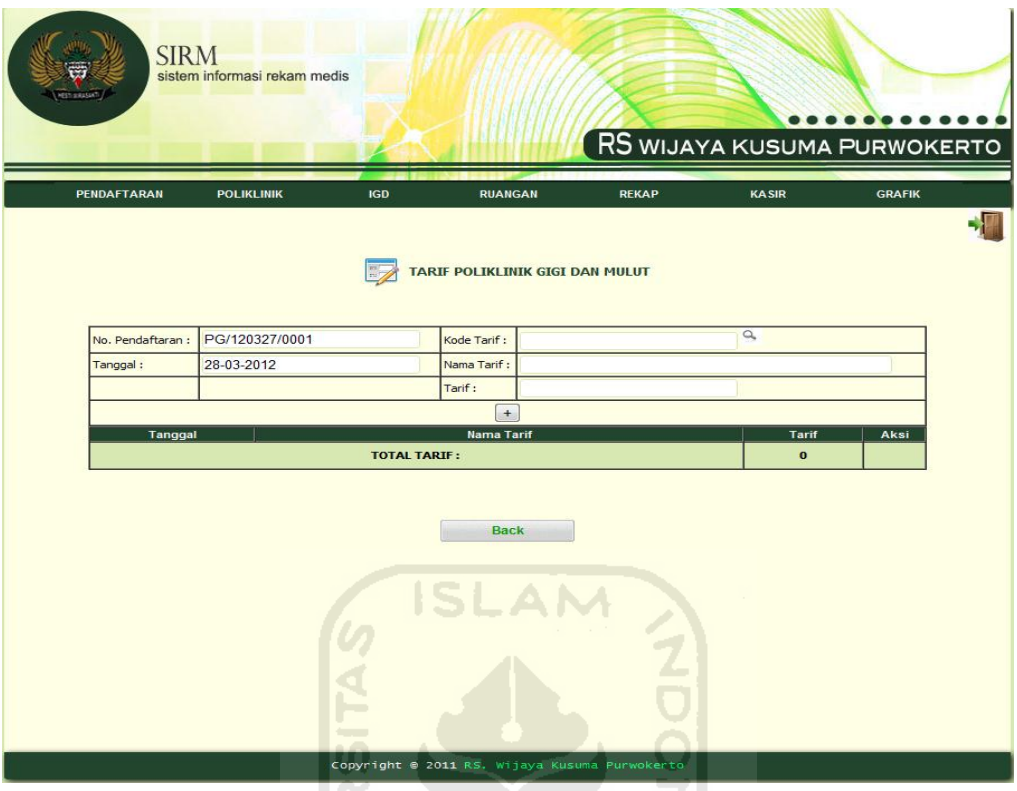

**Gambar 5.13** Halaman Manajemen Data Tarif

Pada gambar 5.14 merupakan lanjutan proses dari gambar 5.13 yang menjelaskan tentang proses tarif pasien dimana membutuhkan masukan berupa kode tarif, nama tarif, dan tarif. (1)

| localhost/rekammedis/form_karyawanRM/cari_tarif.p<br>localhost/rekammedis/form_karyawanRM/cari_tarif.php? |                             |
|----------------------------------------------------------------------------------------------------|-----------------------------|
|                                                                                                    |                             |
|                                                                                                    |                             |
|                                                                                                    |                             |
|                                                                                                    |                             |
|                                                                                                    |                             |
|                                                                                                    |                             |
|                                                                                                    |                             |
|                                                                                                    |                             |
| Nama Tarif                                                                                                | Harga                       |
| Jasa Pemeriksaan Dokter                                                                                   | 63000                       |
| Jasa Perawat                                                                                              | 45000                       |
| Jasa Fasilitas Rumah Sakit                                                                                | 40000                       |
| Jasa Perbekalan Kesehatan (BEKKES)                                                                        | 35000                       |
| Sewa Ambulan Dalam Kota                                                                                   | 90000                       |
| Sewa Ambulan Luar Kota                                                                                    | 150000                      |
| Sewa Kamar Jenazah                                                                                        | 20000                       |
| Jasa Ahli Gizi                                                                                            | 50000                       |
| Pemeriksaan Laboratorium                                                                                  | 150000                      |
|                                                                                                    |                             |
|                                                                                                    |                             |
|                                                                                                    | <b>Total Tarif: 9 Tarif</b> |

**Gambar 5.14** Halaman Cari Data Tarif

Pada gambar 5.15 merupakan lanjutan proses dari gambar 5.14 yang menjelaskan tentang proses setelah masukan berupa kode tarif, nama tarif, dan tarif. Kemudian data telah tersimpan akan menampilkan list dalam bentuk tabel data tarif apa saja yang didapat pasien.

| PENDAFTARAN              | <b>POLIKLINIK</b>          | <b>IGD</b>                         | <b>RUANGAN</b>                  | <b>REKAP</b> | <b>KASIR</b>   | <b>GRAFIK</b> |
|--------------------------|----------------------------|------------------------------------|---------------------------------|--------------|----------------|---------------|
|                          |                            |                                    |                                 |              |                |               |
|                          |                            |                                    | TARIF POLIKLINIK GIGI DAN MULUT |              |                |               |
|                          |                            |                                    |                                 |              |                |               |
| No. Pendaftaran :        | PG/120305/0001             |                                    | Kode Tarif :                    |              | $\alpha$       |               |
| Tanggal:                 | 28-03-2012                 |                                    | Nama Tarif:                     |              |                |               |
|                          |                            |                                    | Tarif:                          |              |                |               |
|                          |                            |                                    | $+$                             |              |                |               |
| Tanggal                  |                            |                                    | <b>Nama Tarif</b>               |              | Tarif          | Aksi          |
| 05-03-2012               | Jasa Pemeriksaan Dokter    |                                    |                                 |              | 63000          |               |
| 05-03-2012<br>05-03-2012 | Jasa Perawat               |                                    |                                 |              | 45000          |               |
| 05-03-2012               | Jasa Fasilitas Rumah Sakit | Jasa Perbekalan Kesehatan (BEKKES) |                                 |              | 40000<br>35000 |               |
|                          |                            | <b>TOTAL TARIF:</b>                |                                 |              | 183000         |               |
|                          |                            |                                    |                                 |              |                |               |
|                          |                            |                                    |                                 |              |                |               |
|                          |                            |                                    | <b>Back</b>                     |              |                |               |
|                          |                            |                                    | VIRT                            |              |                |               |

**Gambar 5.15** Halaman Rekap Data Tarif

# **5.2.2 Pengujian** *Check Out* **Kamar**

Proses *check out* kamar dimana pasien akan keluar dari kamar atau pindah kamar perawatan. *User* melakukan proses *edit* agar pasien dinyatakan keluar dari ruang perawatan tersebut. Berikut gambar halaman *check out* kamar.

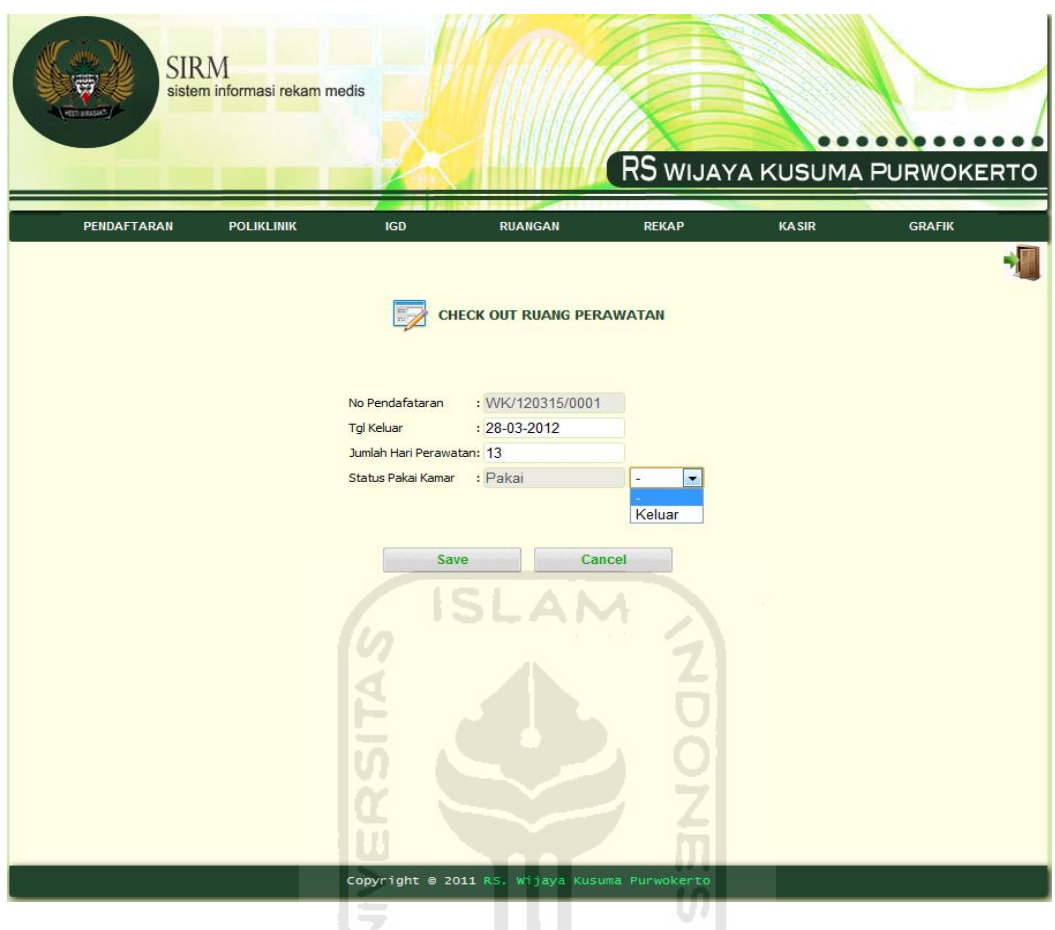

**Gambar 5.16** Halaman *Check Out* Kamar **KORUNAGE UKEN** 

# **5.2.3 Pengujian Diagnosa Pasien**

Proses diagnosa pasien merupakan proses dokter mencatat diagnosanya terhadap pasien yang diperiksa. *User* melakukan proses *input* ke dalam sistem berupa catatan diagnosa. Berikut gambar halaman diagnosa pasien.

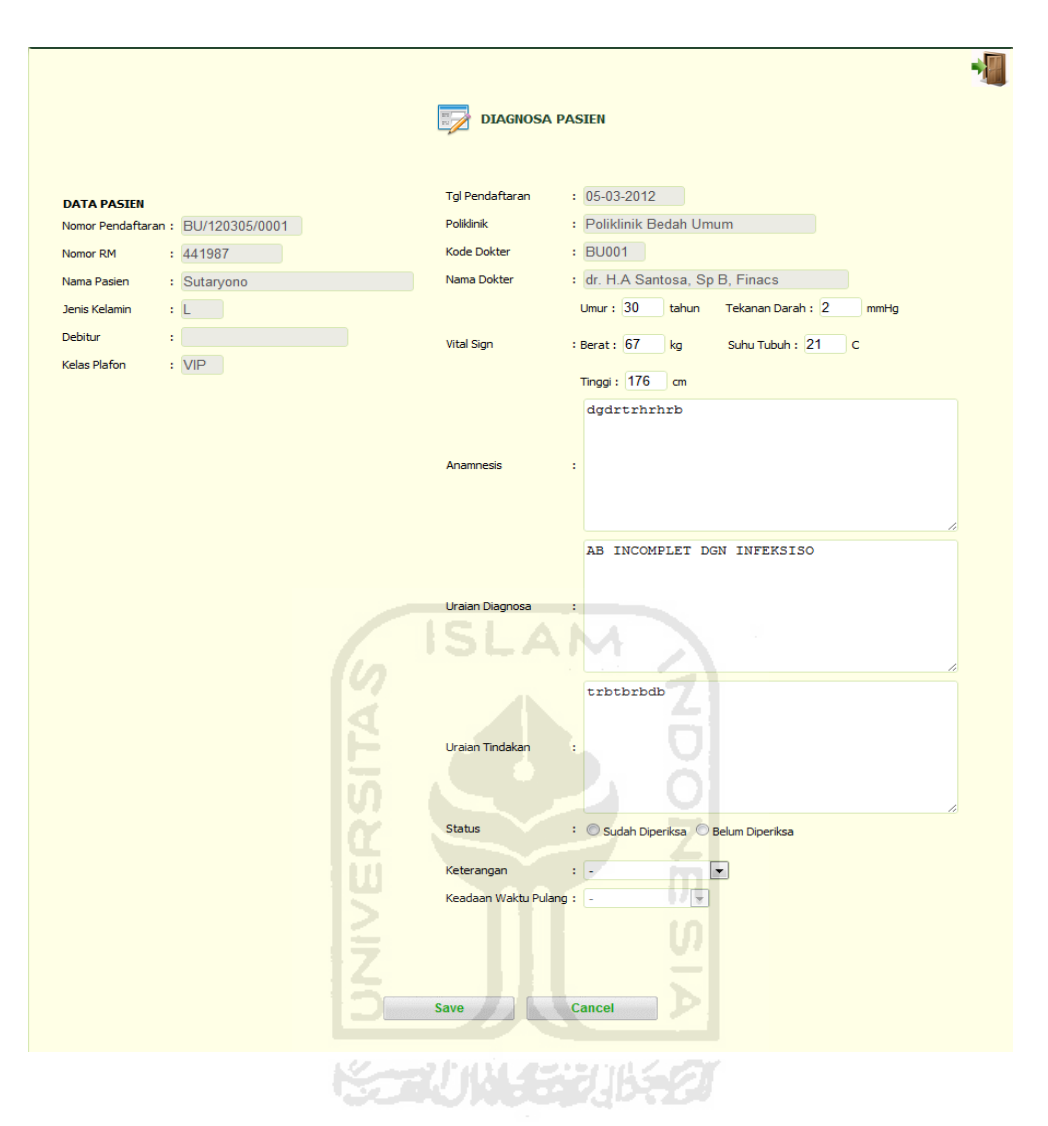

**Gambar 5.17** Halaman Diagnosa Pasien

# **5.2.4 Pengujian Tindakan Pasien**

Proses tindakan pasien poliklinik atau ruangan merupakan proses perawat melakukan tindakan perawatan terhadap pasien sesuai yang dianjurkan dokter. *User* melakukan proses *input* ke dalam sistem berupa tindakan yang dilakukan. Berikut gambar halaman tindakan pasien.

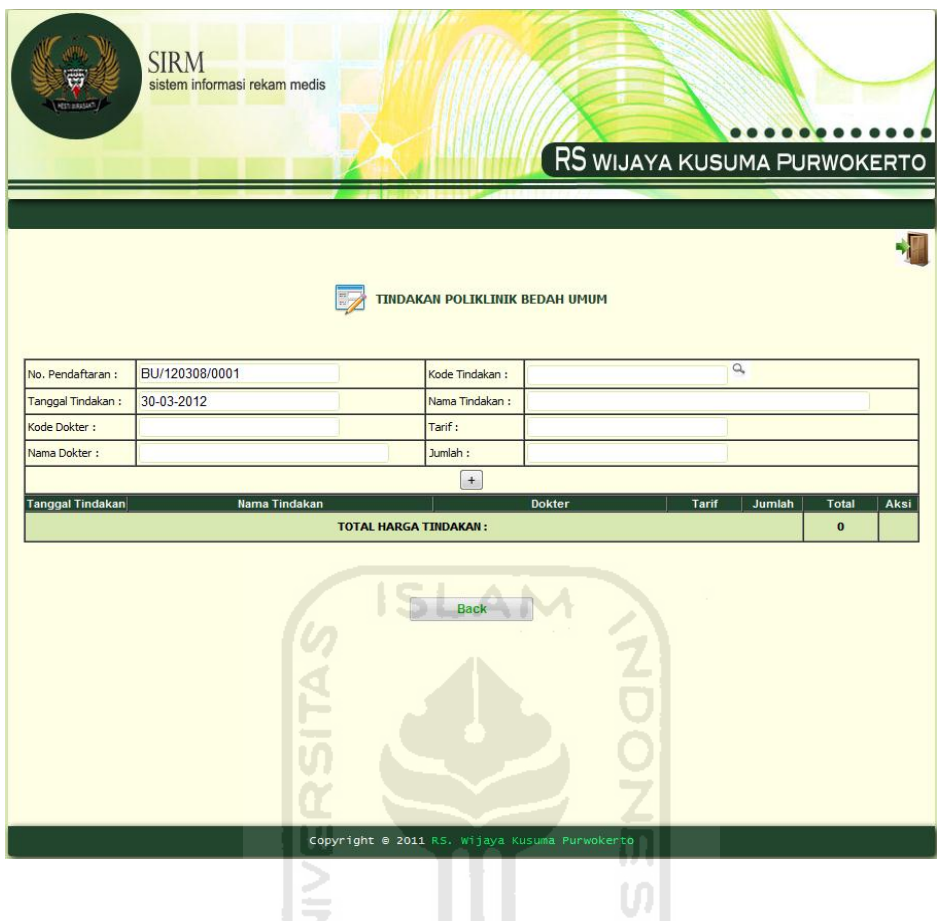

**Gambar 5.18** Halaman Tindakan Pasien

Pada gambar 5.19 merupakan lanjutan proses dari gambar 5.18 yang menjelaskan tentang proses tindakan pasien dimana membutuhkan masukan berupa kode tindakan, nama tindakan, harga, dan disesuaikan dengan tindakan masing-masing poliklinik atau ruangan.

|                       | localhost/rekammedis/form_operator/cari_tindakan<br>localhost/rekammedis/form_operator/cari_tindakan.php?i= | $\Box$ |
|-----------------------|----------------------------------------------------------------------------------------------------|--------|
|                       |                                                                                                    |        |
|                       |                                                                                                    |        |
|                       |                                                                                                    |        |
| <b>Cari Tindakan:</b> |                                                                                                    |        |
|                       |                                                                                                    |        |
| Kode Tindakan         | Nama Tindakan                                                                                               | Harga  |
| U <sub>2</sub>        | <b>Ganti Perban</b>                                                                                         | 10000  |
| <b>B1</b>             | Pasang GIPS                                                                                                 | 100000 |
| OG1                   | Papsmear                                                                                                    | 50000  |
| OG <sub>2</sub>       | <b>USG dan Hamil</b>                                                                                        | 100000 |
| G1                    | Tambal gigi                                                                                                 | 20000  |
| G2                    | Tambalan semen                                                                                              | 15000  |
| G <sub>3</sub>        | Tambal saluran akar                                                                                         | 50000  |
| G <sub>4</sub>        | Calculekptomi                                                                                               | 60000  |
| GZ1                   | Konsultasi Gizi                                                                                             | 25000  |
| U6                    | Pasang Nebulazer(Bila<br>Sesak Nafas)                                                                       | 30000  |
| U7                    | Pasang NGT                                                                                                  | 35000  |
| U8                    | Pasang Kateter                                                                                              | 40000  |
|                       | Total Tindakan: 12 Tindakan                                                                                 |        |

**Gambar 5.19** Halaman Cari Tindakan

M

Pada gambar 5.19 merupakan lanjutan proses dari gambar 5.20 yang menjelaskan tentang proses setelah masukan kode tindakan, nama tindakan, harga. Kemudian data telah tersimpan akan menampilkan list dalam bentuk tabel. ۱ű

| <b>TINDAKAN POLIKLINIK BEDAH UMUM</b><br>$\alpha$<br>BU/120316/0001<br>No. Pendaftaran :<br>Kode Tindakan:<br>Tanggal Tindakan:<br>30-03-2012<br>Nama Tindakan:<br>Kode Dokter:<br>Tarif :<br>Jumlah:<br>Nama Dokter:<br>$\,$ + $\,$<br><b>Tanggal Tindakan</b><br>Nama Tindakan<br>Dokter<br>Tarif<br>Jumlah<br><b>Total</b><br>Aksi<br>16-03-2012<br>Pemeriksaan<br>dr. H Bambang Prayoga, Sp B, Finacs<br>20000<br>20000<br>$\mathbf{1}$<br>20000<br><b>TOTAL HARGA TINDAKAN:</b><br><b>Back</b> | <b>SIRM</b><br>sistem informasi rekam medis |  | RS WIJAYA KUSUMA PURWOKERTO |
|----------------------------------------------------------------------------------------------------|---------------------------------------------|--|-----------------------------|
|                                                                                                    |                                             |  |                             |
|                                                                                                    |                                             |  |                             |
|                                                                                                    |                                             |  |                             |
|                                                                                                    |                                             |  |                             |
|                                                                                                    |                                             |  |                             |
|                                                                                                    |                                             |  |                             |
|                                                                                                    |                                             |  |                             |
|                                                                                                    |                                             |  |                             |
|                                                                                                    |                                             |  |                             |
|                                                                                                    |                                             |  |                             |

**Gambar 5.20** Halaman Rekap Tindakan Pasien

### **5.2.5 Pengujian** *Input* **Obat**

Proses *input* obat merupakan proses melakukan masukan obat yang dianjurkan dokter. *User* melakukan proses *input* ke dalam sistem berupa data obat. Berikut gambar halaman *input* obat.

|                   |                |                                 | <b>INPUT OBAT</b><br>E             |              |                               |                    |      |
|-------------------|----------------|---------------------------------|------------------------------------|--------------|-------------------------------|--------------------|------|
| No. Pendaftaran : | PG/120327/0001 |                                 | Nama Obat:                         |              |                               | $\hbox{O}_\bullet$ |      |
| Tanggal:          | 30-03-2012     |                                 | Tarif:                             |              |                               |                    |      |
| Kode Dokter:      |                |                                 | Aturan Pakai:<br><b>CONTRACTOR</b> | $\mathbf{x}$ |                               |                    |      |
| Nama Dokter:      |                |                                 | Ð<br>Jumlah:                       |              |                               |                    |      |
|                   |                |                                 | $+$                                |              |                               |                    |      |
| Tanggal           | Nama Obat      |                                 | <b>Dokter</b>                      | Tarif        | <b>Aturan Pakai</b><br>Jumlah | <b>Total</b>       | Aksi |
|                   |                |                                 | <b>TOTAL HARGA OBAT:</b>           |              |                               | $\bf{0}$           |      |
|                   |                | $\overline{a}$<br>U)<br>à<br>nи | <b>Back</b>                        |              |                               |                    |      |

**Gambar 5.21** Halaman *Input* Obat

Pada gambar 5.22 merupakan lanjutan proses dari gambar 5.21 yang menjelaskan tentang proses *input* obat, dimana membutuhkan masukan berupa nama obat dan harga sesuai anjuran dokter.

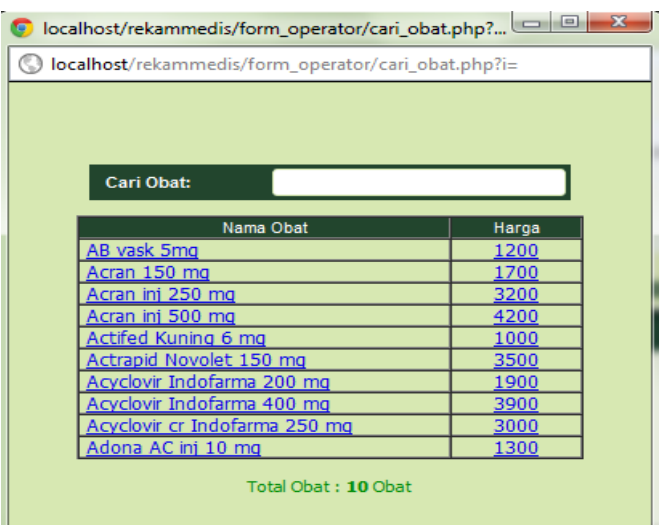

# **Gambar 5.22** Halaman Cari Obat

Pada gambar 5.23 merupakan lanjutan proses dari gambar 5.22 yang menjelaskan tentang proses setelah masukan nama obat dan harga. Kemudian data telah tersimpan akan menampilkan list dalam bentuk tabel.

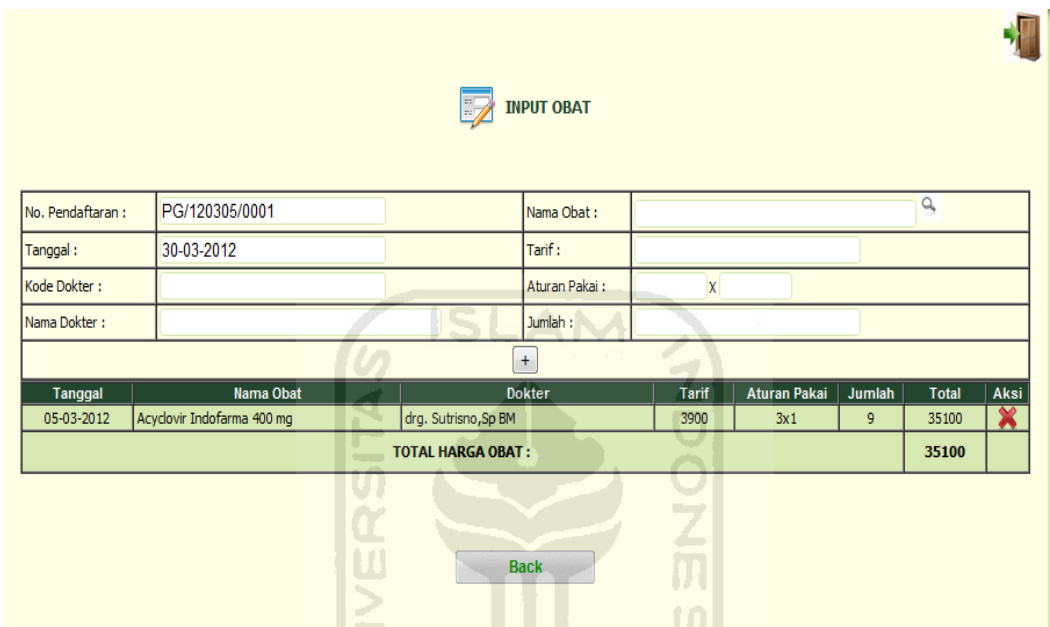

**Gambar 5.23** Halaman Rekap Obat

# **5.2.6 Pengujian Halaman Kasir**

Proses halaman kasir merupakan proses pasien melakukan pembayaran setelah pasien selesai melakukan pemeriksaan. *User* melakukan proses memasukkan nomor pendaftaran lalu secara otomatis akan keluar biaya apa saja yang di dapat pasien. Berikut gambar halaman kasir.

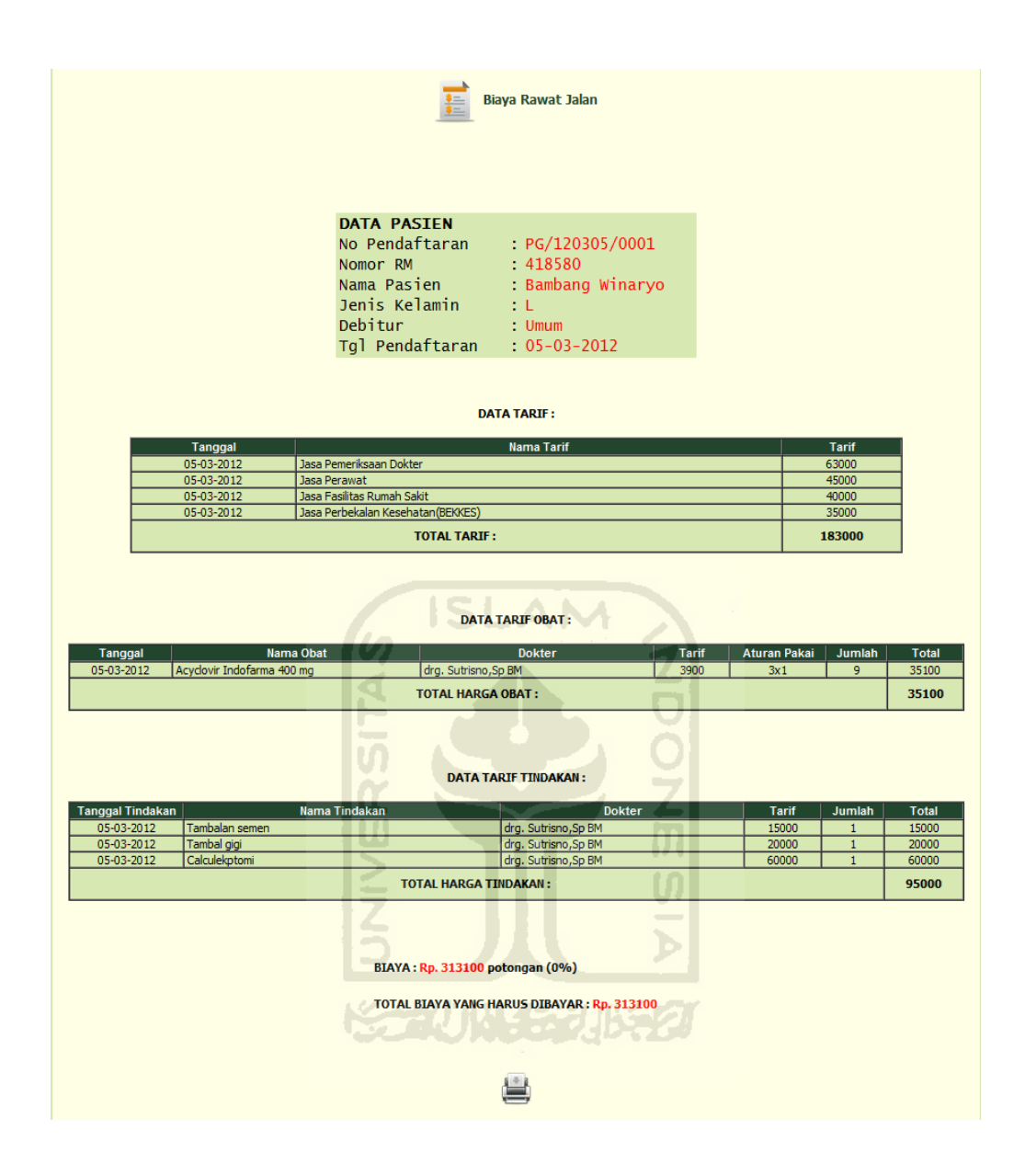

**Gambar 5.24** Halaman Kasir

Setelah hasil dari memasukkan nomor pendaftaran tampil, *user* kemudian bisa mencetak data biaya pasien kedalam bentuk kwitansi pembayaran. Berikut gambar cetak kwitansi nota pembayaran.

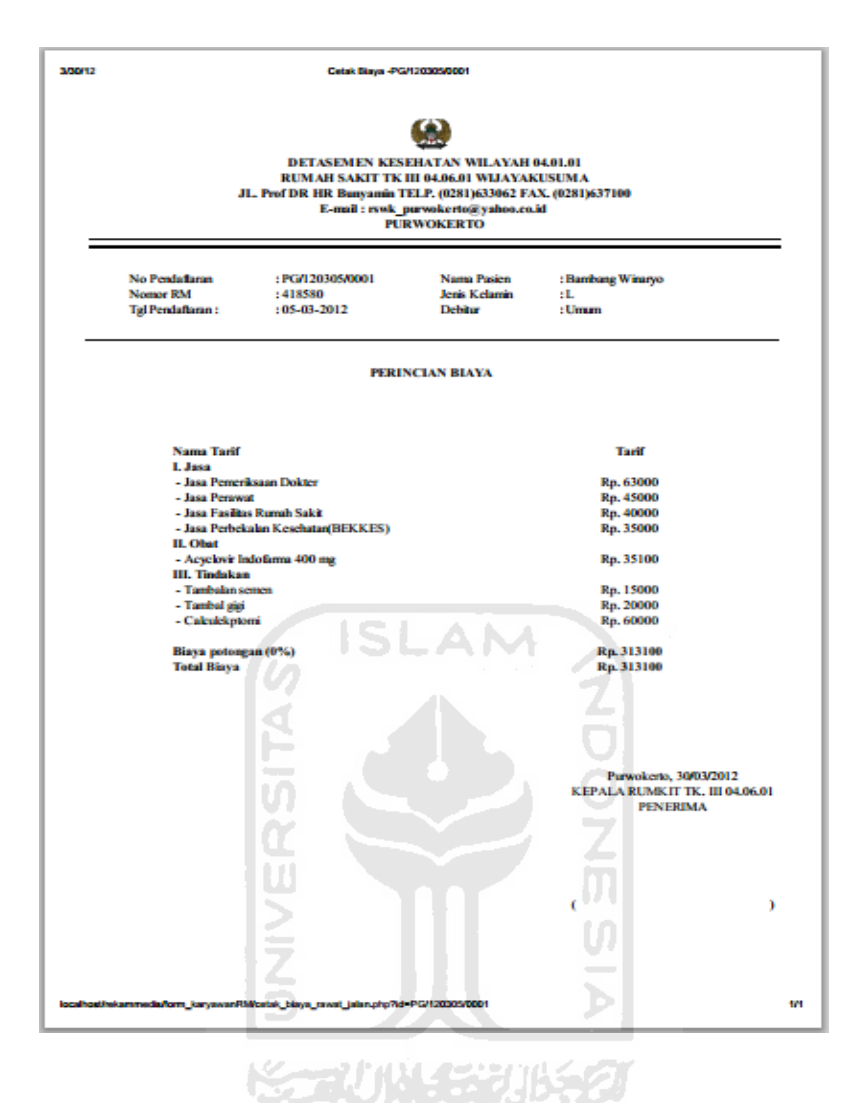

**Gambar 5.25** Cetak Kwitansi Pembayaran

#### **5.2.7 Pengujian Rekap Laporan**

Proses rekap laporan dilakukan untuk menganalisa data pasien dari pasien daftar, berkunjung, igd dan sampe ke ruangan. Rekap laporan tersebut menampilkan data rekap pendaftaran pasien, rekap poliklinik, rekap igd dan rekap ruang perawatan. Proses rekap laporan memerlukan masukan tanggal awal dan tanggal akhir sesuai kebutuhan *user*.

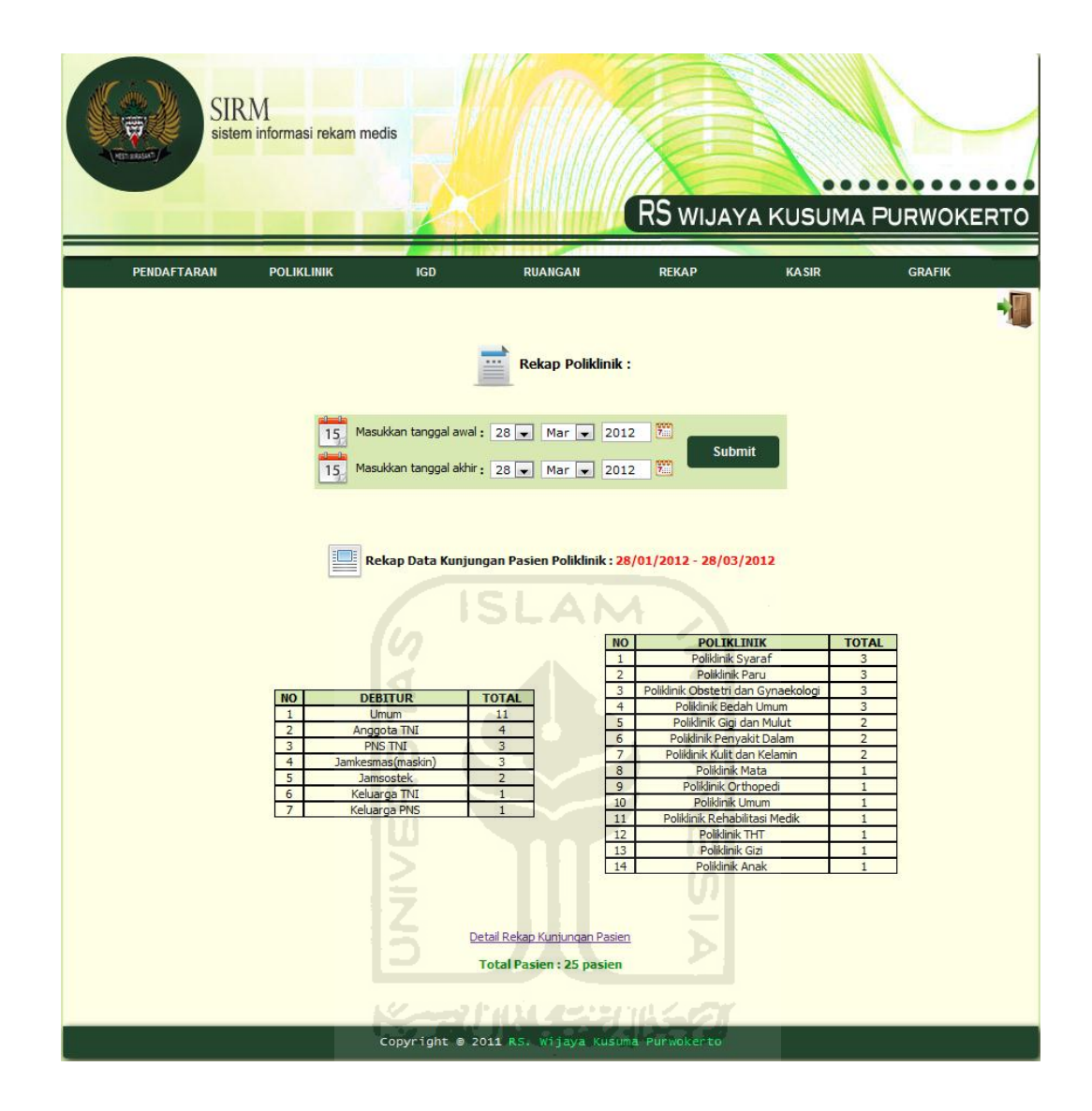

**Gambar 5.26** Rekap Laporan

Pada gambar 5.26 *user* memasukan tanggal awal 28 Januari 2012 dan tanggal akhir 28 Maret 2012, kemudian data akan ditampilkan sesuai *input*  tanggal yang dilakukan *user*. Sistem akan menunjukkan total pasien sesuai rekap tanggal awal dan tanggal akhir. *User* juga bisa melihat detail pasien yang sudah di rekap sesuai tanggal, berikut gambar detail pasien yang ditampilkan.

|                |                       |                 |                        | localhost/rekammedis/form karyawanRM/detail rekap kunjungan.php?tql1=2012/01/28&tql2=2012/03/28 - Google Chrome<br>03/6012=2012/03/28 Iocalhost/rekammedis/form karyawanRM/detail rekap kunjungan.php?tgl1=2012/01/28 &tgl2=2012 |              |                   |                     |                                        | $\begin{array}{c c c c} \hline \multicolumn{1}{c }{\textbf{}} & \multicolumn{1}{c }{\textbf{}} \end{array}$ |
|----------------|-----------------------|-----------------|------------------------|----------------------------------------------------------------------------------------------------|--------------|-------------------|---------------------|----------------------------------------|----------------------------------------------------------------------------------------------------|
|                |                       |                 |                        | Rekap Data Kunjungan Pasien Poliklinik:                                                                                                    |              |                   |                     |                                        |                                                                                                    |
| No.            | <b>No Pendaftaran</b> | <b>Nomor RM</b> | <b>Tal Pendaftaran</b> | <b>Nama Pasien</b>                                                                                                    | <b>JK</b>    | <b>Debitur</b>    | <b>Kelas Plafon</b> | <b>Poliklinik</b>                      |                                                                                                    |
| $\mathbf{1}$   | BU/120305/0001        | 441987          | 05-03-2012             | Sutaryono                                                                                                    | L            | Umum              | <b>VIP</b>          | Poliklinik Bedah Umum                  |                                                                                                    |
| $\overline{2}$ | BU/120308/0001        | 93873           | 08-03-2012             | Warsidi                                                                                                    |              | Jamsostek         | П                   | Poliklinik Bedah Umum                  |                                                                                                    |
| 3              | BU/120316/0001        | 26063           | 16-03-2012             | Karsun                                                                                                    |              | <b>PNS TNI</b>    | $\mathbf{I}$        | Poliklinik Bedah Umum                  |                                                                                                    |
| $\overline{4}$ | GZ/120305/0001        | 346558          | 05-03-2012             | Panji Gumilang                                                                                                    |              | Umum              | <b>VIP</b>          | Poliklinik Gizi                        |                                                                                                    |
| 5              | OG/120305/0001        | 240571          | 05-03-2012             | Yuvun Yunita                                                                                                    | P            | <b>PNS TNI</b>    | T                   | Poliklinik Obstetri dan<br>Gynaekologi |                                                                                                    |
| 6              | OG/120316/0001        | 844544          | 16-03-2012             | Endah Rahmawati                                                                                                    | P            | <b>Umum</b>       | <b>VIP</b>          | Poliklinik Obstetri dan<br>Gynaekologi |                                                                                                    |
| $\overline{7}$ | OG/120322/0001        | 911866          | 22-03-2012             | <b>YYYYYY</b>                                                                                                    | p            | <b>PNS TNI</b>    | 1                   | Poliklinik Obstetri dan<br>Gynaekologi |                                                                                                    |
| 8              | PA/120304/0001        | 293763          | 04-03-2012             | Andre Rabiula                                                                                                    | L            | Umum              | <b>VIP</b>          | <b>Poliklinik Anak</b>                 |                                                                                                    |
| $\mathbf{Q}$   | PD/120305/0001        | 93873           | 05-03-2012             | Warsidi                                                                                                    |              | Jamsostek         | $\mathbf{I}$        | Poliklinik Penyakit Dalam              |                                                                                                    |
| 10             | PD/120322/0001        | 941956          | 22-03-2012             | <b>XXXXXX</b>                                                                                                    | L            | Umum              | $\mathbf{I}$        | Poliklinik Penyakit Dalam              |                                                                                                    |
| 11             | PG/120305/0001        | 418580          | 05-03-2012             | Bambang Winaryo                                                                                                    |              | Umum              |                     | Poliklinik Gigi dan Mulut              |                                                                                                    |
| 12             | PG/120327/0001        | 346558          | 27-03-2012             | Panji Gumilang                                                                                                    | L            | Umum              | <b>VIP</b>          | Poliklinik Gigi dan Mulut              |                                                                                                    |
| 13             | PK/120305/0001        | 10926           | 05-03-2012             | Desi Nurizka                                                                                                    | P            | Keluarga PNS      | $\mathbf{I}$        | Poliklinik Kulit dan Kelamin           |                                                                                                    |
| 14             | PK/120305/0002        | 259156          | 05-03-2012             | Lani Sulistyowati                                                                                                    | P.           | Umum              | <b>VIP</b>          | Poliklinik Kulit dan Kelamin           |                                                                                                    |
| 15             | PM/120305/0001        | 723847          | 05-03-2012             | Ari untung                                                                                                    |              | Anggota TNI       | П                   | Poliklinik Mata                        |                                                                                                    |
| 16             | PO/120305/0001        | 46296           | 05-03-2012             | Kabul Wiryawan                                                                                                    |              | Keluarga TNI      |                     | Poliklinik Orthopedi                   |                                                                                                    |
| 17             | PP/120305/0001        | 113312          | 05-03-2012             | Harno Mungkid                                                                                                    |              | Anggota TNI       |                     | <b>Poliklinik Paru</b>                 |                                                                                                    |
| 18             | PP/120316/0001        | 24872           | 16-03-2012             | Sudarni                                                                                                    | P.           | Umum              |                     | <b>Poliklinik Paru</b>                 |                                                                                                    |
| 19             | PP/120322/0001        | 302002          | 22-03-2012             | Yulianto                                                                                                    |              | Jamkesmas(maskin) | $\mathbf{H}$        | <b>Poliklinik Paru</b>                 |                                                                                                    |
| 20             | PR/120305/0001        | 441987          | 05-03-2012             | Sutaryono                                                                                                    | L            | <b>Umum</b>       | <b>VIP</b>          | Poliklinik Rehabilitasi Medik          |                                                                                                    |
| 21             | PS/120305/0001        | 209443          | 05-03-2012             | Ngatini                                                                                                    | p            | Jamkesmas(maskin) | III                 | <b>Poliklinik Syaraf</b>               |                                                                                                    |
| 22             | PS/120315/0001        | 177338          | 15-03-2012             | Mahendra Dwi B                                                                                                    | $\mathbf{1}$ | Umum.             | VIP                 | Poliklinik Syaraf                      |                                                                                                    |
| 23             | PS/120322/0001        | 437165          | 22-03-2012             | Mutiono                                                                                                    |              | Jamkesmas(maskin) | III                 | Poliklinik Svaraf                      |                                                                                                    |
| 24             | PT/120305/0001        | 125702          | 05-03-2012             | Handi Sinaga                                                                                                    |              | Anggota TNI       |                     | Poliklinik THT                         |                                                                                                    |
| 25             | PU/120305/0001        | 723847          | 05-03-2012             | Ari untung                                                                                                    |              | Anggota TNI       | $\mathbf{I}$        | Poliklinik Umum                        |                                                                                                    |
|                |                       |                 |                        |                                                                                                    |              |                   |                     |                                        |                                                                                                    |

**Gambar 5.27** Detail Rekap Laporan

Setelah hasil rekap laporan data obat ditampilkan, *user* juga dapat mengunduh data hasil rekap tersebut ke dalam bentuk excel dan juga bisa langsung mencetak data hasil rekap. Hasil dapat dilihat pada gambar 5.28 dan **North N** 5.29.

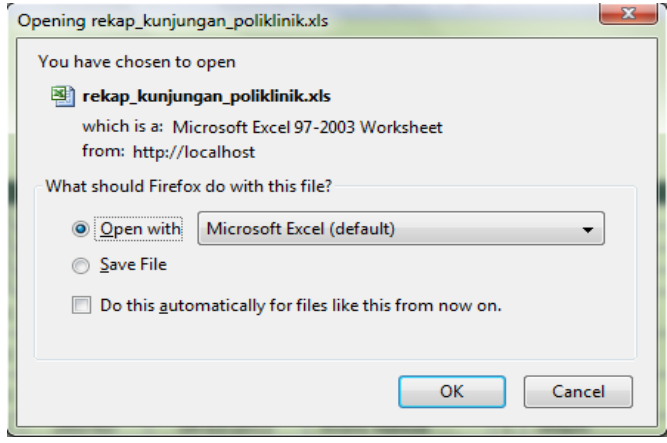

**Gambar 5.28** Unduh Hasil Rekap Laporan

|                                         |                                                                                                    |                                                                                                    |                                                                                                    |                                                                                                    |                                                            | RUMAH SAKIT TK III 04.06.01 WIJAYAKUSUMA<br>JL, Prof DR HR Bunyamin TELP. (0281)633062 FAX. (0281)637100<br>E-mail: rswk_purwokerto@yahoo.co.id<br><b>PURWOKERTO</b> |                                                                                         |  |  |  |  |  |  |  |  |
|-----------------------------------------|----------------------------------------------------------------------------------------------------|----------------------------------------------------------------------------------------------------|----------------------------------------------------------------------------------------------------|----------------------------------------------------------------------------------------------------|------------------------------------------------------------|----------------------------------------------------------------------------------------------------|-----------------------------------------------------------------------------------------|--|--|--|--|--|--|--|--|
| No Pendaftaran Nomor RM Tgl Pendaftaran |                                                                                                    |                                                                                                    | Nama Pasien                                                                                                    | JК                                                                                                    | <b>Debitur</b>                                             | Kelas<br><b>Plafon</b>                                                                                                    | <b>Poliklinik</b>                                                                       |  |  |  |  |  |  |  |  |
| BU/120305/0001                          | 441987                                                                                                    | 05.03.2012                                                                                                    | Sutarvono                                                                                                    |                                                                                                    |                                                            | <b>VIP</b>                                                                                                    | Polklink Bedah Umum                                                                     |  |  |  |  |  |  |  |  |
| BU/120308/0001                          | 93873                                                                                                    | 08-03-2012                                                                                                    | Warsidi                                                                                                    | L                                                                                                    | <b>Jamsostek</b>                                           | п                                                                                                    | Polkink Bedah Uman                                                                      |  |  |  |  |  |  |  |  |
| BU/120316/0001                          | 26063                                                                                                    | 16-03-2012                                                                                                    | Karsun                                                                                                    | L                                                                                                    | <b>PNS TNI</b>                                             | I                                                                                                    | Poliklinik Bedah Umum                                                                   |  |  |  |  |  |  |  |  |
| GZ/120305/0001                          | 346558                                                                                                    | 05-03-2012                                                                                                    | Panji Gumilang                                                                                                    | L                                                                                                    | Umm                                                        |                                                                                                    | <b>Polkink Gizi</b>                                                                     |  |  |  |  |  |  |  |  |
| OG/120305/0001                          | 240571                                                                                                    | 05-03-2012                                                                                                    | Yuyun Yunita                                                                                                    | p                                                                                                    | <b>PNS TNI</b>                                             | I                                                                                                    | Polklink Obstetri dan<br>Gymekologi                                                     |  |  |  |  |  |  |  |  |
| OG/120316/0001                          | 844544                                                                                                    | 16-03-2012                                                                                                    | <b>Endah Rahmawati</b>                                                                                                    | P                                                                                                    | Umm                                                        | <b>VIP</b>                                                                                                    | Polklink Obstetri dan<br>Gymekologi                                                     |  |  |  |  |  |  |  |  |
| OG/120322/0001                          | 911866                                                                                                    | 22-03-2012                                                                                                    | <b>yyyyyy</b>                                                                                                    | p                                                                                                    | <b>PNS TNI</b>                                             | I                                                                                                    | Polklink Obstetri dan<br>Gymekologi                                                     |  |  |  |  |  |  |  |  |
| PA/120304/0001                          | 293763                                                                                                    | 04-03-2012                                                                                                    | <b>Andre Rabiala</b>                                                                                                    | L                                                                                                    | Umum                                                       | <b>VIP</b>                                                                                                    | Poliklinik Anak                                                                         |  |  |  |  |  |  |  |  |
| PD/120305/0001                          |                                                                                                    |                                                                                                    | Warsidi                                                                                                    | L                                                                                                    | <b>Jamsostek</b>                                           | П                                                                                                    | Poliklinik Penyakit Dalam                                                               |  |  |  |  |  |  |  |  |
| PD/120322/0001                          | 941956                                                                                                    | 22-03-2012                                                                                                    | xxxxxx                                                                                                    | L                                                                                                    | Umm                                                        | I                                                                                                    | Poliklinik Penyakit Dalam                                                               |  |  |  |  |  |  |  |  |
| PG/120305/0001                          | 418580                                                                                                    |                                                                                                    |                                                                                                    |                                                                                                    | Umum                                                       | I                                                                                                    | Poliklinik Gigi dan Mulut                                                               |  |  |  |  |  |  |  |  |
|                                         |                                                                                                    |                                                                                                    |                                                                                                    |                                                                                                    |                                                            |                                                                                                    | Polklink Gigi dan Mulut                                                                 |  |  |  |  |  |  |  |  |
|                                         |                                                                                                    |                                                                                                    |                                                                                                    |                                                                                                    |                                                            |                                                                                                    | Poliklinik Kulit dan Kelamin                                                            |  |  |  |  |  |  |  |  |
|                                         |                                                                                                    |                                                                                                    |                                                                                                    |                                                                                                    |                                                            |                                                                                                    | Poliklinik Kulit dan Kelamin                                                            |  |  |  |  |  |  |  |  |
|                                         |                                                                                                    |                                                                                                    |                                                                                                    |                                                                                                    |                                                            |                                                                                                    | Poliklinik Mata                                                                         |  |  |  |  |  |  |  |  |
|                                         |                                                                                                    |                                                                                                    |                                                                                                    |                                                                                                    |                                                            |                                                                                                    | Polklink Orthopedi                                                                      |  |  |  |  |  |  |  |  |
|                                         |                                                                                                    |                                                                                                    |                                                                                                    |                                                                                                    |                                                            |                                                                                                    | Polkink Paru                                                                            |  |  |  |  |  |  |  |  |
|                                         |                                                                                                    |                                                                                                    |                                                                                                    |                                                                                                    |                                                            |                                                                                                    | Poliklinik Paru                                                                         |  |  |  |  |  |  |  |  |
|                                         |                                                                                                    |                                                                                                    |                                                                                                    |                                                                                                    |                                                            |                                                                                                    | Polkink Paru<br>Poliklinik Rehabilitasi Medik                                           |  |  |  |  |  |  |  |  |
|                                         |                                                                                                    |                                                                                                    |                                                                                                    |                                                                                                    |                                                            |                                                                                                    | <b>Polklink Syaraf</b>                                                                  |  |  |  |  |  |  |  |  |
|                                         |                                                                                                    |                                                                                                    |                                                                                                    |                                                                                                    |                                                            |                                                                                                    | Poliklink Syaraf                                                                        |  |  |  |  |  |  |  |  |
| PS/120322/0001                          | 437165                                                                                                    | 22-03-2012                                                                                                    | Mujiono                                                                                                    | L                                                                                                    | Jamkesmas(maskin)                                          | Ш                                                                                                    | Polklink Svaraf                                                                         |  |  |  |  |  |  |  |  |
|                                         |                                                                                                    |                                                                                                    |                                                                                                    |                                                                                                    |                                                            |                                                                                                    | Polkink THT                                                                             |  |  |  |  |  |  |  |  |
| PT/120305/0001                          | 125702                                                                                                    | 05-03-2012                                                                                                    | Handi Sinaga                                                                                                    | U                                                                                                    | Anggota TNI                                                | т                                                                                                    |                                                                                         |  |  |  |  |  |  |  |  |
|                                         | PG/120327/0001<br>PK/120305/0001<br>PM/120305/0001<br>PO/120305/0001<br>PP/120305/0001<br>PP/120316/0001<br>PP/120322/0001<br>PR/120305/0001<br>PS/120305/0001<br>PS/120315/0001 | 93873<br>346558<br>10926<br>PK/120305/0002<br>259156<br>723847<br>46296<br>113312<br>24872<br>302002<br>441987<br>209443<br>177338 | 05.03.2012<br>05-03-2012<br>27-03-2012<br>05-03-2012<br>05-03-2012<br>05-03-2012<br>05-03-2012<br>05-03-2012<br>16-03-2012<br>22-03-2012<br>05-03-2012<br>05-03-2012<br>15-03-2012 | Panji Gumbing<br>Desi Nurizka<br>Lani Sulistvowati<br>Ari untung<br>Kabul Wiryawan<br>Harno Mungkid<br>Sudami<br><b>Yulianto</b><br>Sutaryono<br>Neatini<br>Mahendra Dwi B | Bambang Winaryo L<br>L.<br>P<br>L<br>P<br>L<br>Ł<br>P<br>Ł | L Umm<br>Umm<br><b>Kelarm PNS</b><br>РI<br>Umm<br>Anggota TNI<br>LI<br>L Kelurm TNI<br>Anggota TNI<br>Umm<br>Jamkesmas(maskin)<br>Umm<br>Jamkesmas(maskin)<br>Umm    | VIP<br>VIP<br>I<br><b>VIP</b><br>п<br>т<br>I<br>т<br>Ш<br><b>VIP</b><br>Ш<br><b>VIP</b> |  |  |  |  |  |  |  |  |

**Gambar 5.29** Cetak Hasil Rekap Laporan

# **5.2.8 Pengujian Grafik** *Barber Johnson*

Grafik *barber johnson* digunakan untuk menganalisa efiesiensi penggunaan tempat tidur pada suatu rumah sakit. Pada pengujian grafik *barber johnson* untuk mendapatkan nilai efisiensi harus ada indikator-indikator yang bisa menghasilkan grafik yang diharapkan. Grafik ini membutuhkan indikator berupa *BOR, ALOS, TOI, dan BTO*. Indikator tersebut juga memiliki data yang harus dihitung terlebih dahulu.

Data yang digunakan untuk menghitung yaitu dari hari perawatan pasien total, lama pasien dirawat, pasien keluar baik yang hidup dan mati, pasien mati keseluruhan, pasien mati kurang dari 48 jam, pasien mati lebih dari sama dengan 48 jam, jumlah tempat tidur yang dipakai dan jumlah periode sesuai *input*  tanggal awal dan tanggal akhir. Gambar 5.30 menunjukkan garis hasil perhitungan BOR dan BTO. Tetapi garis BTO tidak terlihat karena datanya tidak mendukung.

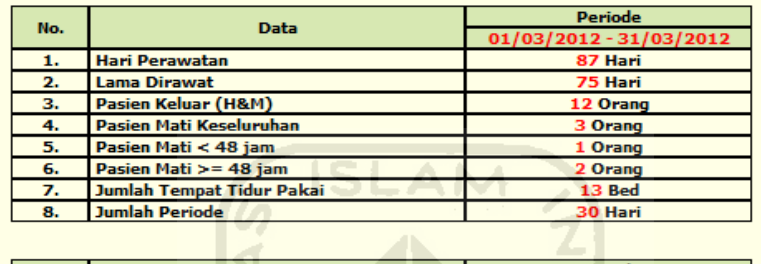

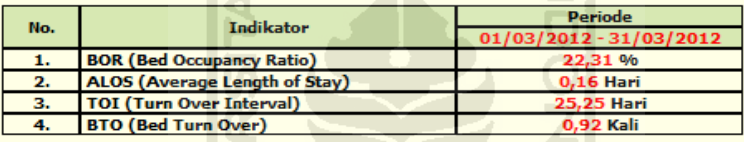

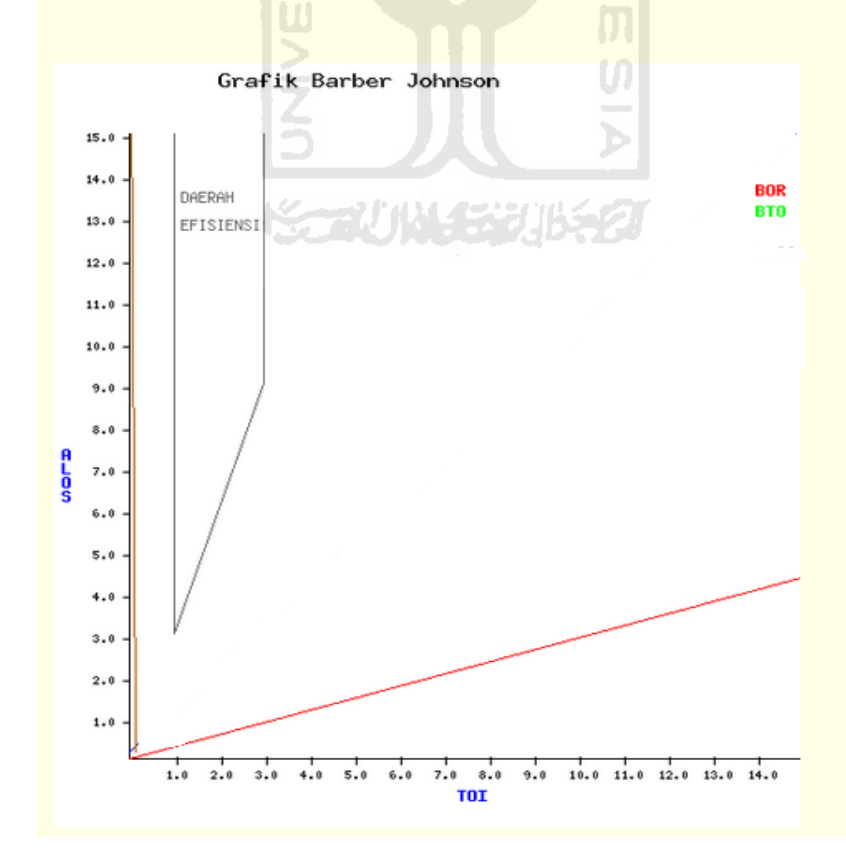

**Gambar 5.30** Grafik *Barber Jonhson*

Setelah mendapatkan indikator-indikator yang dibutuhkan, grafik *barber johnson* bisa tampil dibawahny dan kemudian bisa dilihat apakah standar efisien rumah sakit tersebut memenuhi atau tidak.

## **5.3 Kelebihan dan Kekurangan Sistem**

Semua sistem yang dibangun pasti memiliki kelebihan dan kekurangan. Begiju juga dengan sistem informasi rekam medis yang peneliti buat, dari hasil wawancara dengan pihak karyawan rekam medis, perawat, kepala rekam medis, dokter dan bagian *IT* di Rumah Sakit Tk. III 04.06.01 Wijaya Kusuma Purwokerto disimpulkan menjadi dua bentuk yaitu kelebihan dan kekurangan sistem. Kesimpulan dari hasil wawancara tersebut dapat dilihat sebagai berikut. Kelebihan Sistem :

- 1. Laporan Rekap Pasien dapat termanajemen lebih efektif.
- 2. Dokter bisa langsung menuliskan diagnosa kedalam sistem.
- 3. Tindakan yang didapat pasien dapat termanajemen dengan efektif.
- 4. Kepala rekam medis bisa langsung melihat laporan rekap pasien dan grafik *barber johnson*.

Kekurangan Sistem :

- 1. Belum adanya diagnosa ICD pada sistem.
- 2. Belum adanya fasilitas tindakan radiologi dan operasi.

# **BAB VI PENUTUP**

## **6.1 Kesimpulan**

Berdasarkan hasil penelitian dan pembahasan yang telah dilakukan maka penuis dapat mengambil beberapa kesimpulan, sebagai berikut :

- 1. Sistem informasi rekam medis dapat mengelola data pasien dari pendaftaran, kunjungan, igd dan ruang perawatan.
- 2. Sistem informasi rekam medis ini dapat menghitung biaya selama perawatan pasien.
- 3. Kepala rekam medis dapat melihat langsung efisiensi Rumah Sakit Tk III Wijaya Kusuma Purwokerto melalui grafik *barber johnson*.

## **6.2 Saran**

Saran untuk pengembangan sistem informasi rekam medis Rumah Sakit Tk III Wijaya Kusuma Purwokerto, yaitu :

- 1. Sistem ini belum dilengkapi diagnosa ICD diharapkan pihak Rumah Sakit Tk III Wijaya Kusuma Purwokerto mengembangkan sistem informasi rekam medis ini agar lebih lengkap dan mengurangi *human error*.
- 2. Sistem ini juga belum ada tindakan operasi, radiologi dan lain-lain, diharapkan pihak Rumah Sakit Tk III Wijaya Kusuma Purwokerto bisa mengembangkannya lagi.

#### **DAFTAR PUSTAKA**

- Asmaripa, Ainy 2011 *Rekam Medik dan Sistem Pelaporan Rumah Sakit*  Palembang, Fakultas Kesehatan Masyarakat Universitas Sriwijaya
- Depkes RI 2005 *Indikator Grafik Barber Johnson* Direktorat Pelayanan Medis : Departemen Kesehatan Republik Indonesia
- Depkes RI, 1997 :7 *Tujuan Rekam Medis* Direktorat Pelayanan Medis : Departemen Kesehatan Republik Indonesia
- Harlan, Johan 2010 *Kelemahan Rekam Medis Conventional dan Elektronik* (online) available [at fik.ui.ac.id/pkko/files/TUGAS%20SIM%20Budi.pdf](http://www.fik.ui.ac.id/pkko/files/TUGAS%20SIM%20Budi.pdf)
- Heryka 2008 *Pengertian Grafik Barber Johnson* (on-line) available at <http://heryka.wordpress.com/2008/01/21/grafik-barber-johnson/>
- Huffman, Edna K 1994 *Pengertian Rekam Medis* (on-line) available at [www.lontar.ui.ac.id/file?file=digital/122863-S-5414-](http://www.lontar.ui.ac.id/file?file=digital/122863-S-5414-Analisis20ketidaklengkapan-Literatur.pdf) [Analisis20ketidaklengkapan-Literatur.pdf](http://www.lontar.ui.ac.id/file?file=digital/122863-S-5414-Analisis20ketidaklengkapan-Literatur.pdf)
- Murdani, Eti 2007 *Pengembangan Sistem Informasi Rekam Medis Rawat Jalan untuk mendukung Evaluasi Pelayanan di RSU Bina Kasih Ambarawa*  Semarang, Univresitas Diponegoro
- Shortliffe, Edward H 2001 *Pengertian Electronic Medical Record* (on-line) available at [heru24.blogspot.com/2010/01/artikel-analisa-sistem](http://heru24.blogspot.com/2010/01/artikel-analisa-sistem-informasi.html)[informasi.html](http://heru24.blogspot.com/2010/01/artikel-analisa-sistem-informasi.html)
- Soejadi, DR. DHHSA 1996 *Efisiensi Pengelolaan Rumah Sakit, grafik barber johnson sebagai salah satu Indikator* Katiga Bina : Jakarta